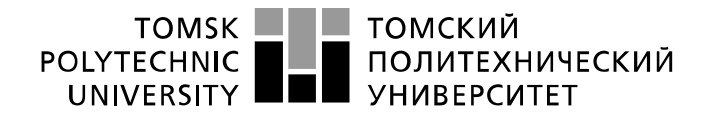

Министерство науки и высшего образования Российской Федерации федеральное государственное автономное образовательное учреждение высшего образования «Национальный исследовательский Томский политехнический университет» (ТПУ)

Школа Инженерная школа информационных технологий и робототехники (ИШИТР) Направление подготовки Информационные системы и технологии в бизнесе Отделение школы (НОЦ) Отделение информационных технологий (ОИТ)

## БАКАЛАВРСКАЯ РАБОТА

#### Тема работы Разработка комплексной технологии для процедурной генерации виртуальных пространств с использованием методов машинного обучения и теории автоматизации в Unreal Engine 4.

УДК 004.422.833:004.85:004.946

Студент

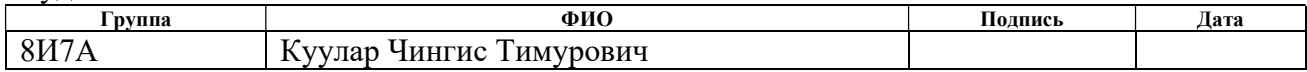

#### Руководитель ВКР

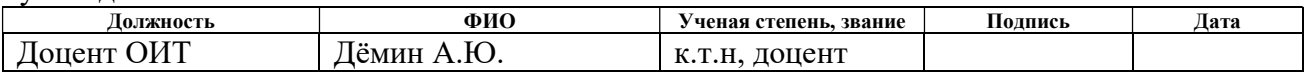

### КОНСУЛЬТАНТЫ ПО РАЗДЕЛАМ:

По разделу «Финансовый менеджмент, ресурсоэффективность и ресурсосбережение»

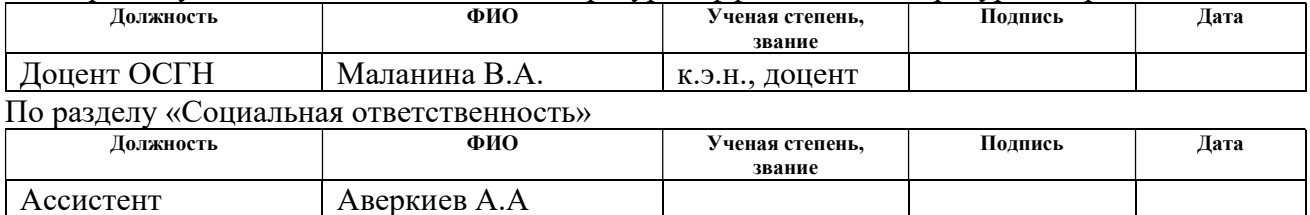

### ДОПУСТИТЬ К ЗАЩИТЕ:

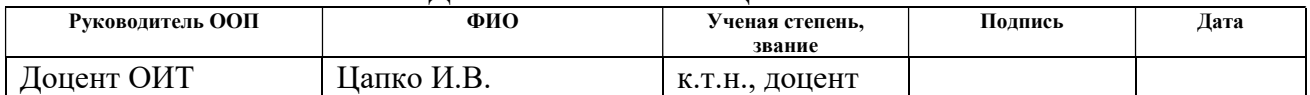

## ПЛАНИРУЕМЫЕ РЕЗУЛЬТАТЫ ОСВОЕНИЯ ООП

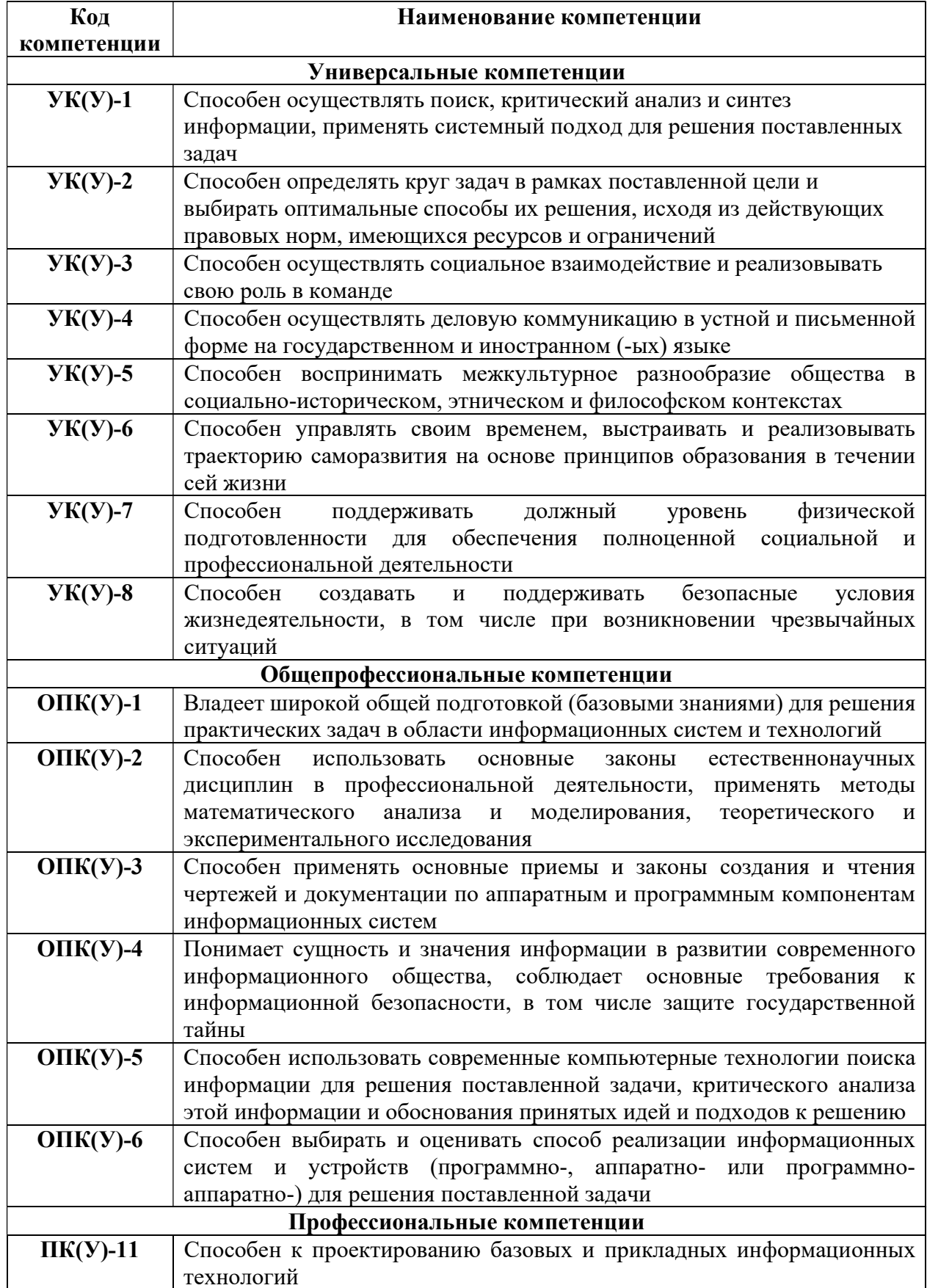

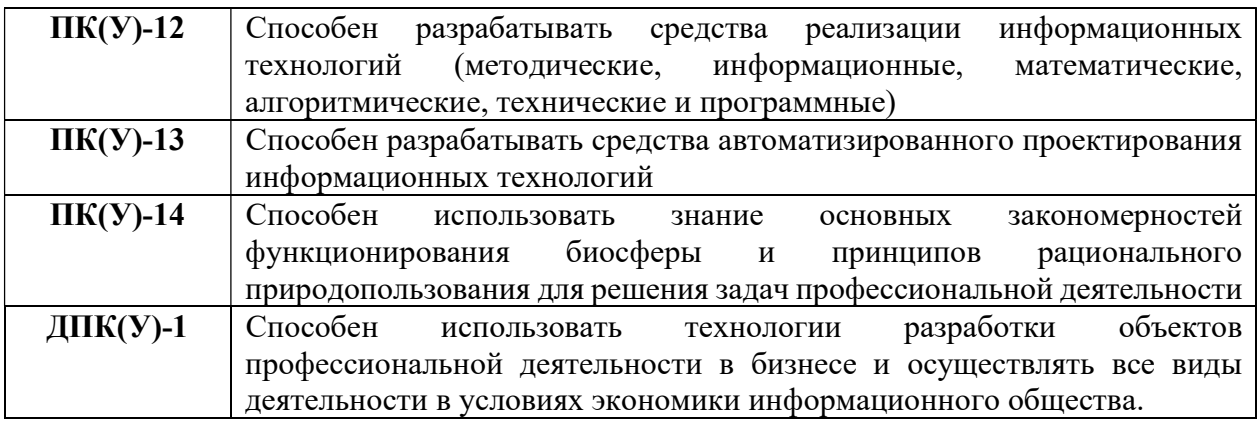

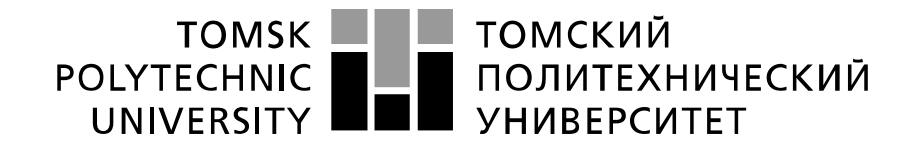

#### Министерство науки и высшего образования Российской Федерации федеральное государственное автономное образовательное учреждение высшего образования «Национальный исследовательский Томский политехнический университет» (ТПУ)

Школа: Инженерная школа информационных технологий и робототехники Направление подготовки: Информационные системы и технологии Отделение школы (НОЦ): Отделение информационных технологий

#### УТВЕРЖДАЮ: Руководитель ООП

\_\_\_\_\_ \_\_\_\_\_\_\_ \_\_\_\_\_\_\_\_\_\_\_\_  $\overline{\text{(Подпись)} \quad \text{(Дата)}}$   $\overline{\text{(Ф. M. O.)}}$ 

ЗАДАНИЕ

#### на выполнение выпускной квалификационной работы

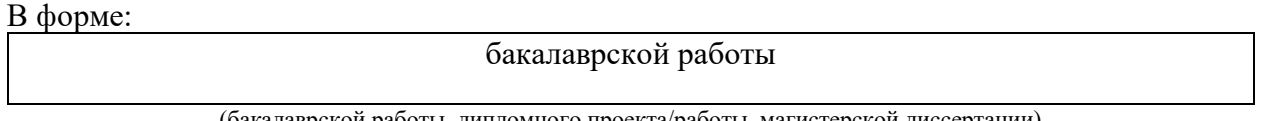

(бакалаврской работы, дипломного проекта/работы, магистерской диссертации)

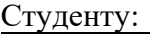

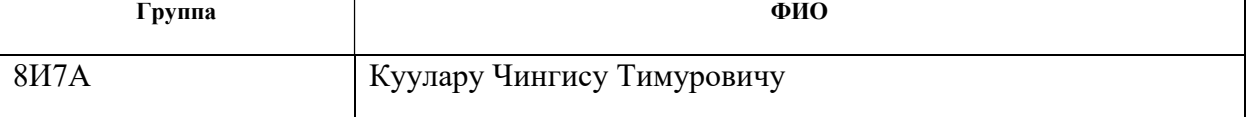

Тема работы:

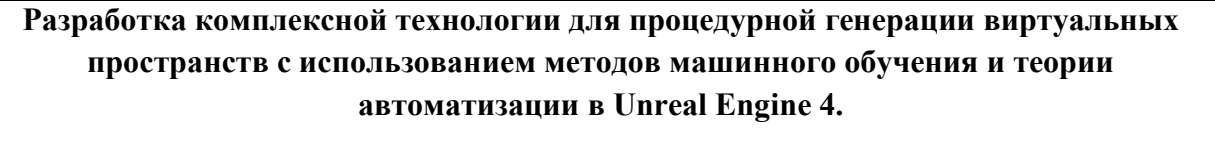

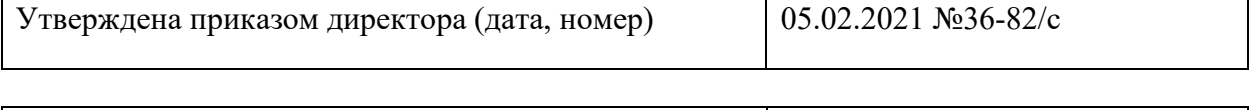

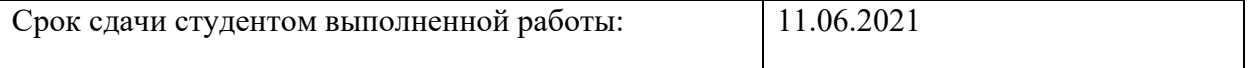

## ТЕХНИЧЕСКОЕ ЗАДАНИЕ:

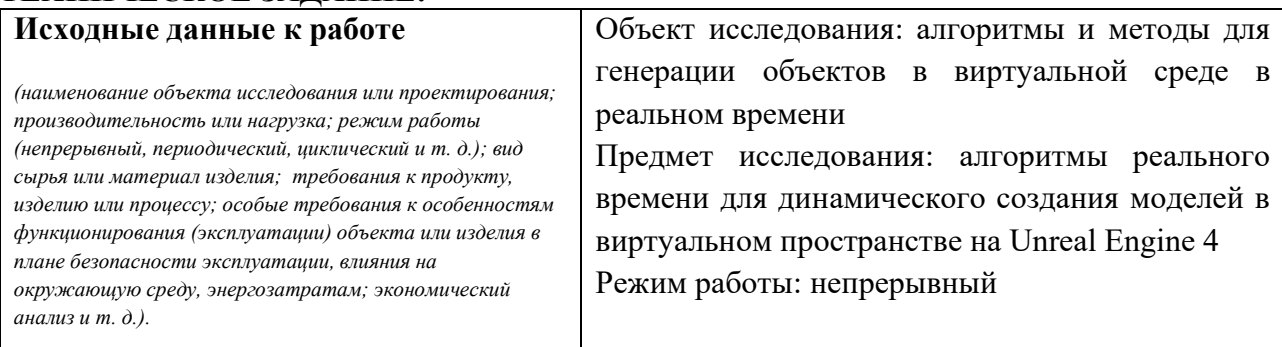

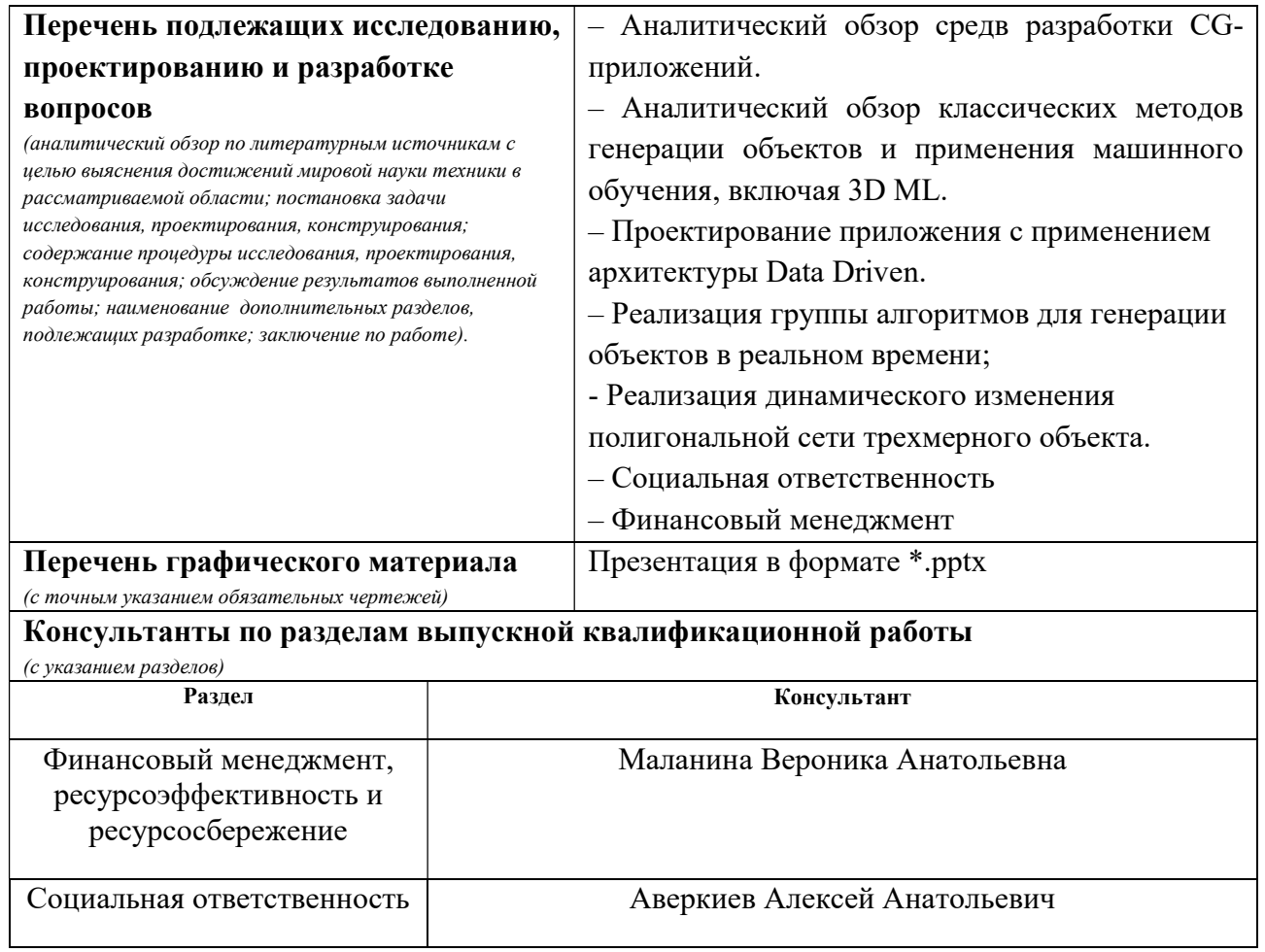

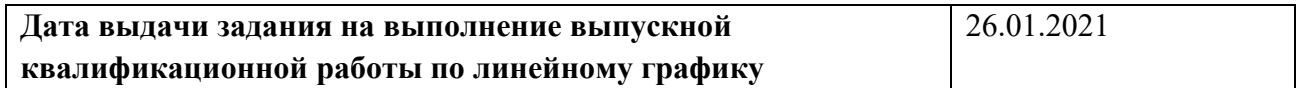

#### Задание выдал руководитель / консультант:

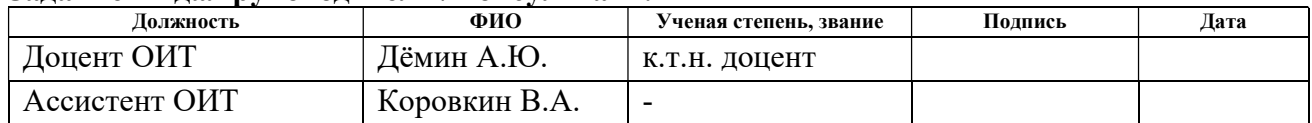

## Задание принял к исполнению студент:

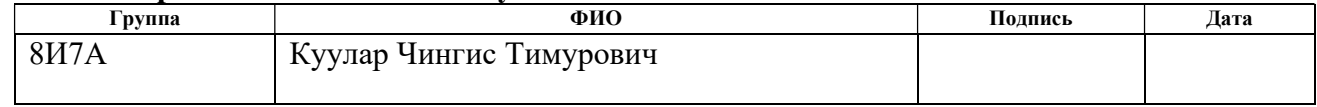

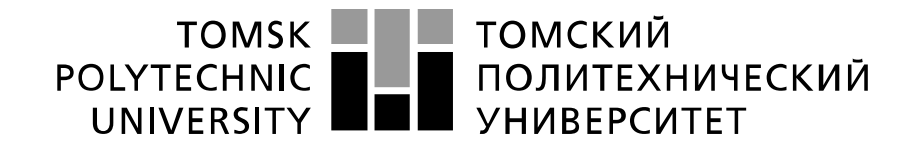

#### Министерство науки и высшего образования Российской Федерации федеральное государственное автономное образовательное учреждение высшего образования «Национальный исследовательский Томский политехнический университет» (ТПУ)

Школа: Инженерная школа информационных технологий и робототехники Направление подготовки: Информационные системы и технологии Уровень образования бакалавриат Отделение школы (НОЦ): Отделение информационных технологий Период выполнения весенний семестр 2020/2021 учебного года

#### Форма представления работы:

бакалаврская работа

(бакалаврская работа, дипломный проект/работа, магистерская диссертация)

## КАЛЕНДАРНЫЙ РЕЙТИНГ-ПЛАН выполнения выпускной квалификационной работы

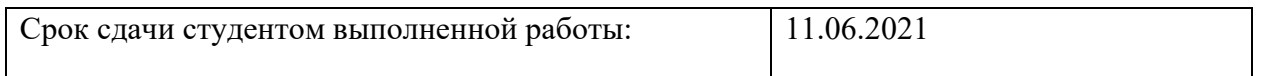

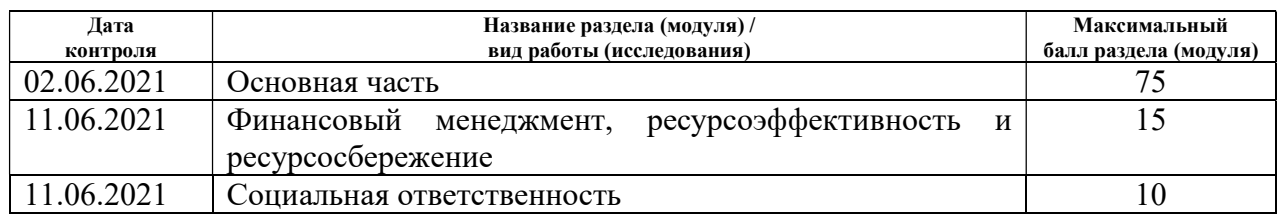

#### СОСТАВИЛ:

#### Руководитель ВКР

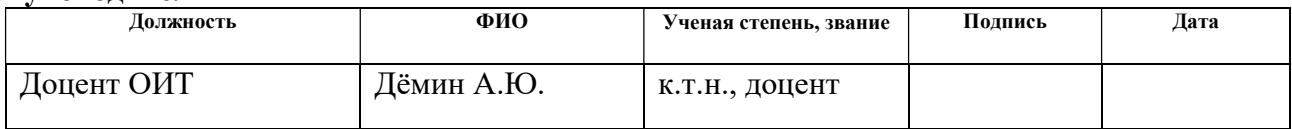

#### СОГЛАСОВАНО:

#### Руководитель ООП

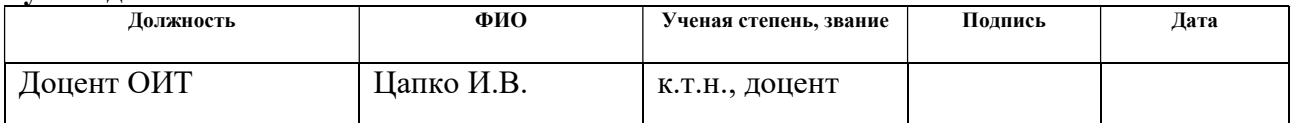

## ЗАДАНИЕ ДЛЯ РАЗДЕЛА «ФИНАНСОВЫЙ МЕНЕДЖМЕНТ, РЕСУРСОЭФФЕКТИВНОСТЬ И РЕСУРСОСБЕРЕЖЕНИЕ»

#### Студенту:

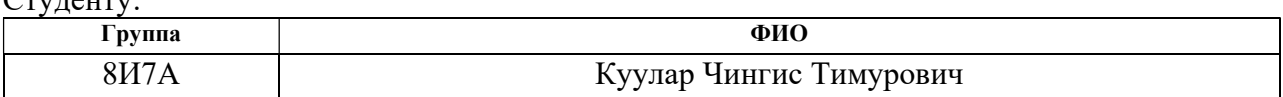

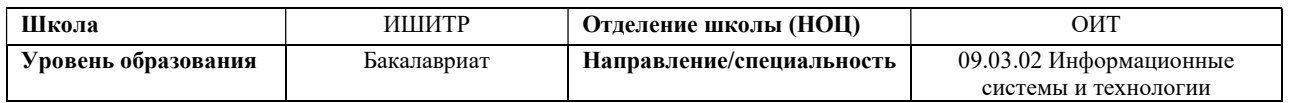

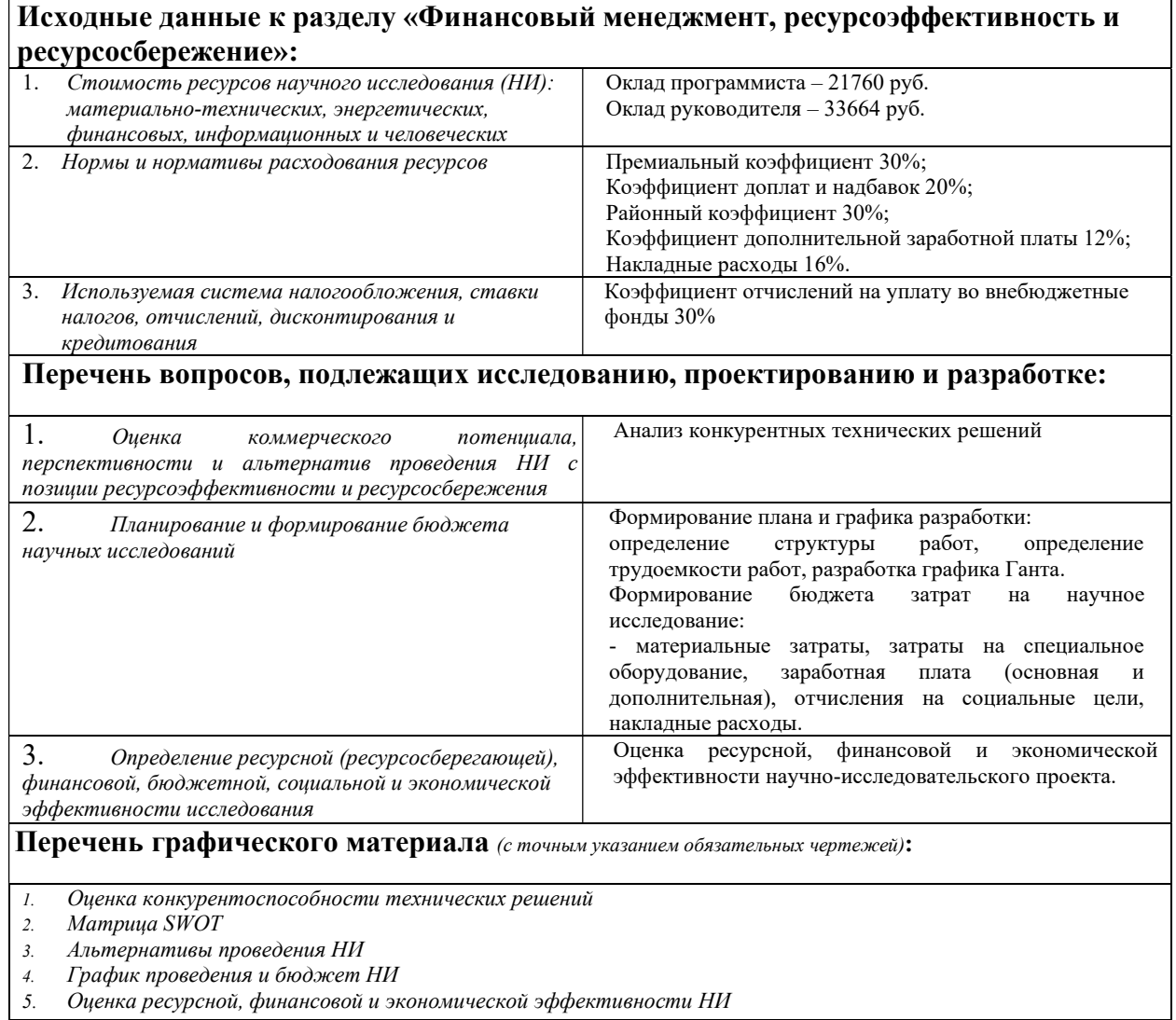

## Дата выдачи задания для раздела по линейному графику

#### Задание выдал консультант:

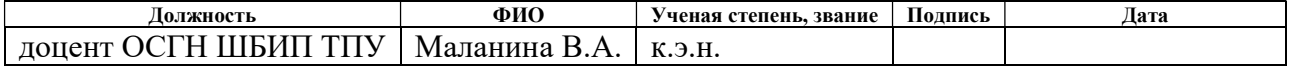

#### Задание принял к исполнению студент:

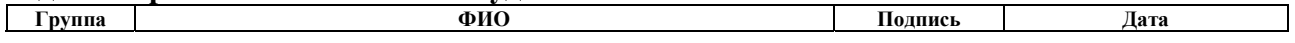

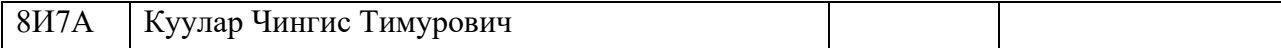

## ЗАДАНИЕ ДЛЯ РАЗДЕЛА «СОЦИАЛЬНАЯ ОТВЕТСТВЕННОСТЬ»

## Студенту:

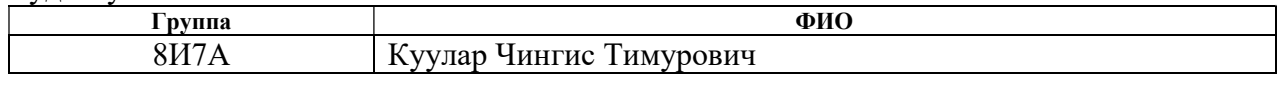

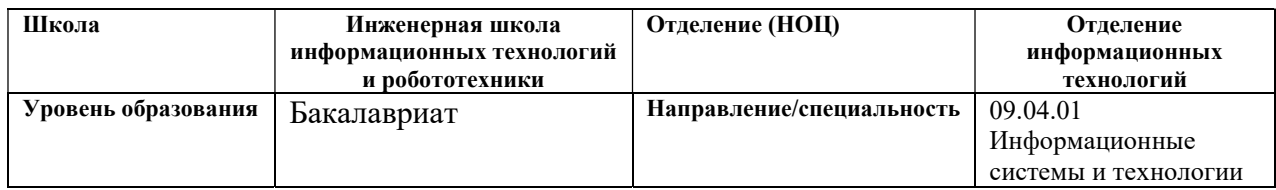

## Тема ВКР:

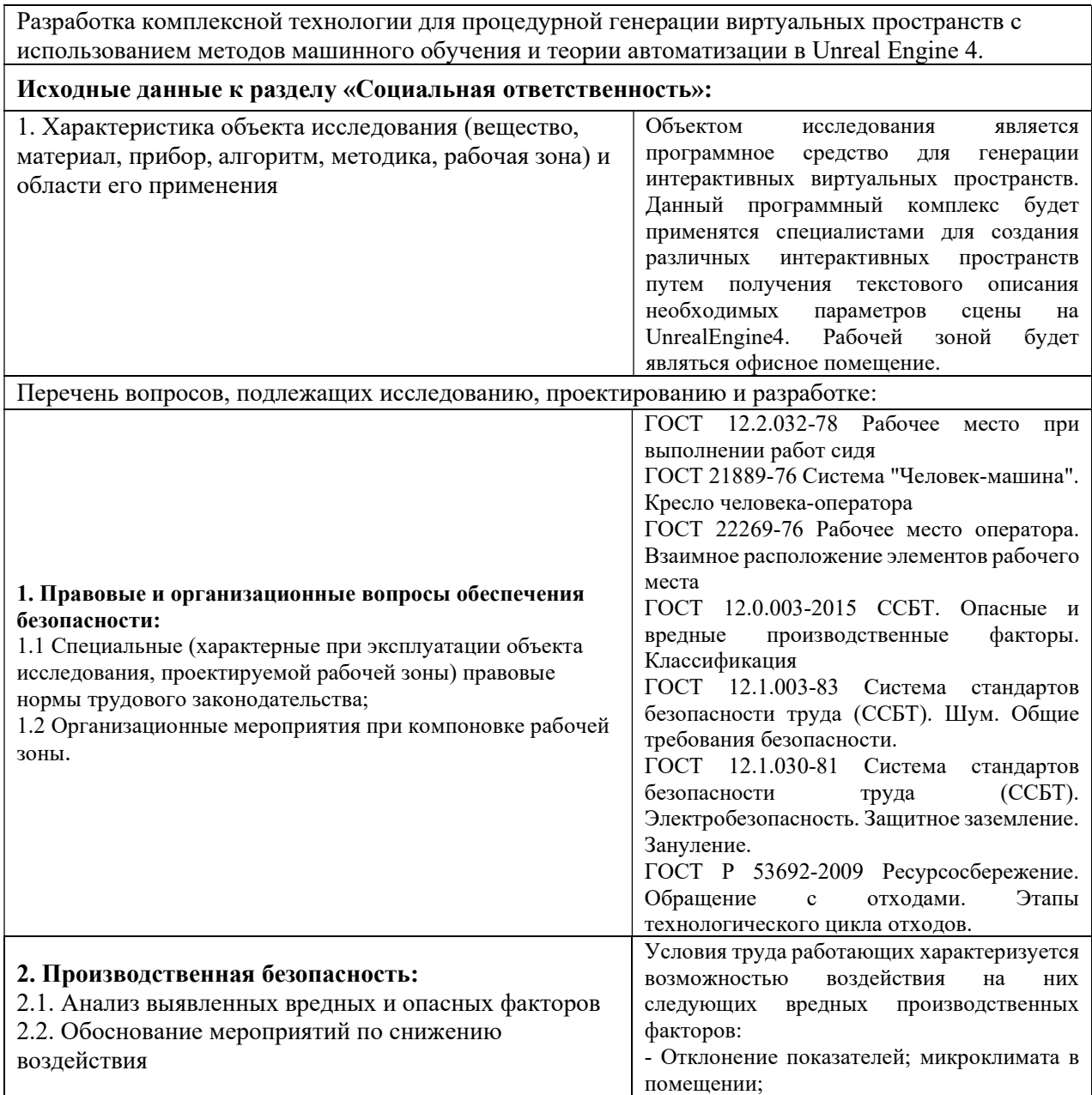

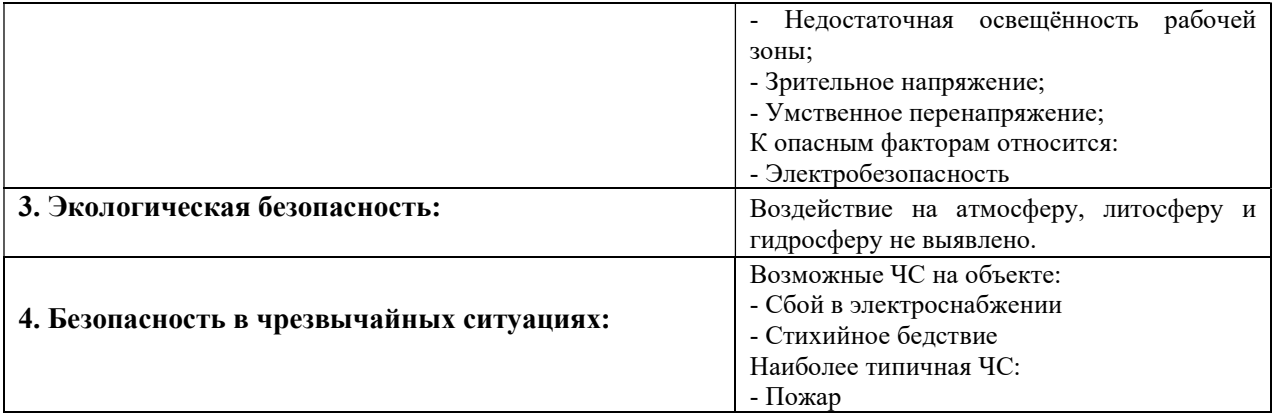

## Дата выдачи задания для раздела по линейному графику

## Задание выдал консультант:

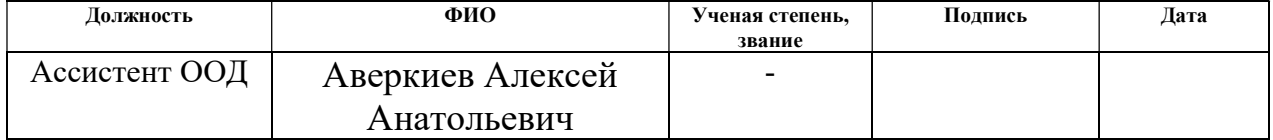

#### Задание принял к исполнению студент:

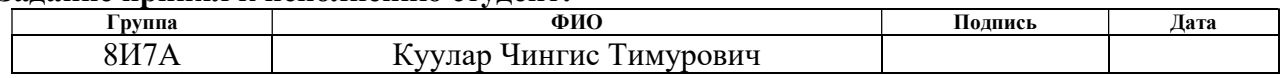

## РЕФЕРАТ

Выпускная квалификационная работа состоит из 94 с., 16 рис., 30 табл., 39 источников.

Ключевые слова: виртуальное пространство, процедурная генерация, изменение полигональной сетки, Unreal Engine 4, машинное обучение.

Объект исследования – методы процедурной генерации виртуальных пространств, а также объектов в виртуальном пространстве.

Предмет исследования – алгоритмы реального времени для генерации объектов в виртуальном пространстве на Unreal Engine 4.

Цель работы – разработка комплексной технологии для процедурной генерации виртуальных пространств в Unreal Engine 4.

В результате выполнения работы разработан алгоритм, позволяющий процедурно генерировать виртуальную комнату в рамках характеристик, устанавливаемыми пользователем.

Степень внедрения: проведено тестирование разработки.

Область применения: приложения с интерактивным динамическим трехмерным виртуальным пространством.

Экономическая эффективность/значимость работы: технология позволяет оптимизировать производственные ресурсы, значительно сократив время работы специалиста над виртуальной локацией.

В будущем планируются продолжить работу алгоритмами генерации объектов с учетом изменения параметров окружающей среды в магистратуре.

# Оглавление

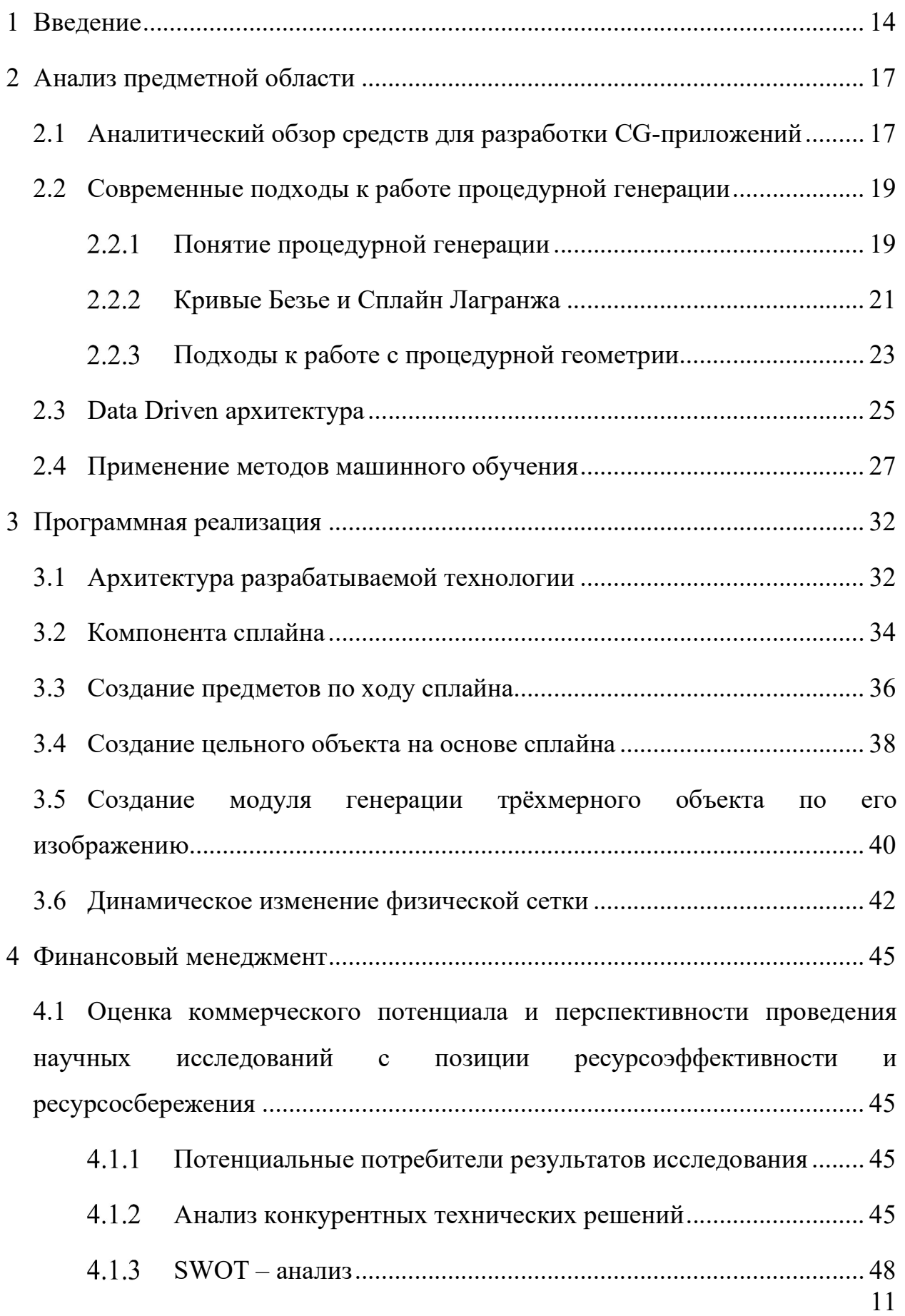

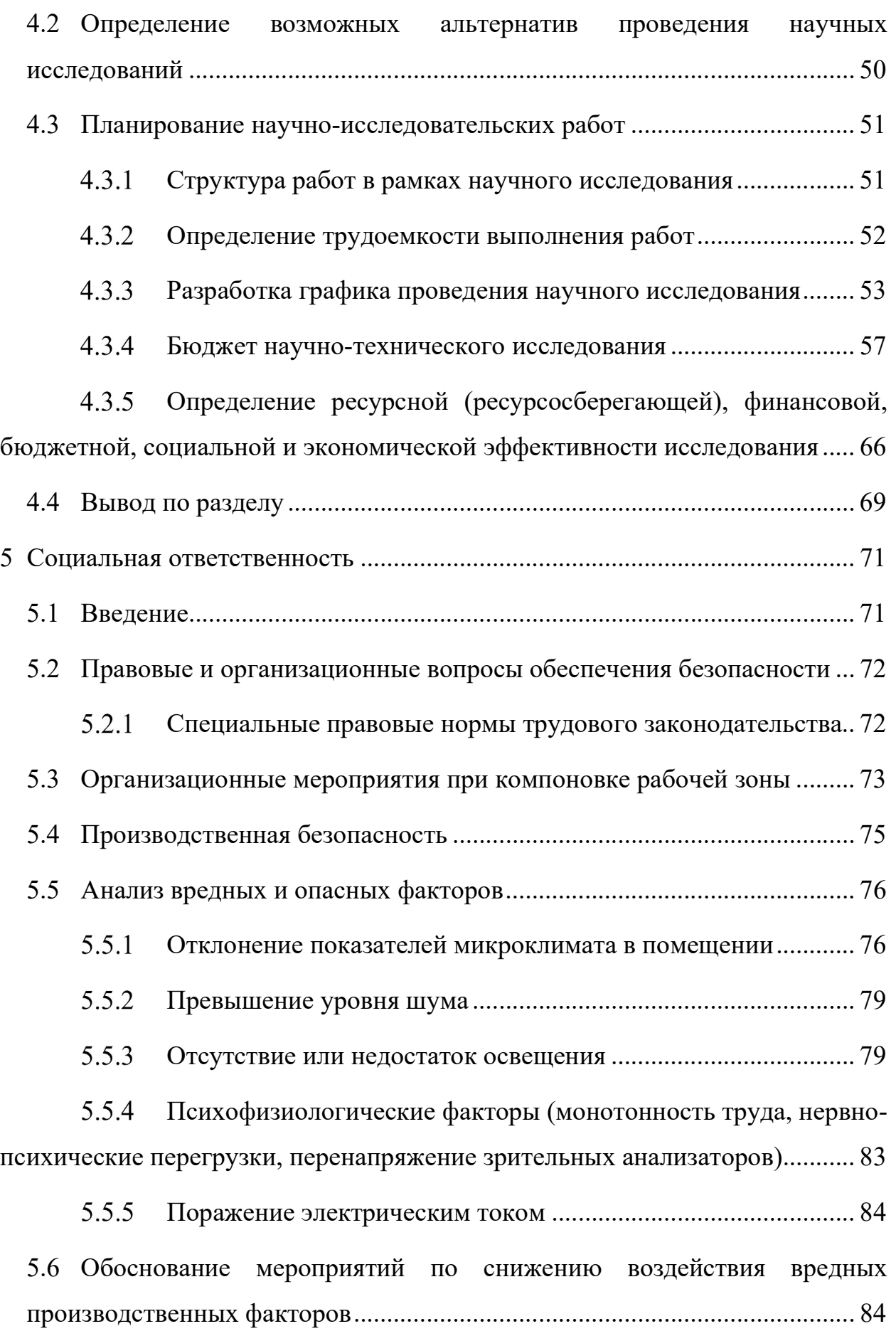

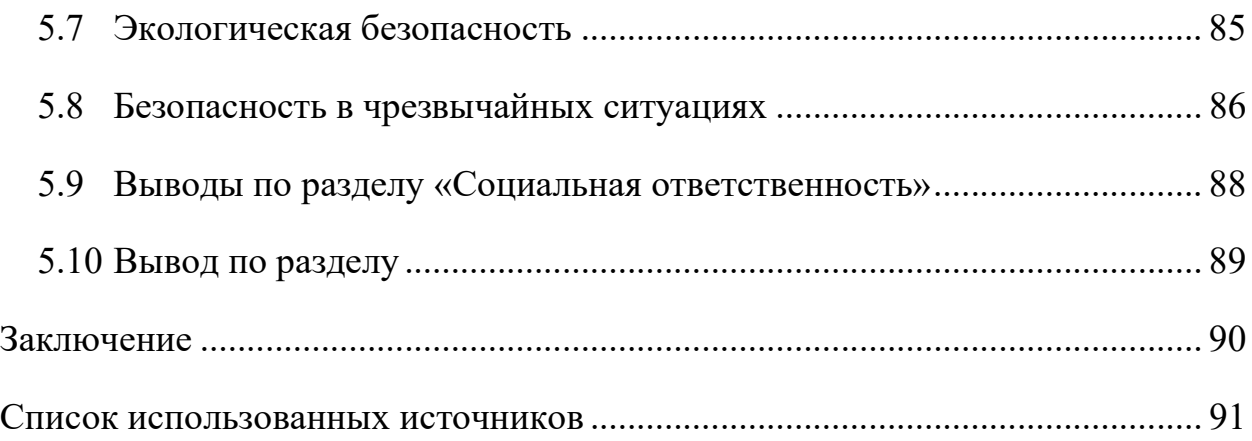

#### $\mathbf{1}$ Введение

За последние 20 лет компьютерная графика стала очень популярной, более того в будущем области её применения будут только увеличиваться [1]. В настоящее время сферы применения трёхмерной компьютерной трёхмерной графики включают в себя такие индустрии как: кинематограф, где при её создают спецэффекты и визуальное окружение, мультипликация, реклама, дизайн интерьеров, архитектура (для демонстрация будущего объекта который ещё не начал строиться) промышленность, создание моделей создаваемого изделия, медицина, а также обучение (для создания реалистичных обучающих симуляторов) [2]. Более того, с каждым годом трёхмерная графика становится всё более реалистичной, и требований к ее качеству у пользователей все возрастает.

Создание реалистичной трёхмерной виртуальной сцены требует огромных трудовых затрат различных специалистов: 2D/3Dхудожников, VFXинженеров и.т.д. Разработка приложении использующее СG, включает больше количество выполняемых операций, начиная от моделирования будущих объектов, и заканчивая этапом симуляции созданной виртуальной сцены. Более того, количество операций вынужденных совершать разработчиками будет увеличиваться по мере увеличения масштабов трёхмерной сцены, что приводит как к увеличению срока её создания, так и к увеличению количества возможных ошибок при создании приложения [3].

Часто выдвигаемые требования противоречат друг другу: с одной стороны необходимо обеспечить высокую детализацию и реалистичность создаваемой графики, а с другой сохранить низкие программно-аппаратные требования к процессу обработки и рендеринга полученной виртуальной сцены. Кроме того, остро стоит вопрос оптимизации времени, затрачиваемого для ее создания. Данные проблемы актуальны как на рынке персональных компьютеров, но особенно заметны при работе с мобильными платформами  $\lceil 2 \rceil$ .

14

Поэтому в купе с тем, что количество проектов, направленных на разработку трёхмерной графики в последнее время только, возрастает. Согласно источнику [1] виден непрерывный рост данной области, начиная с 2018, это приводит к мысли, что необходима разработка технологии способной удешевлять производство приложений, основанных на трёхмерной графике.

Кроме возрастающего практического интереса  $\bf K$ применению технологий процедурной генерации объектов, актуальность темы подтверждается резким увеличением количества крупных исследований и докладов на международных конференциях по компьютерной графике и проблемам компьютерного зрения за последнюю пару лет. К ярким примерам можно отнести доклады с «SIGGRAPH», опубликованные разработки Nvidia, Microsoft Research, «Графикон», «IEEE Computer Vision and Pattern Recognition», «ACM Transactions on Intelligent Systems and Technology» и т.д. Много исследований от ведущих специалистов в данной области можно найти на arXiv.org

Целью работы является проектирование и разработка комплексной технологии для процедурной генерации виртуальных пространств в Unreal Engine 4.

Для достижения поставленной цели в выпускной квалификационной работе решаются следующие основные задачи:

- 1. провести анализ архитектурных методов и подходов, используемых для генерации виртуальных пространств;
- 2. провести анализ средств для создания интерактивных  $CG$ приложений;
- 3. изучить методы машинного обучения для трёхмерных объектов
- 4. изучить работу с пространственной сеткой объектов в Unreal Engine;
- 5. создать генератор, решающий задачу восстановления трёхмерного объекта по его двумерному изображению;
- 6. создать модуль расстановки объектов на сцене;

7. создать компоненту процедурно изменяющий пространственную сетку объекта;

 Объект исследования – методы процедурной генерации виртуальных пространств, а также объектов в виртуальном пространстве.

Предмет исследования – алгоритмы реального времени для генерации объектов в виртуальном пространстве на Unreal Engine 4.

## Апробация работы

 Результаты исследований были представлены на следующих конференциях и семинарах:

- 1. Международная научно-практическая конференция студентов, аспирантов и молодых ученных «Молодежь и современные информационные технологии» (г. Томск, 2021);
- 2. «Использование различных систем хранения данных в Unreal Engine: Data Asset, Data Table, String Table в рамках Data Driven разработки игр», современное состояние науки и техники (ССНиТ), г. Сочи, 2021 год

#### $\overline{2}$ Анализ предметной области

#### $2.1$ Аналитический обзор средств для разработки СGприложений

В ходе работы были проанализированы различные программные решения, которые позволяют разрабатывать приложения для работы с графикой. Главными требованиями к рассматриваемым трёхмерной продуктам являлись следующие функциональные возможности: создавание трёхмерных объектов, размещение множества объектов на виртуальной сцене, также возможность совершать  $\mathbf{c}$ ЭТИМИ объектами различные <sub>a</sub> взаимолействия.

Среди всего разнообразия продуктов на рынке были выбраны следующие приложения, полностью соответствующие критериям: Unreal Engine, Unity, Maya, Houdini.

Сравнение проводилось по следующим параметрам:

- 1. гибкость создания программных компонентов
- 2. возможность изменения трёхмерных моделей
- 3. производительность
- 4. удобство использования.

Программное решение Unreal Engine, является очень гибким и мощным для создания приложений трёхмерной графики. Решение позволяет создавать программные компоненты на языке  $C++$ , а также пользоваться средствами визуального программирования. Более того программный продукт позволяет использовать большой арсенал собственных библиотек функций и имеет сложную архитектуру, которая облегчает разработку и позволяет создавать мощные и гибкие интерактивные приложения. Unreal Engine 4 также позволяет изменять физические объекты, обладает высокой эффективностью и имеет удобный интерфейс [8].

Программное обеспечение Autodesk Maya, позволяет создавать трехмерные приложения. Данное решение позволяет использовать средства алгоритмизации, предоставляемые самим приложением, такие как генерация объектов по кривой или копирование при помощи массивов, а также большой спектр возможностей для анимирования, что позволяет в меньшей мере создавать гибкие интерактивные трёхмерные сцены. В Maya существует множество функций, позволяющих моделировать и изменять физические объекты внутри виртуальной сцены. Как отмечают ряд экспертов, данное программное обеспечение обладает высокой производительностью и настраиваемым удобным интерфейсом [5].

Программное решение Unity, позволяет создавать кроссплатформенные трёхмерные приложения. Решение может создавать программные компоненты на языке  $C#$ , а также начиная с версии 2020 можно пользоваться визуальным средством Bolt. Unity предоставляет ограниченные возможности по моделированию физических объектов, обладает достаточной производительностью, интерфейс в меру удобен. Данное программное обеспечение предоставляет гибкий инструментарий, позволяющее создавать и редактировать физические объекты внутри виртуальной сцены, точно также обладает высокой производительностью и в меру удобным интерфейсом [9].

Houdini, как и другие рассмотренное ПО позволяет создавать трёхмерные интерактивные сцены. Он даёт возможность пользователю использовать различные инструментальные средства, такие как, автоматическая расстановка объектов на плоскости, замена простого объекта на более сложный, различные геометрические преобразования, и так далее, что также в меньшей мере позволяет создавать гибкие интерактивные трёхмерные сцены [4].

Была создана оценочная карта сравнения для представленных решений (Таблица 1).

18

Таблица 1 – оценочная карта для сравнения технических решений

(разработок)

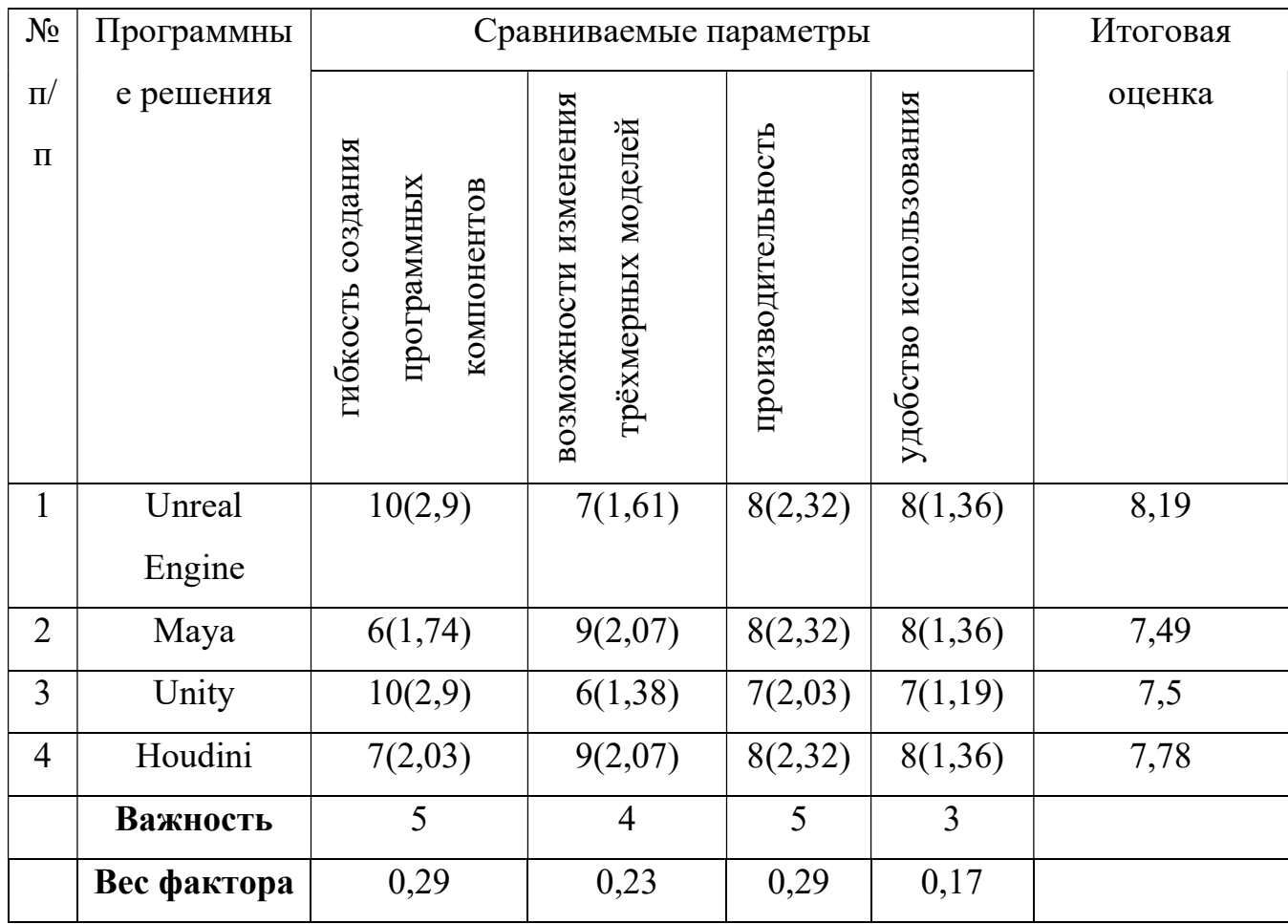

При сравнении экспертом были выставлены оценки, после чего каждый сравниваемый фактор был оценён по степени значимости. Оценки эксперта были пересчитаны согласно степени важности фактора, после чего была вынесена итоговая опенка.

Можно видеть, что наилучшей альтернативой будет являться Unreal Engine. Поэтому для программной реализации будущей технологии для процедурной генерации виртуальных пространств было выбрано именно это программное решение.

#### $2.2$ Современные подходы к работе процедурной генерации

## 2.2.1 Понятие процедурной генерации

Процедурная генерация - это автоматическое создание какого-либо контента с помощью различных вычислительных алгоритмов. Другими словами, процедурная генерация представляет собой программное обеспечение, которое может создавать контент самостоятельно, или согласно установленными разработчиками правилам [3]. Под контентом в данном разрезе понимается создание уровней, ландшафтов, схем помещений, текстур, предметов.

Процедурная генерация используется не только для создания статических ландшафтов до начала выполнения программы. Существуют алгоритмы и приёмы, позволяющие во время исполнения программы изменять различные объекты и структуры внутри самого виртуального окружения в реальном времени. В частности, алгоритмы, посвящённые динамической генерации физической сетки объекта при его деформации, также относится к термину процедурная генерация [11].

Проблема процедурной генерации начинает своё происхождение ещё с семидесятых годов прошлого столетия. В это время разработчики использовали её, так как был дефицит памяти для хранения всей информации о внутреннем наполнении видеоигр. Поэтому разработчики процедурно генерировали наполнение для экономии памяти, так как она позволяла обходить данное ограничение.

На данный момент существует большое количество различных подходов и алгоритмов для создания процедурных пространств. Большая часть этих алгоритмов посвящена либо созданию классических лабиринтов, либо генерации рельефа [7]. Результаты их использования очень впечатляют – алгоритм, способный создавать деревья в зависимости от окружающих условий, будь то бассейн озера или реки, или возвышенности гор [3]. Часть алгоритмов, предназначенных для построения лабиринтов, опирается на построение деревьев [7], часть – на случайной расстановке объектов генерации, а какие-то могут использовать желаемые параметры и вводить соревнования между объектами генерации [3]. Конечно, все эти алгоритмы не дают полностью готовое пространство, однако значительно облегчают жизнь разработчику, выполнив за пару минут его основные рутинные операции [3].

20

### Кривые Безье и Сплайн Лагранжа

Для процедурной генерации виртуальных пространств можно воспользоваться алгоритмом на основе построения интерполяционных сплайнов Лагранжа. Суть алгоритма заключается в построении сплайна по точкам. После построения интерполированный сплайн возвращает значения координат сплайна Лагранжа. Далее алгоритм на этих координатах, строит объекты генерации. Алгоритм простой, но в то же время элегантный.

Для построения нелинейной функции, интерполирующей множество точек и строящей на них гладкую функцию, можно воспользоваться построением кривой Безье.

 Кривая Безье – это тип кривой, являющейся частным случаем многочленов Бернштейна. В её основе лежит идея построения интерполирующей функции для множества точек в пространстве [6].

Необходимо описать кривую Безье для понимая сути того, на основе чего предстоит генерировать пространства.

Пусть в не пустом пространстве размерностью m, где m > 1, задана последовательность контрольных точек  $P = (P_0, P_1 ... P_n)$ , где n> 1, а  $P_k =$  $(x_{1,k}, x_{2,k} \dots x_{n,k}).$ 

Тогда кривой Безье называется множество точек  ${B(t)|0 \le t \le 1}$ ,  **с координатами**  $(z<sub>j</sub>(t))_{j=1,...,m}$  **параметрически** задаваемые выражениями [6]:

$$
z_j(t) = \sum_{k=0}^{n} x_{j,k} b_{k,n}(t) \, |0 \le t \le 1, j = 1 \dots m
$$

, где  $b_{k,n}$  – это базисные функции или по-другому – полиномы Бернштейна.  $b_{k,n}(t) = \frac{n!}{k!(n-1)!}$  $\frac{n!}{k!(n-k)!}t^k*(1-t)^{n-k}$  для  $k=0,...,n$ 

Из этой формулы можно подчеркнуть, что для построения кривой Безье необходимо лишь знание координат контрольных точек и построение полиномов Бернштейна. После чего при помощи формулы самой кривой Безье можно получать координаты всех остальных точек по параметру времени t.

У кривой есть несколько свойств:

между начальной и конечной точками она непрерывна;

при наличии только двух контрольных точек кривая является  $\equiv$ линией:

кривая находится внутри фигуры, образованной линиями, соединяющими контрольные точки;

при коллинеарности всех контрольных точек кривя также является прямой линией;

степень кривой на порядок меньше количества контрольных точек;

То есть при создании виртуального пространства на основе кривой Безье можно быть уверенным что, во-первых, пространство будет непрерывным; во-вторых, при необходимости создания прямого коридора, можно будет либо воспользоваться только двумя контрольными точками, либо разместить их все на одной прямой; в-третьих, можно быть уверенным, что пространство не выйдет за пределы контрольных точек; в-пятых, для создания сложных нелинейных пространств с изгибами, можно увеличивать количество контрольных точек [6].

кривой Безье,  $\sigma$ Помимо использования можно подумать использования для нужд генерации интерполяционного полинома Лагранжа.

Интерполяционный полином Лагранжа - это полином минимальной степени, принимающий заданные значения в заданном наборе точек, то есть решающий задачу интерполяции [6].

Суть интерполяционного полинома заключается в следующем: пусть существует множество пар точек  $(x_i, y_i)$ . Для всех этих точек необходимо построить интерполирующий полином, причём должно выполняться следующее равенство  $y_i = L(x_i)$ , где  $L(x_i)$  – это многочлен, степень которого не превышает n.

22

Для формулой построения полинома можно воспользоваться Лагранжа:

$$
L(x) = \sum_{i=0}^{n} y_i l_i(x),
$$

 $\Gamma$ де  $l_i(x)$  – это базисные полиномы Лагранжа, определяющиеся формулой:

$$
l_i(x) = \prod_{j=0, j \neq i}^{n} \frac{x - x_j}{x_i - x_j}
$$

Для любого  $i = 0, ..., n$  многочлен  $l_i$  имеет степень n и  $l_i = \begin{cases} 1, j \neq i \\ 0, i = i \end{cases}$ 

То есть, зная координаты опорных точек, можно построить интерполяционный сплайн, после чего, передавая на вход параметр  $x$ , можно получить значение  $\gamma$  [6].

Оба варианта были рассмотрены, однако было принято решение о том, что генерация будет производиться на основе кривых Безье, так как экспериментально выяснилось, что кривую Безье легче строить для случая размерности пространства n=3.

### 2.2.3 Подходы к работе с процедурной геометрии

Как уже было упомянуто, процедурно генерировать можно сетки объектов во время работы программы. Поэтому, было решено разработать генератор динамических сеток для физических объектов, для начала необходимо было изучить каким образом можно изменять сетку у объектов в Unreal Engine 4.

Исторически для динамической генерации сеток в Unreal Engine использовался UProceduralMeshComponent. Однако начиная с версии 4.25 появилась возможность строить и обновлять UStaticMesh во время выполнения программы. В которой затем может быть использован в UStaticMeshComponent [10]. В итоге, можно использовать оба решения. Кроме того, существуют сторонние решения, такие как RuntimeMeshComponent, которые обеспечивают большую функциональность, чем UProceduralMeshComponent, и могут быть лучшим выбором в некоторых ситуациях [11]. Сегодня нет однозначного эффективного способа для решения данной задачи. Каждый из методов имеет ряд достоинств и подходят для решения конкретных проблем.

Между UProceduralMeshComponent и UStaticMeshComponent существуют различные небольшие различия, самая большая из них заключается в производительности. Кратко, в движке существует отдельный подкласс, хранящий в себе данные для отрисовки объектов в движке [11]. В UPMC (UProceduralMeshComponent), визуализация объекта происходит достаточно просто. Класс рендеринга фабричным методом создаёт те вещи, которые нужны процессу для создания объектов, будь то вершины, текстуры и прочее. В USMC подкласс прокси, тот, что отвечает за хранение информации об объекте перед началом выполнения программы производит создание оптимизированной сетки рендеринга после чего дескриптор, хранящий данные о сетке, не используется [12]. Однако в UE 4.25 появилась возможность брать информацию о сетке в дескрипторе USMC, после чего производить снова ту же самую сборку. Но этот способ обходится дороже, чем редактирование сетки в UPMC [13].

В UE 4.25 внесли ещё один компонент позволяющий хранить данные о сетке рендеринга – USimpleDynamicMeshComponent [13]. Этот компонент похож на UPMC (UProceduralMeshComponent) тем, что он использует динамический путь рисования и предназначен для быстрого обновления. Однако, в отличие от PMC, он хранит более сложное представление сетки, которое поддерживает разделение атрибутов в вершинах, и внутренне обрабатывает перезапись этой сетки как что-то подходящее для GPU [13].

Рассмотрев всё три варианта было принято решение о реализации изменения динамической сетки для всех трёх типов объектов. Основной архитектурный вопрос заключается в следующем: откуда берется сгенерированная сетка. Если генерация происходит полностью процедурно, то

24

возможно использование любого из этих вариантов. Вопрос только в том, является ли сетка статичной после генерации или часто ли обновляется.

Если нужно изменить сетку после их создания, то нет разницы каким именно образом представлять сетки по ряду причин. Во-первых, ни один из вариантов не будет сериализовывать данные о сетке. Во-вторых, вероятно, существуют дополнительные метаданные, помимо вершин сетки и треугольников, которые надо отслеживать. Поэтому, вопрос о различных компонентах необходимо рассматривать строго как о разных способах визуализации данных о сетке [12].

#### $2.3$ Data Driven архитектура

Для создания генератора объектов также необходимо иметь средство хранения данных об информации об объектах. Для нужд проекта, программный код был построен согласно парадигме Data driven.

Data driven - это особая парадигма программирования, в которой программный код, хотя и отделён от входных данных, но спроектирован таким образом, что логика программы определяется непосредственно данными. В программе, управляемой данными, часть или даже все её свойства устанавливаются во время выполнения, что особенно важно, если программа составляется пользователем или должна им изменяться без перекомпиляции. Другими словами, при использовании такого подхода в первую очередь важные сами данные, а не их связи.

Из выше сказанного, можно сделать следующие выводы. Во-первых, структура программы будет состоять из сущностей, слабо связанных друг с другом. Сущности представляют из себя самые обычные объекты модели данных, которые связанны друг с другом, но не в форме наследования или расширения, что является отходом от классического подхода объектно ориентированного программирования. Во-вторых, в ходе создания программы свойства сущностей не задаются заранее. Все свои свойства экземпляры сущностей получают динамически из определенного стороннего источника. Такими источниками могут быть: база данных, текстовые или иные документы, cvs, excel и т.д. Такой широкий спектр может послужить хорошим инструментом для придания гибкости программной системы. В-третьих, data driven подход предполагает также и определение логики поведения программы внутри данных. Как правило, это довольно сложно достижимая задача. В идеале такая программа может иметь написанный, специальный сценарий, который в дальнейшем при помощи сложной логики парсера данных превращает его в программную логику.

Помимо подхода data driven существуют также и другие подходы к созданию программного обеспечения [3]. Выбор нужной парадигмы прежде всего зависит от предназначения программного обеспечения, и личных предпочтений команды разработчиков. Можно выделить следующие парадигмы:

- Ориентация на данные, где во главу угла ставятся данные, а не то каким образом они между собой связаны.
- Ориентация на действия императивные методы разработки.
- Ориентация на логику, где в первую очередь важна предметная область задачи, и больше уделяется внимания на моделирование объектов, анализ связей и зависимостей между сущностями.
- Ориентация на интерфейс, используется, когда важно в первую очередь как программа взаимодействует с внешним миром.

Далее будет представлен сравнительный анализ data driven подхода с domain driven, так как в источниках чаще всего сравнивают именно эти два подхода [3].

Одним из преимуществ data driven в сравнении с domain driven является простота использования и внедрения. Поэтому data driven начинают использовать там, где лучше применить domain driven. Проблемы могут возникнуть с тем, что data driven плохо совместим с концепциями объектноориентированного программирования. На небольших приложениях эти проблемы почти незаметны. На средних по размеру приложениях эти

проблемы уже заметны и начинают приводить к анти-паттернам, а на крупных проектах проблемы становятся серьезными и требуют соответствующих мер  $\lceil 3 \rceil$ .

В свою очередь использование domain driven выигрышен на крупных проектах, а на небольших — приводит к усложнению решения и требует больше ресурсов для разработки, что часто бывает критичным с точки зрения бизнес требований [14].

В целом, всю разницу между двумя подходами можно пояснить тем, что в случае с data driven при разработке необходимо в первую очередь ставить вопрос о том, что разработчику необходимо от программного обеспечения, конкретная реализация данных при таком подходе не столь важна. В случае же с domain driven уже на этапе разработки необходимо чётко понимать, какие взаимосвязи могут быть между объектами данных в разрабатываемом приложении.

Поэтому необходимо понимать и анализировать решаемую проблему, имеющиеся в распоряжении ресурсы, перспективы развития проекта, а также цели и задачи [14].

#### $2.4$ Применение методов машинного обучения

В последнее время всё большее количество исследователей начинает использовать методы машинного обучения для различных задач, связанных с задачами трёхмерной графики, включающие в себя задачи классификации трёхмерных объектов, задачи кластеризации, задачи предсказания и так далее [17]. В частности, также развивается область применения методов машинного обучения для задач процедурной генерации геометрии.

В этой сфере наибольшего успеха добились модели глубокого обучения, так как большая часть классических моделей машинного обучения используют аналитические функции, на основе которых построены метрические алгоритмы. В свою очередь последние используют различные метрики, поэтому необходимо конструировать метрики для трёхмерных пространств, такие как метрика Цернике. Однако для большинства задач трёхмерной графики сложно подобрать нужную аналитическую функцию  $[17]$ .

Для прикладного использования методов машинного обучения необходимо решить несколько задач, связанных с машинным обучением, а именно:

- решение метода представления данных;
- выбор функций оптимизации и функции потерь;
- подбор датасета для обучения модели;
- проектирование архитектуры модели;

Для машинного обучения одной из наиболее важной составляющих являются данные [17]. Чем больше данных, тем лучше и точнее будет обучаться модель, и тем большая у модели будет обобщающая способность. Поэтому очень важным вопросом будет является способ представления данных для будущей модели. Стоит заметить, что от формы представления данных будет также зависеть будущая модель. К примеру, для текстовых данных можно использовать рекуррентные модели обучения, а для изображений можно использовать модели, основанные на свёртке.

Если говорить об обработке изображений, есть канонический способ представления двумерного изображения в виде трёхмерных тензоров. Для задач трёхмерного машинного обучения, существует несколько способов представления информации, так как нет абсолютно эффективной формы представления данных.

Чаще всего, выделяют четыре основных способа представления трехмерных данных. [15]

Во-первых, представление  $\, {\bf B}$ виде полигональных моделей. Полигональные модели являются традиционным представлением трёхмерных данных. Объекты данных в этом случае представляются множеством смежных треугольников, то есть представляют из себя графовую модель из троек рёбер  $\mathbf{B}$  $\mathbf{c}$ вершинами образующих элементарный полигон. физическом представлении данные тогда будут представлять из себя координаты и индексы вершин, нормалей и прочего.

Во-вторых, трёхмерные данные можно представить в виде вокселей, представляющие из себя обобщения пикселей в случае трёхмерных данных, то есть представляют из себя кубические пространственные сетки, а они в свою очередь состоят из элементарных кубов. Физически каждый куб можно хранить в виде трёхмерной матрицы. Для хранения трёх векторов каждого куба, в итоговом варианте данные можно хранить в виде четырёхмерного тензора.

В-третьих, для хранения трёхмерных данных можно использовать облака точек, представляющее из себя набор точек в трёхмерном пространстве. Облака можно хранить в виде множества неупорядоченных трёхмерных радиус-векторов, к которому в дополнение можно поставить также ивет точки.

В-четвёртых, для хранения трёхмерных данных можно использовать функциональный подход, заключающийся в том, что трёхмерные модели и поверхности задаются при помощи набора функций. Помимо этого, можно использовать функциональный подход для задания распределения точек в трёхмерной модели для расчёта физических свойств объекта. Физически данные можно хранить, запоминая функции, которые задают трёхмерную модель.

Все представленные варианты хранения трёхмерных данных имеют как свои преимущества, так и недостатки. Однако для задачи генерации новых наиболее рациональным будет трёхмерных данных использование представления объектов в форме модели полигонов объектов, так как этот формат хранения данных является наиболее общеиспользуемым, и позволяет наилучше описать пространственные характеристики объекта.

Как уже было сказано лучше всего в работе с трёхмерными данными использовать модели глубокого обучения. Поэтому необходимо задуматься о функциях подсчёта ошибки и оптимизаторах. Проблемой при подсчёте ошибки является то, что трёхмерные данные неевклидовы, из-за чего появляется проблема при подсчёте расстояния между двумя трёхмерными объектами [18].

Для построения модели, работающей с трёхмерными данными при генерации объекта необходимы, функция ошибки, находящая ошибку между полученным объектом и эталонным. В общем случае, для этого необходимо сравнивать между собой два объекта, для этого надо чтобы оба объекта имели один масштаб, и одинаковые положение и поворот. Функция ошибки же должна после этого сравнить два объекта. Для сравнения объектов существует несколько подходов [18].

- 1. Метрика IoU, вычисляющая отношение пересекаемых объёмов и объединяемых, для этого необходимо знать объёмы объектов, для чего можно воспользоваться методам Монте-Карло.
- 2. Chamfer loss, показывающая, насколько вершины одной полигональной модели близки к вершинам другой полигональной модели, и следовательно, подлежат минимизации; вычисляется нахождением соседних вершин полигона и вычислением суммы квадратов разности координат соседних точек, взятых по модулю [16].
- 3. Normal loss, метрика, вычисляемая также как Chamber loss, применяемая для нормалей.

Для оптимизации модели можно воспользоваться функциями оптимизаторами, которые делают модель более устойчивой для последующего этапа обучения. При генерации трёхмерных объектов, при использовании функции потерь chamber loss, возможны ситуации, когда два равно непохожих объекта могут давать совершенно разную оценку функцией потерь, для этого можно использовать функцию Edge loss, регулирующая модель при помощи длины рёбер полигона [16].

При помощи данных функций можно построить модель, основанную на прямом распространении ошибки, которая на выходе может возвращать

трёхмерный полигональный объект, после чего при помощи одной из функций нахождения ошибки, находить ошибку модели и обратным проходом изменять веса модели, при этом оптимизируя модель, для её устойчивости [16].

## 3 Программная реализация

### 3.1 Архитектура разрабатываемой технологии

В рамках проектируемой технологии необходимо было решить задачу по автоматизации генерации виртуального пространства. В рамках этой задачи были сформированы следующие задачи: автоматическая генерация трёхмерной модели, расстановка множества трёхмерных моделей на виртуальной сцене, процедурное изменение трёхмерных объектов при взаимодействии с ними. В итоге комплексная технология будет состоять из модуля генерации трёхмерных объектов, модуля генерации виртуальной сцены, и модуля процедурного изменения объектов на сцене.

Проектируемое решение с точки зрения программной реализации можно разделить на три больших логических блока: первый – автоматическая процедурная генерация трёхмерных объектов, второй – автоматическая расстановка различных трёхмерных объектов на виртуальной сцене, третий – процедурное изменение трёхмерных объектов на виртуальной сцене в ходе взаимодействия с ними.

Первый блок направлен на генерацию трёхмерного объекта из его двухмерного изображения при помощи средств глубокого обучения, и его дальнейшей загрузки в модуль решения, направленный на расстановку трёхмерных объектов на сцене.

Второй блок направлен на автоматическую расстановку трёхмерных объектов на сцене и создание целостного виртуального помещения. Блок использует алгоритм расстановки предметов и процедурной генерации цельного объекта при помощи генерации на основе сплайна. Блок должен позволять выбрать необходимые для размещения объекты, частоту их размещения, а также траекторию. При расстановке объектов будет использоваться компонент, который позволяет процедурно изменять созданный трёхмерный объект.

Третий блок направлен на процедурное изменение объектов при взаимодействии с ними пользователя – при создании пользователем такой же компоненты. При соприкосновении двух компонент динамического меша, пользовательской и размещённой на сцене, функции компоненты должны позволять совершать над объектом размещённым на сцене операции вычитания созданного пользователем объекта, объединения, нахождения пересечения, и последующего удаления того что не вошло в результат пересечения.

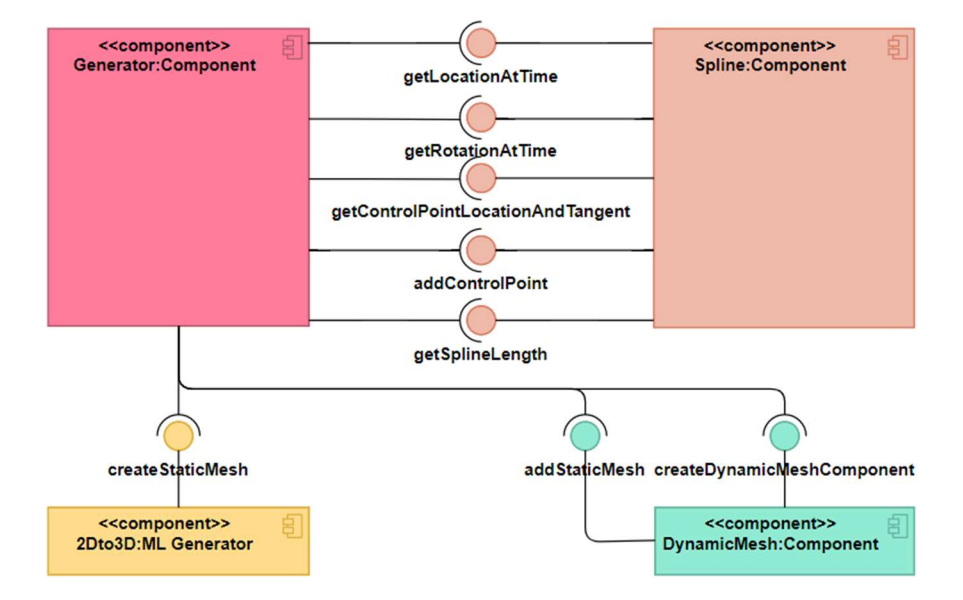

На рисунке 1 показана диаграмма компонентов решения.

Рисунок 1 – диаграмма компонентов решения

В решении спроектированы 4 компонента: компонента генерации по сплайну, компонента сплайна, компонента генерации объекта, компонента динамического меша. Компонент генерации по сплайну обращается к блоку создания объекта, которая возвращает полученный трёхмерный объект. Кроме него она обращается к компоненте сплайна для получения данных о местоположении точек сплайна. Компонента динамического меша реализует интерфейс добавления статической полигональной геометрии.

Динамическая процедурная генерация трёхмерных объектов в решении работает следующим образом. В начале пользователь создаёт новый динамический меш. После создания, при соприкосновении двух динамических компонент мешей, меш, созданный пользователем, вызывает интерфейс меша,

пересёкся. На рисунке 2 представлена диаграмма которым он  $\mathbf{c}$ последовательности процесса динамической процедурной генерации.

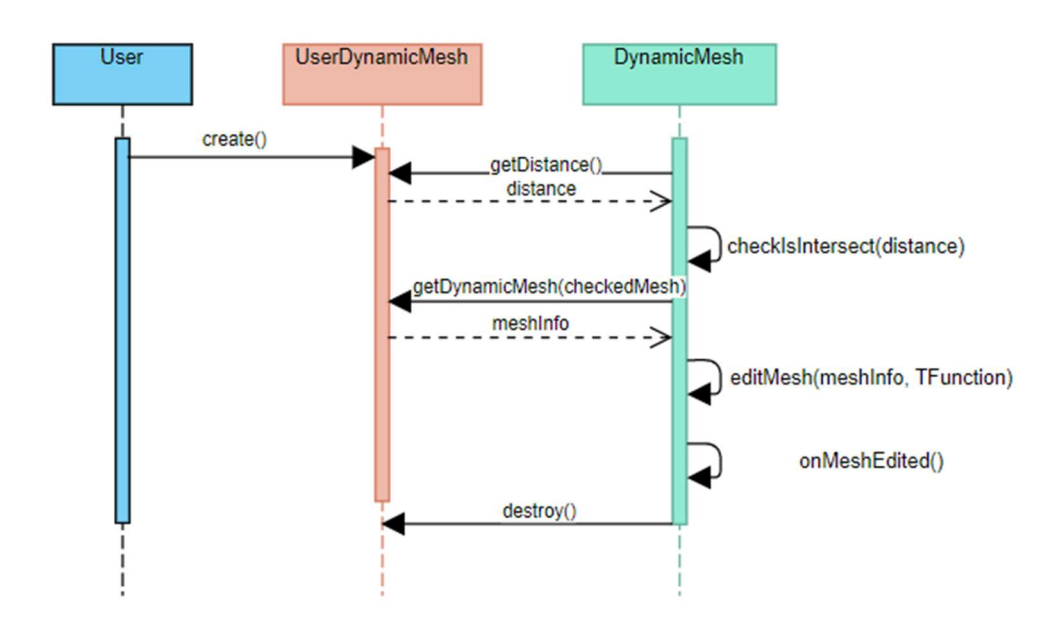

Рисунок 2 - диаграмма последовательности процедурного изменения меша

Таким образом было спроектировано программное решение для реализации технологии комплексной генерации.

#### $3.2$ Компонента сплайна

Для генерации объектов по сплайнам используется компонент USplineComponent. Основной функционал компоненты заключается в создании сплайнов на основе кривых Безье, а также в возвращении координат точек по параметру времени t.

Для этого компонента использует структуру хранящую в себе информацию о контрольных точках сплайна, а также переопределяет основные операции над точкой, такие как: сложение, умножение на число, вычитание и прочее, а также операции сравнения точек друг с другом. Как уже было сказано в разделе о кривых Безье, при построении кривой используются следующие формулы [23]:

$$
z_j(t) = \sum_{k=0}^{n} x_{j,k} b_{k,n}(t) | 0 \le t \le 1, j = 1 \dots m
$$

34

$$
b_{k,n}(t) = \frac{n!}{k!(n-k)!} t^k * (1-t)^{n-k} \text{ and } k = 0, ..., n
$$

По формуле 1 можно получать координаты точек по параметру времени. Однако при обычном подсчёте по формуле 1 возникает следующая проблема: если точки сплайна будут расположены не через одинаковый шаг, то значения будут получаться некорректно. Поэтому необходимо вначале знать параметр времени для каждой контрольной точки кривой, для того чтобы значения компонент координат, возвращаемые функцией, были бы корректны.

Компонента сплайна реализует функцию, которая возвращает параметр времени, которое соответствует конкретному значению контрольной точки сплайна. Время как видно из формулы 1 изменяется в пределах от 0 до единицы. Для нахождения параметра времени можно воспользоваться методом Ньютона, с помощью которой можно находить корни полинома Бернштейна, представленного формулой 2. Для этого необходимо для начала находить производные для функции Безье. Производная вычисляется довольно просто, видно, что функция полиномиальная, поэтому выражение  $t^{k} * (1-t)^{n-k}$  преобразуется в выражение вида  $k * t^{k-1} * (1-t)^{n-k} + t^{k} *$  $(n-k)*(1-t)^{n-k-1}$ . А также можно воспользоваться тем фактом что производная суммы равна сумме производных [6]. В итоге для нахождения параметра времени по методу Ньютона необходимы функции нахождения производной функции Безье, а также сама функция нахождения времени на основе формулы метода Ньютона.

Так как кривая Безье имеет ориентацию, компонента также должна иметь функцию нахождения поворота точки, найденной по параметру времени. Функция реализуется также довольно просто, вычитанием координату предыдущей точки с координатой точки, ориентацию которой необходимо найти. Пример компоненты сплайна, без созданных на её основе предметов представлен на рисунке 3.

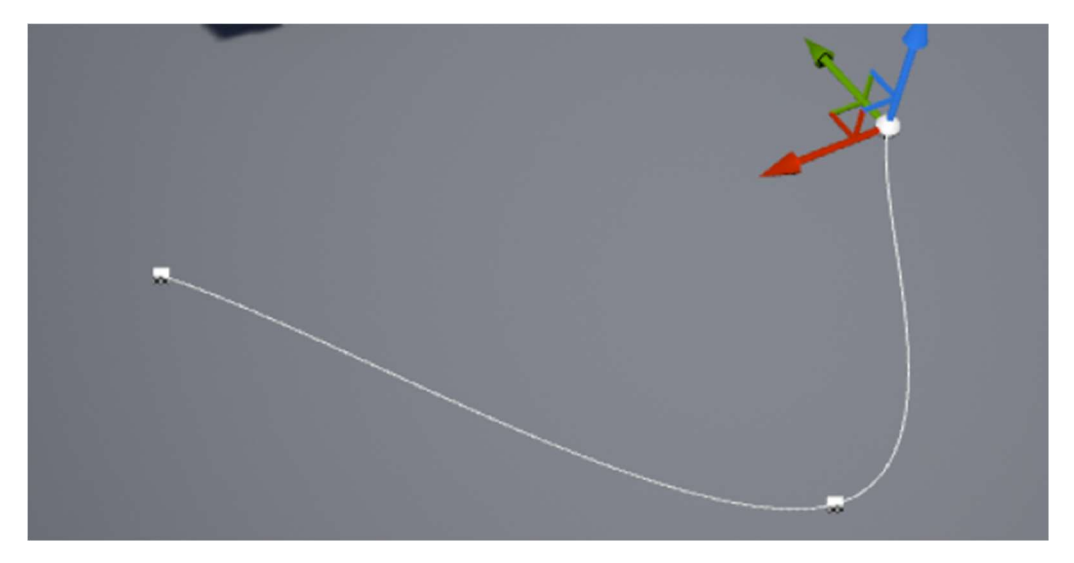

Рисунок 3 – компонента сплайна

Имея в распоряжении компоненту сплайна, можно продолжать создание генератора виртуального пространства.

## 3.3 Создание предметов по ходу сплайна

Для генератора виртуальных пространств важно самостоятельно расставлять объекты генерации. Для этого генератор вначале строит сплайн на основе кривой Безье, которая в свою очередь строится по задаваемым контрольным точкам. После построения необходимо получить информацию об объектах, которые необходимо сгенерировать.

Для хранения информации об объектах генерации согласно подходу Data driven используется отдельная структура, хранящая в себе информацию о: частоте появления объекта, классе объекта генерации, настраиваемом значении расстояния объекта в сплайне. Пример экземпляра структуры в объекте сплайнового генератора представлен на рисунке 4.

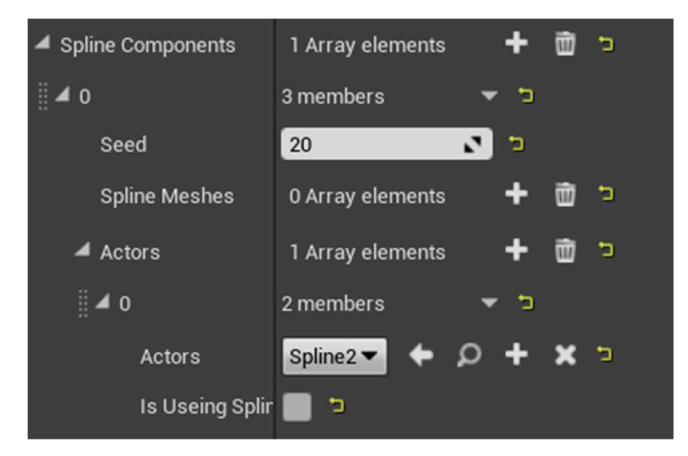
Рисунок 4 – информация об объектах генерации

После создания модуля хранения данных необходимо создать модуль генерации. Для этого, первым шагом стоит найти расстояние, через которое объекты будут генерироваться. Зная то, что параметр времени в компоненте сплайна изменяет своё значение от 0 до 1, можно поделить время на плотность объектов. В результате получиться значение промежутков между объектами.

После получения отступов между объектами необходимо в цикле создать эти объекты и прикрепить к объекту генератору. Для нахождения позиций объектов надо получать значения координат точек из компонента сплайна, а также значение ориентации точки сплайна. После получения координат точек, необходимо также знать собственные координаты объекта, иначе объект всегда будет создаваться по центру линии компонента сплайна. Для решения возможно использовать несколько вариантов: первый заключается в задании локальных координат в самой модели, которая хранит информацию об объекте. Тогда необходимо переводить локальные координаты в местные, так как компонента сплайна возвращает глобальные координаты точек сплайна. Другой подход заключается в создании для каждого объекта генерации своего отдельного класса, где нужный нам физический объект имел бы свои собственные локальные координаты, а затем после генерации сам объект бы создавался в центре, но нужный нам физический объект сгенерированного класса установился бы в своих локальных координатах. Для реализации был выбран второй вариант. Зная координаты точек сплайна и локальные координаты предмета, можно сгенерировать нужные нам объекты. На рисунке 5 представлен сплайн с созданными на его основе объектами.

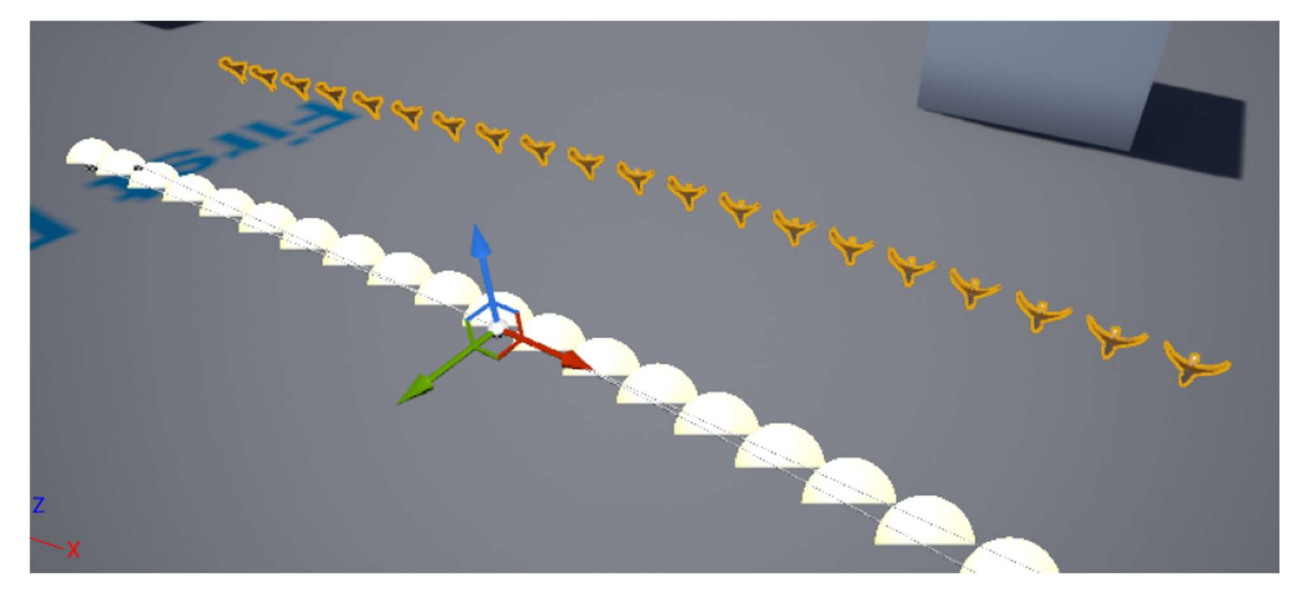

Рисунок 5 – сплайн с созданными объектами

#### 3.4 Создание цельного объекта на основе сплайна

После создания блока генерации объектов необходимо разработать модуль генерации цельного объекта, который «шёл» бы по ходу движения точек сплайна. В итоге сгенерированное виртуальное пространство должно из себя представлять коридор со стенами и потолком, с размещёнными внутри объектами.

Внутри Unreal Engine существует компонент USplineMeshComponent, который создаёт физический объект, растягивая его сетку по траектории движения точек сплайна, компонент самостоятельно создаёт свой сплайн, по которому будет производиться генерация. Для этого компоненте необходимо передать начальное значение для прохода и конечное. После этого указать сам меш или группу моделей, на основе которого будет построен объект. Также настраиваемыми параметрами являются направление меша, коллизия созданного объекта и размеры.

Поэтому для создания коридора надо создать две стены (правая и левая), потолок и пол. Для этого для начала необходимо было получить координаты точек, по которым будет строиться сплайн компоненты сплайн меша. Для решения поставленной задачи может использоваться два способа: первый, заключается в передаче в сплайн-меш координат и ориентации контрольных точек компоненты сплайна. Второй, заключается в нахождении размеров подаваемого на вход физического генерируемого меша и нахождении размеров сплайна. Для чего можно воспользоваться нахождением длины кривой на основе вычисления определённого интеграла. Так как известна форма кривой Безье, то есть то что кривая Безье задаётся полиномом Бернштейна, можно получить формулу интегрирования функции Безье. После этого уже зная длину кривой поделить её на продольный размер самого физического объекта. Далее можно получить массив из точек, которые можно использовать в качестве начала и конца для генерации сплайн меш компонента. Для проведения эксперимента и реализации были выбраны оба варианта. После чего уже выбрать для нового компонента меша можно выбрать статический меш, направление меша и нужную коллизию.

Так как коридор состоит из двух стен, пола и потолка, то необходимо было также предусмотреть расстояние между стенами и то, что стены должны идти параллельно друг другу. Для этого нужно в начале узнать размеры пола, либо воспользоваться значением, заданным по умолчанию. При работе было сделано допущение, что коридор будет всегда цельным. Поэтому из всего множества подаваемых на вход объектов помещенных таких как пол, стены будут строиться на основе наиболее широкого объекта. Для нахождения размеров можно воспользоваться фильтрацией по типу объекта и поиском по максимальному значению ширины объекта. Данные операции довольно просто осуществляются при помощи функций фильтрации с использованием лямбд.

После выполнения предыдущих операций для каждого вектора координаты точки начала и конца генерации требуется сложить вектор смещения, формируемый из нормализованного значения, найденного ширины, то есть перемножением на синус и косинус компоненте направления вектора сплайна. Подобные действия необходимо совершить и для объекта пола, так как у всех физических объектов есть якорные точки, которые могут быть размещены локально в разных местах у объекта. Поэтому нет гарантий того, что якорная точка, а следовательно, и сам объект после генерации будут

39

находится всегда по середине. Поэтому при генерации пола происходит нахождение ширины пола, с последующим сдвигом объекта на расстояние от его до якоря. После чего происходит обратный сдвиг на величину ширины пола.

Генерация потолка также подразумевает под собой сходные действия, что и при выполнении генерации пола. Однако также необходимо вычислять размеры стен, для того чтобы потолок был на высоте стен, к найденной величине прибавляется высота объекта потолка.

В итоге получается простой, но в то же время эффективный генератор виртуального пространства. Сгенерированное пространство представлено на рисунке 6.

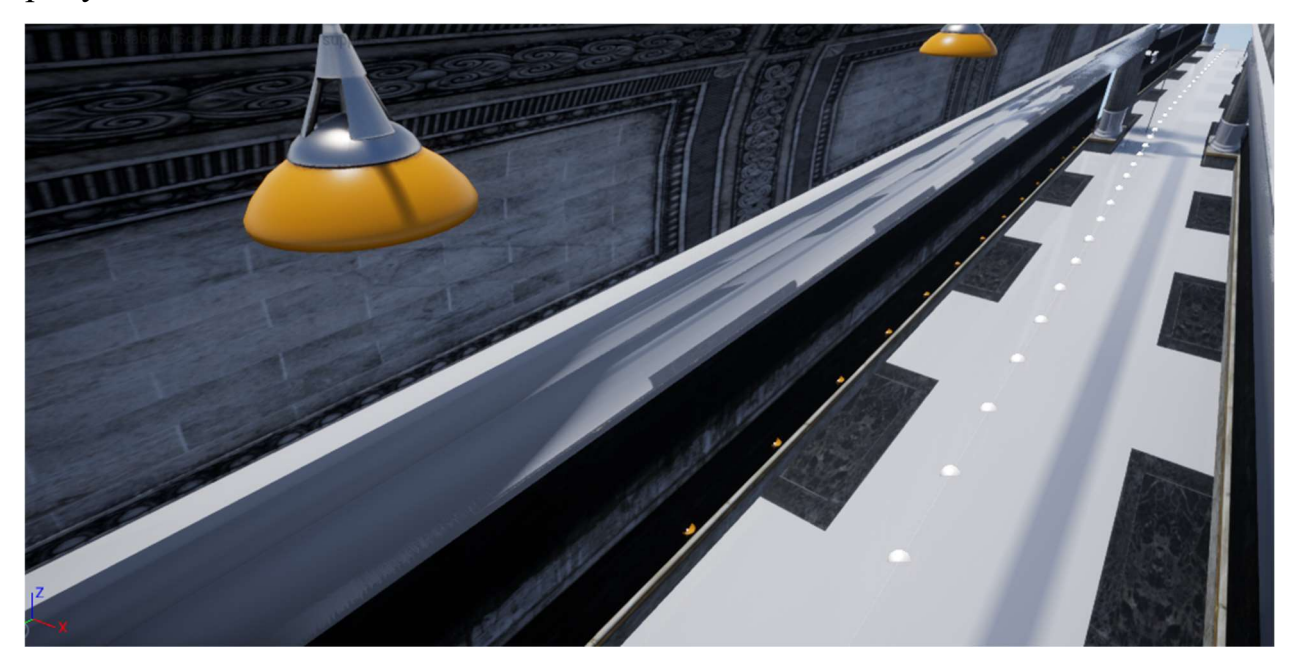

Рисунок 6 – сгенерированный коридор

# 3.5 Создание модуля генерации трёхмерного объекта по его изображению

В ходе реализации проекта была рассмотрена задача восстановления трёхмерного объекта из его двумерного изображения. Для реализации данного модуля генерации трёхмерного объекта была использована модель глубокого обучения, основанного на графовой свёртке. На рисунке 7 представлена архитектура нейронной сети.

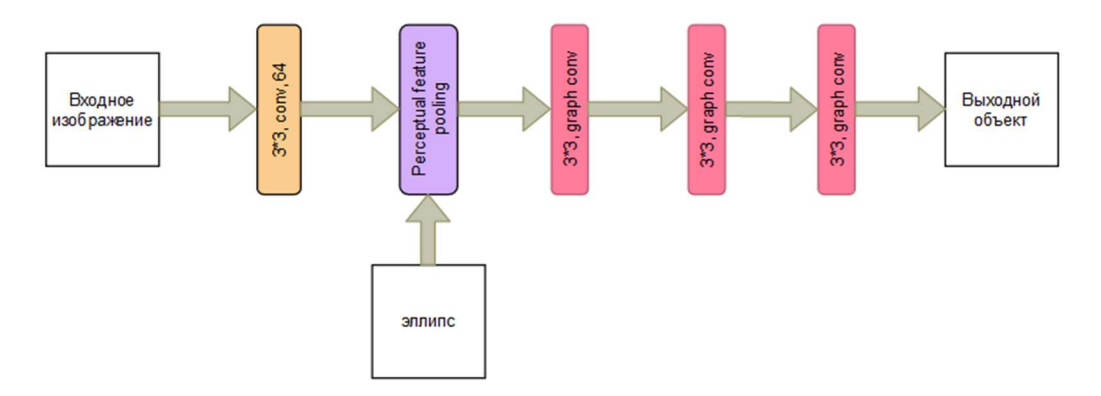

Рисунок 7 – архитектура нейронной сети

На вход нейронной сети подаётся двумерное изображение. Далее идёт обычный свёрточный слой с размером фильтра 3 на 3, возвращающий вектор признаков изображения. После чего выходные данные из предыдущего слоя подаются на слой пулинга, объединяющая извлечённые признаки изображения и координаты векторов объекта. После полученные данные отправляются на три последовательных слоя графовой свёртки, в результате на выходе получается трёхмерный объект.

На вход слоя пулинга подаются вектор признаков исходного изображения и координаты фигуры эллипса. Данный блок, получая координаты вершин эллипса, проецирует их на входное изображение учитывая камеру. После чего интерполирует поданные на вход признаки изображения [21]. На выходе получается графовая структура вида  $W=(V,E,F)$ , где  $V$  – это множество вершин графа,  $E$  – это множество рёбер соединяющих граф и F вектор признаков прикреплённых к каждой вершине графа.

Слой графовой свёртки получает на вход нерегулируемый граф. После чего производит на нём операцию свёртки, определяемую также, как и для изображений [20] и [22]. Другими словами, фильтр сети умножает значения своих весов и производит суммирование со значениями матрицы смежности графа. После выполнения производит операцию сдвига и переходит дальше по графовой структуре.

Модель использовала в качестве функции ошибок функцию Chamber loss, основанную на нахождении квадратичной разницы между двумя соседними точками. Для оптимизации модели использовалась сглаживающая функция Лапласса, в которой применяется дискретизация Лапласса для сглаживания трёхмерного объекта [16].

Модель была сконструирована при помощи фреймворка TensorFlow Graphics. Обучение производилось на основе публичного датасета Pix3X. Фреймворк значительно облегчает конструирование моделей глубокого обучения для задач 3D ML, а датасет Pix3X имеет большую выборку данных, рассчитанных специально для задач 2D to 3D [19].

На рисунках 8 и 9 можно видеть результаты работы сети.

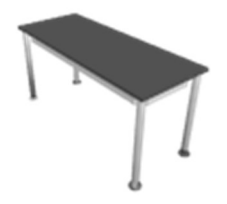

Рисунок 8 – исходное изображение

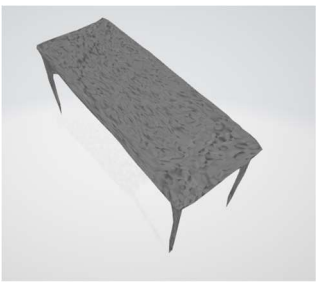

Рисунок 9 – сгенерированный объект

#### 3.6 Динамическое изменение физической сетки

Для реализации динамической генерации сетки необходимо хранить данные о ней. Для этого было решено использовать FDynamicMesh3, представляющий из себя класс сетки [12]. Был создан базовый класс для хранения этого объекта, от которого появилось 3 наследника для хранения данных о сетке и процедурной генерации для USMC, UPMC, USDMC соответственно.

В базовом классе была реализована абстрактная функция, вызываемая после изменения сетки. Которая имеет имплементацию в каждом классе наследнике. Каждая из этих функций должна генерировать и обновлять данные сетки своего компонента из FDynamicMesh3. Были созданы три функции конвертера: для конвертации в StaticMesh из DynamicMesh, для конвертации в PMC из DynamicMesh при помощи разбиения треугольников и для конвертации в SDMC [13]. Первая использует класс FDynamicMeshToMeshDescription, являющийся частью часть GeometryProcessing, который производит преобразования из DynamicMesh в FMeshDescription. Для PMC функция в настоящее время просто разбивает каждый объект на множество треугольников. Данное решение не самое эффективное с точки зрения памяти GPU, но самое быстрое со стороны процессора. Для SDMC конвертация заключается в простом прямом копировании данных о пространственной сетке в компонент.

Наконец, была реализована функция для фактического изменения физических объектов. В функцию на вход подаётся делегат. После чего поданная на вход анонимная функция, выполняется внутри тела функции изменения сетки, захватывая из стека переменную сетки FDynamicMesh3. В результате в теле другой функции можно будет вызвать рассматриваемую функцию, передав туда лямбду. Это обеспечивает гибкость при проектировании дальнейших функций класса.

Была реализована функция вычитания одного меша из другого, для этого были использованы функции из пространства имён "Operations/MeshBolean", которые предоставляют булевые операции для мешей, такие как объединение, вычитание, пересечение и так далее. Функция вызывает внутри себя функцию изменения меша, передавая в неё лямбду, в теле которой вызывается функция вычитания из MeshBolean.

Выполнения рассмотренных функций на сцене был добавлен актёр, для которого было приведено тестирование созданной функции. Результат вычитания представлен на рисунке 10 и 11.

43

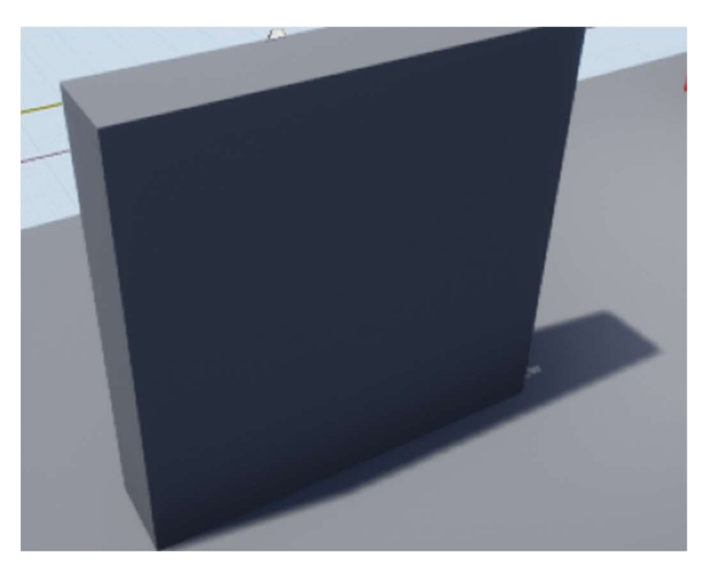

Рисунок 10 – объект до вычитания

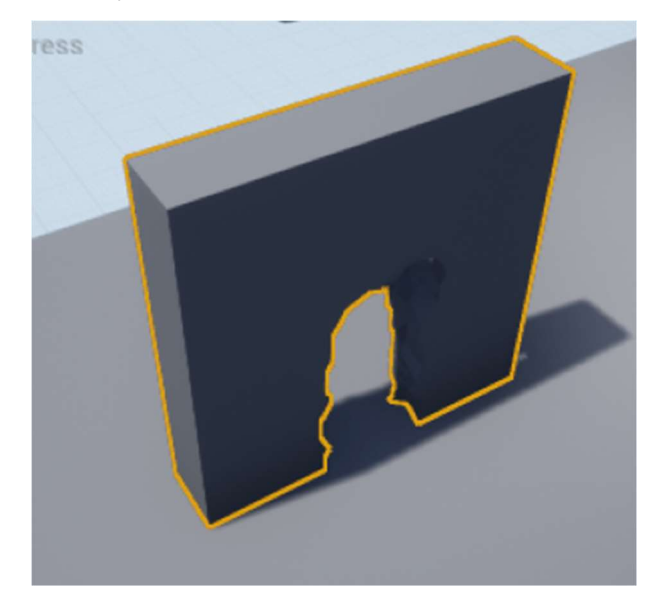

Рисунок 11 – объект после вычитания

#### 4 Финансовый менеджмент

4.1 Оценка коммерческого потенциала и перспективности проведения научных исследований с позиции ресурсоэффективности и ресурсосбережения

#### Потенциальные потребители результатов исследования

Суть данной выпускной квалификационной работы заключается в проектировании и разработке программного решения для генерации виртуального пространства при помощи различных методов автоматизации. Виртуальным пространством может выступать, например, комната, коридор, тоннель и прочее, со всей расставленной меблировкой. Разработка позволит в автоматическом режиме загружать информацию о необходимом виртуальном помещении, включая информацию о предполагаемых размерах и так далее, после чего программное обеспечение автоматизировано по необходимым критериям создаст нужное виртуальное пространство.

Потенциальными потребителями данного решения являются представители производителей видеоигр, анимационные студии, производители приложений виртуальной реальности, и прочие, кто создаёт решения в области медиа пространства, для автоматизации создания виртуальных помещений.

#### Анализ конкурентных технических решений

В настоящее время существует не так много программных продуктов, позволяющих процедурно генерировать виртуальные помещения. Большая часть из них являются закрытыми программными решениями, или защищаются коммерческой тайной. Поэтому нет смысла рассматривать закрытые решения, остающиеся внутренними разработками студий разработчиков, не для публичного или коммерческого использования. Однако существуют несколько продуктов, открытых для коммерческого использования, однако они различаются подходами к выполнению задачи процедурной генерации.

Например, решение «Building Generator» в Game Toolkit Houdini, использует различные методы алгоритмизации генерации объектов, такие как, автоматическая расстановка объектов на плоскости, замена простого объекта на более сложный, различные геометрические преобразования, и так далее. Генерация основана на построении более сложного объекта, при помощи инструкций задаваемых пользователем в графическом виде, после чего, инструкции последовательно выполняются, создавая сложный объект из набора более простых. Для успешной генерации системе необходимо знать команды, отправляемые пользователем, вплоть до ручной расстановки объектов генерации, что делает генератор довольно гибким, однако степень автоматизации остаётся невысокой. В базе данных генератора, находится большое количество простых объектов, которые можно расставить на сцене, или сгенерировать при помощи них более сложные объекты.

Решение «Prometheus AI» основана на применении нейронных сетей, при этом используется несколько сетей различного типа, например используется генеративно-состязательная сеть для генерации интерьера помещений, в свою очередь сеть свёртки используется для определения параметров сгенерированных объектов для их расстановки на сцене. Для генерации помещения, необходимо только задать примерное параметры помещения, после чего программа без помощи пользователя сгенерирует нужное ему помещение, после чего пользователь может изменить полученное помещение. База данных генератора включат большое количество различных объектов, более того при желании в базу данных можно загрузить свои собственные объекты. Однако данная система довольно дорогая.

Программное решение «MASH» в Maya, является программным дополнением к системе Maya, которое позволяет автоматизировать некоторые рутинные вещи при создании визуальной сцены. Инструмент также использует различные алгоритмы автоматизации генерации визуальных объектов, такие как генерация объектов по кривой или копирование при помощи массивов. Для генерации сцены необходимо задать некоторые

46

правила генерации на страте, такие как кривая построения, объекты генерации, после чего программа автоматически сгенерируется сцена, которую также можно отредактировать в ручном режиме. База данных объектов у инструментария отсутствует, так как само программное обеспечение Maya подразумевает что пользователь сам создаёт нужные ему объекты.

Определим факторы конкурентоспособности: степень автоматизируемости, гибкость генерации, удобство использования, размер базы объектов и стоимость решения. После чего составим оценочную карту сравнения конкурентных технических решений (Табл. 2).

Таблица 2 – оценочная карта для сравнения конкурентных технических решений (разработок)

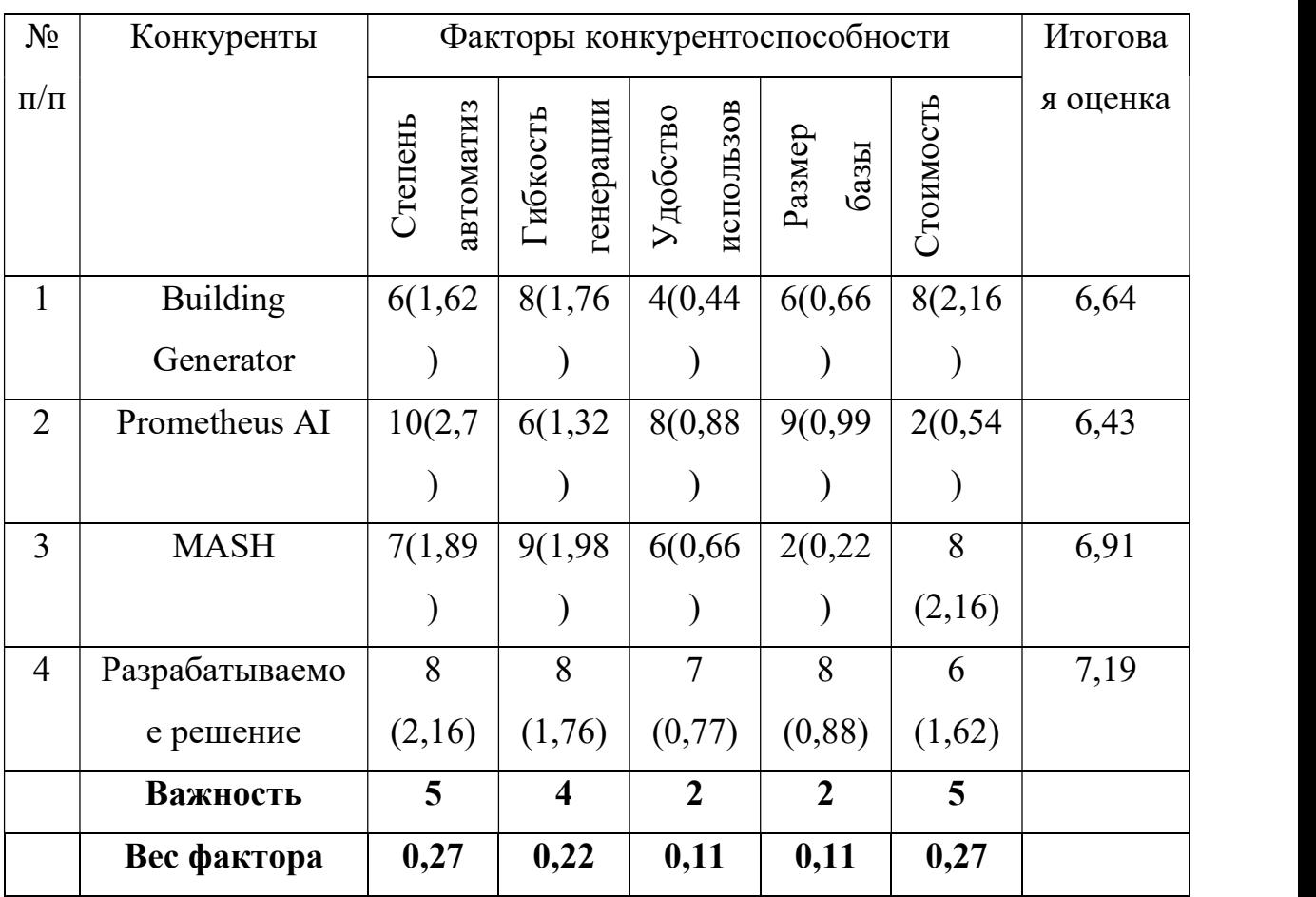

Как видно из таблицы, разрабатываемый продукт имеет достаточные преимущества перед конкурентами. В основном аналоги проигрывают либо в степени автоматизации, либо в стоимости (системе «Prometheus AI» поставлена 2 так как система довольно дорогая).

По данным таблицы 1 был построен многоугольник конкурентоспособности (рис 12).

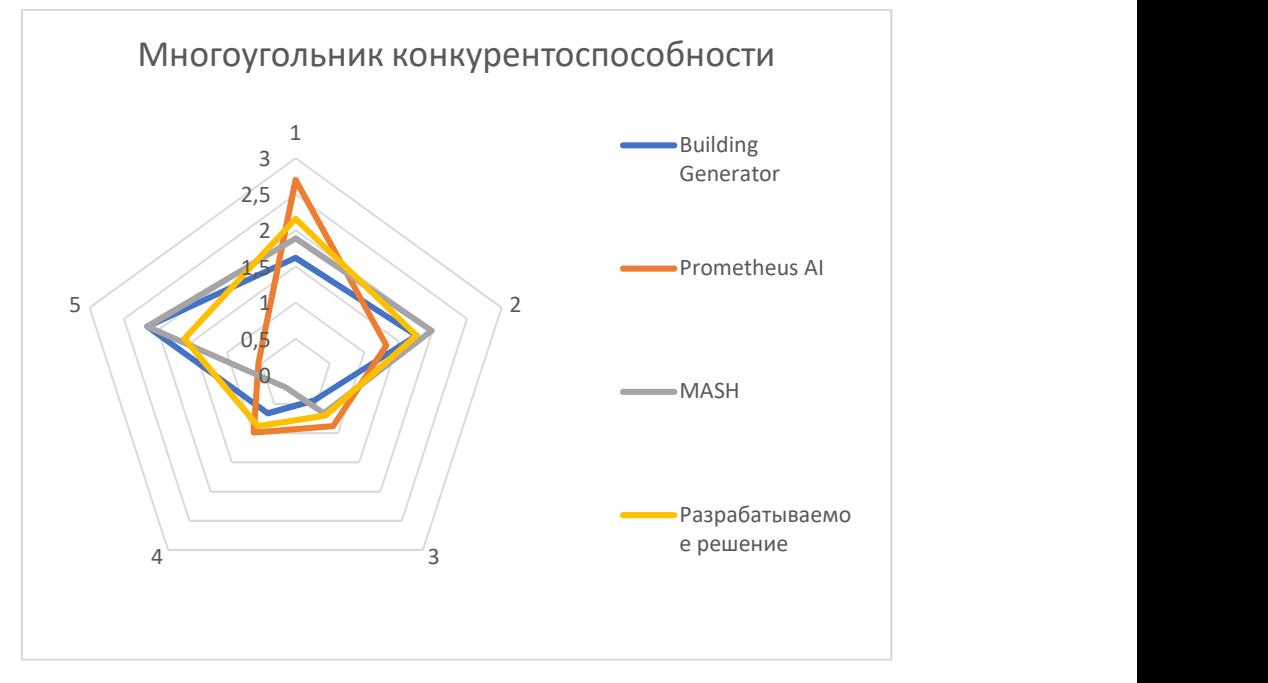

Рисунок 12 – Многоугольник конкурентоспособности

### $4.1.3$  SWOT – анализ

SWOT-анализ представляет из себя метод стратегического планирования, заключающийся в выявлении факторов внутренней и внешней среды организации и разделении их на четыре категории.

Преимущества SWOT анализа заключаются в том, что он позволяет достаточно просто, в правильном разрезе взглянуть на положение компании, товара или услуги в отрасли, и поэтому является наиболее популярным инструментом в управлении рисками и принятии управленческих решений.

Таблица 3 – SWOT-анализ проекта

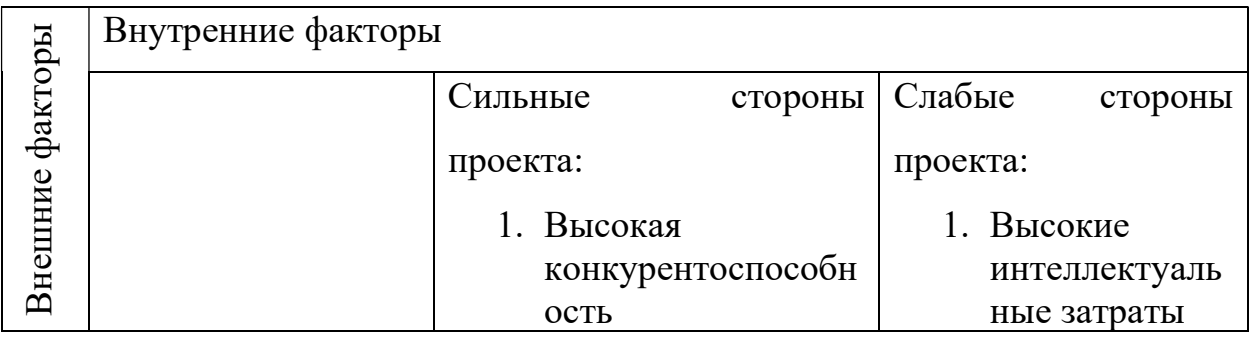

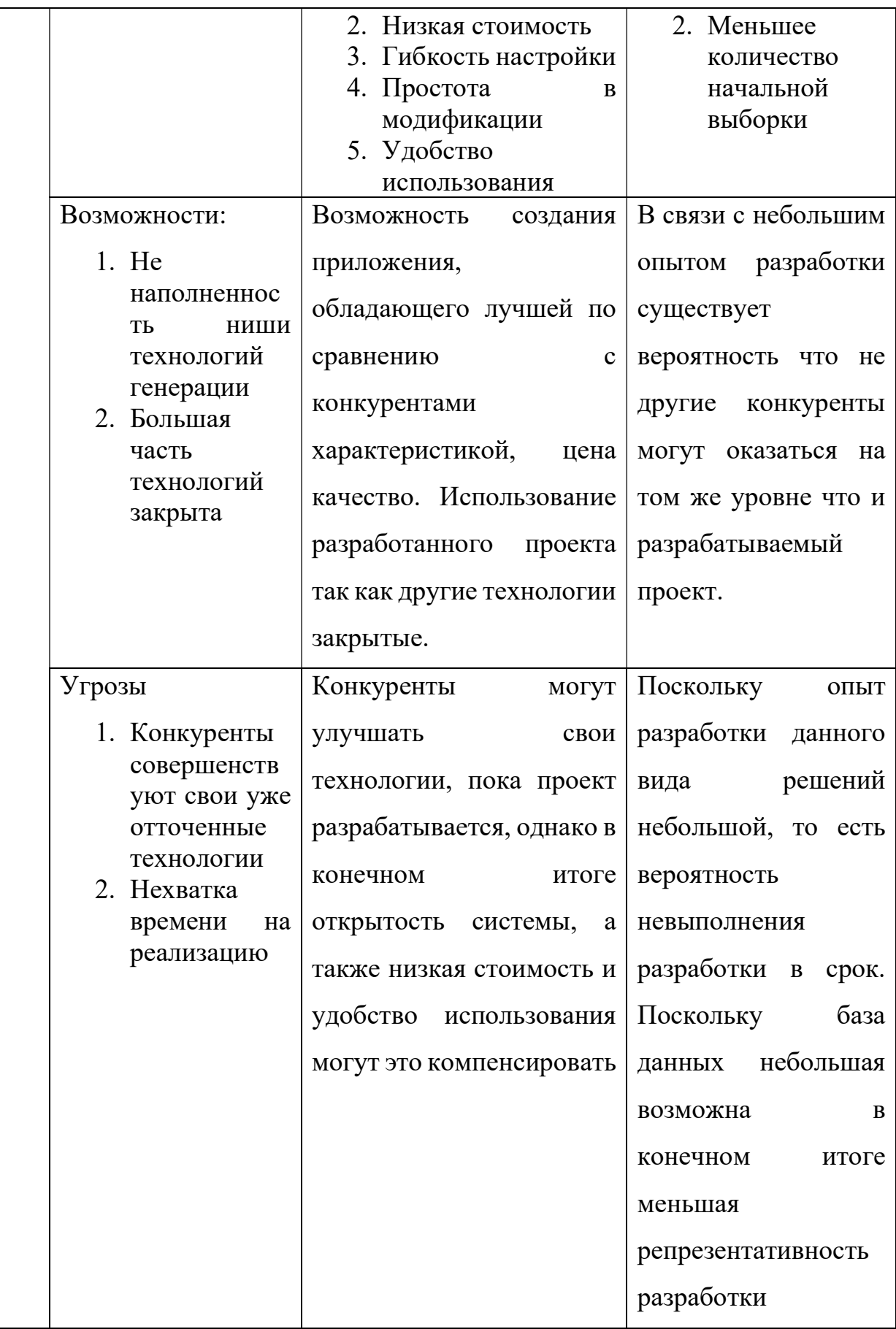

Анализируя результаты SWOT-анализа, можно сделать вывод, что, несмотря на угрозы и слабые стороны проекта, проект можно считать перспективным и успешным

4.2 Определение возможных альтернатив проведения научных исследований

Для определения возможных альтернатив проведения научных исследований рекомендуется использовать морфологический подход, который основан на систематическом исследовании всех возможных в теории вариантов, возникающих из морфологии объекта исследования. Морфологическая матрица представлена Таблицей 4.

Таблица 4 – Морфологическая матрица

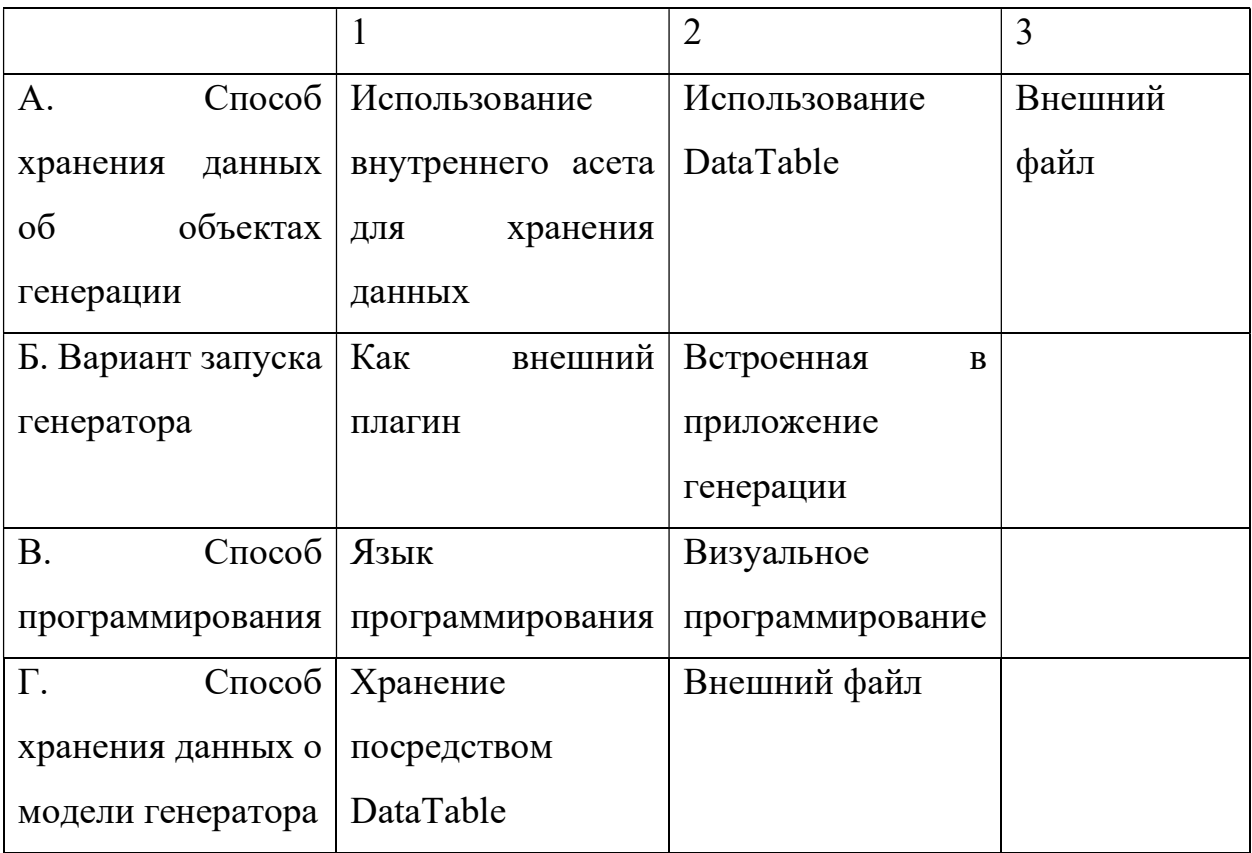

Из данной морфологической матрицы можно выделить следующие варианты реализации проекта:

Вариант 1: А2Б2В1Г1 Вариант 2: А3Б1В1Г2 Вариант 3: А1Б2В2Г1

#### 4.3 Планирование научно-исследовательских работ

#### Структура работ в рамках научного исследования

Одним из самых важных этапов проведения научно-исследовательских работ является необходимость планирования работ: определение полного перечня работ, распределение их между всеми исполнителями проекта. Это необходимо для того, чтобы иметь представление о том, сколько ресурсов (в первую очередь временных) необходимо затратить на реализацию решения и подготовки выпускной квалификационной работы, а также иметь возможность при форс-мажорных обстоятельствах быстро и качественно скорректировать дальнейшую работу над проектом.

Исполнителями проекта являются студент и научный руководитель. Деятельность научного руководителя, прежде всего, сосредоточена на помощи в определении целей и задач студентом, корректировке направления его работы и оценки полученных результатов. Студент полностью отвечает за выполняемую работу и полученные результаты. В таблице 5 представлен перечень работ, а также распределение исполнителей по ним.

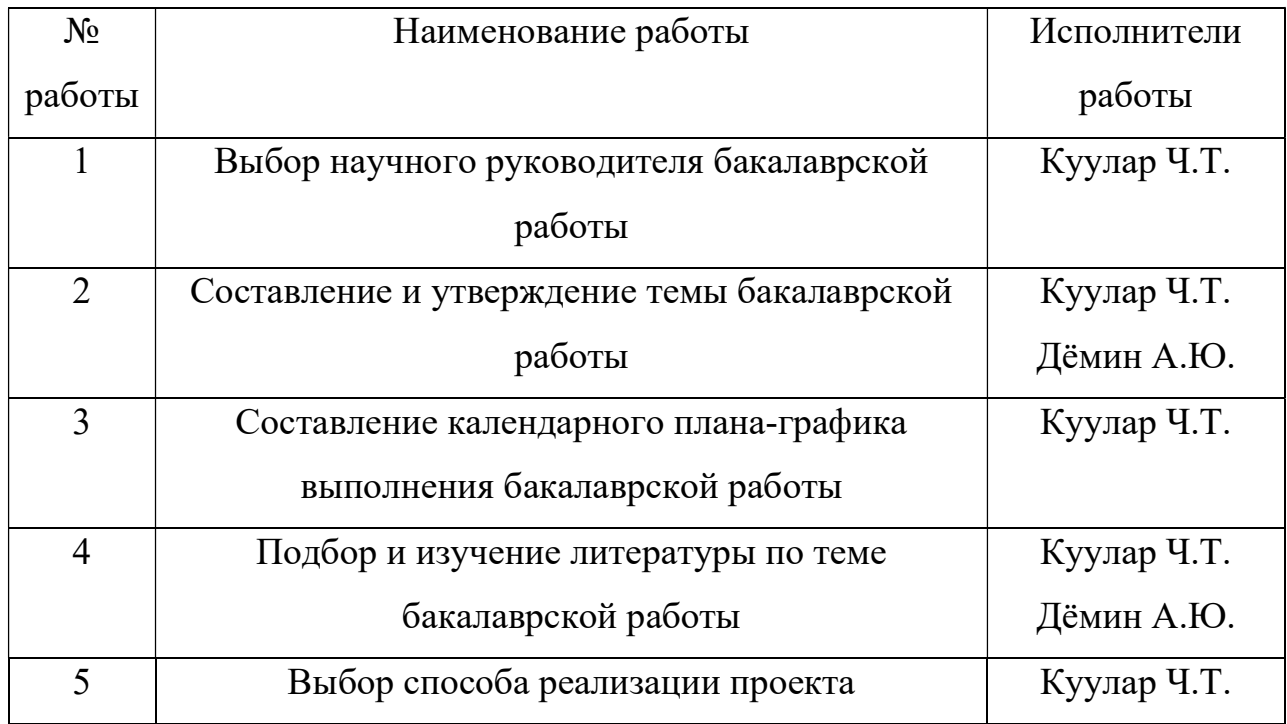

Таблица 5 – Перечень работ и распределение исполнителей

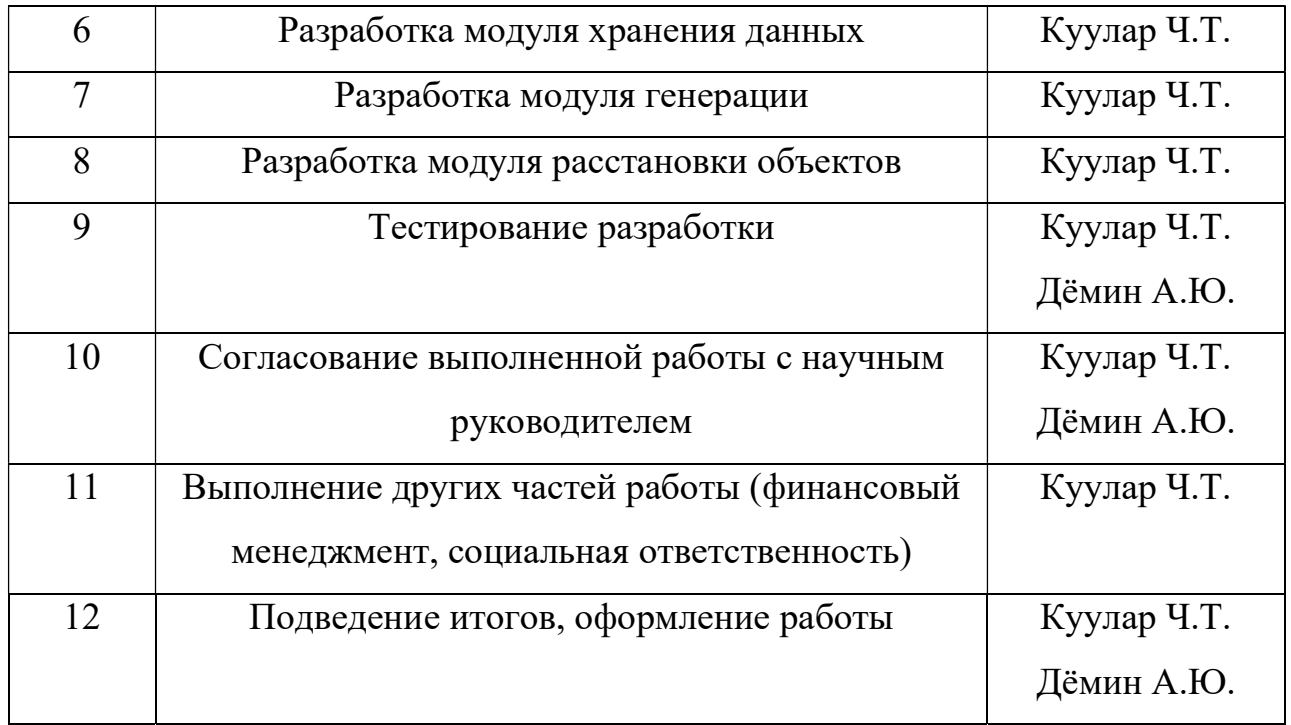

#### Определение трудоемкости выполнения работ

Как правило, основная часть стоимости исследования составляют трудовые затраты, поэтому важным этапом планирования научноисследовательской деятельности является определение трудоемкости работ.

Определение трудоёмкости выполнения работ осуществляется на основе экспертной оценки ожидаемой трудоёмкости выполнения каждой работы путём расчёта длительности работ в рабочих и календарных днях каждого этапа работ.

Трудоемкость оценивается по следующей формуле 1:

$$
t_{\text{ox }i} = \frac{3t_{\text{min }i} + 2t_{\text{max }i}}{5}, (1)
$$

где  $t_{\text{ox }i}$  – это ожидаемая трудоемкость i-ой работы (чел.-дни),

 $t_{\min i}$  – это минимально возможная трудоемкость выполнения заданной i-ой работы (оптимистическая оценка) (чел.-дни),

 $t_{\text{max }i}$  – это максимально возможная трудоемкость выполнения заданной i-ой работы (пессимистическая оценка) (чел.-дни).

Затем исходя из ожидаемой трудоемкости работ, определяют продолжительность каждой работы в рабочих днях по формуле 2:

$$
T_{p_i} = \frac{t_{\text{ox }i}}{\text{Y}_i}, (2)
$$

где  $T_{p_i}-$ это продолжительность одной работы (раб. дни),

 $t_{\rm{ox}~i}$  – это ожидаемая трудоемкость выполнения одной работы (чел.дни),

 ${\tt V}_i$  – это численность исполнителей, выполняющих одновременно одну и ту же работу на этом этапе (чел.).

Для того чтобы в дальнейшем построить график работ с помощью диаграммы Ганта, необходимо также произвести перевод длительности работ из рабочих дней в календарные по формуле 3:

$$
T_{ki} = T_{pi} * k_{\text{KaJ}}(3)
$$

где  $T_{ki}$  – это продолжительность выполнения i-й работы в календарных днях;

 $T_{pi}$  – это продолжительность выполнения i-й работы в рабочих днях;

 $k_{\text{KaJ}}$  – это коэффициент календарности.

Коэффициент календарности  $k_{\text{KaJ}}$  рассчитывается по формуле 4:

$$
k_{\text{kaJ}} = \frac{T_{\text{kaJ}}}{T_{\text{kaJ}} - T_{\text{bK}} - T_{\text{np}}}, (4)
$$

где  $k_{\text{KaJ}}$  – коэффициент календарности;

 $T_{\text{Ka}n}$  – количество календарных дней в году;

 $T_{\text{bbIX}}$  – количество выходных дней в году;

 $T_{\text{np}}$  – количество праздничных дней в году.

С учётом того, что календарных дней в 2021 году 365, а сумма выходных и праздничных дней составляет 122 дня [10], коэффициент календарности равен  $k_{\text{kan}} = 1.5$ .

#### Разработка графика проведения научного исследования

В таблице 4 приведены временные показатели научного исследования для каждого из вариантов разработки.

Для наглядного распределения работ участников проекта и отображения затраченного времени была использована диаграмма Ганта. Это популярный тип столбчатых диаграмм (гистограмм), который используется для иллюстрации плана-графика работ по какому-либо проекту. Является также одним из методов планирования проектов (рисунок 13).

|                |               | Трудоёмкость работ чел-дни |                |                |                | Длительность работ дни |                |                |                |                |        |        |                |       |        |                |
|----------------|---------------|----------------------------|----------------|----------------|----------------|------------------------|----------------|----------------|----------------|----------------|--------|--------|----------------|-------|--------|----------------|
| Номер          | Исполнители   | tmin                       |                | tmax           |                | tox                    |                | Tp             |                | Tк             |        |        |                |       |        |                |
| работы         | работы        | B1                         | B2             | B <sub>3</sub> | B1             | B2                     | B <sub>3</sub> | B1             | B2             | B <sub>3</sub> | B1     | B2     | B <sub>3</sub> | B1    | B2     | B <sub>3</sub> |
| $\mathbf{1}$   | $\mathcal{C}$ | $\mathbf{1}$               | $\mathbf{1}$   |                | $\overline{2}$ | $\overline{2}$         | $\overline{2}$ | 1,4            | 1,4            | 1,4            | 1,4    | 1,4    | 1,4            | 2,1   | 2,1    | 2,1            |
| $\overline{2}$ | C, P          |                            |                |                | $\overline{3}$ | $\overline{3}$         | $\overline{3}$ | 1,8            | 1,8            | 1,8            | 0,9    | 0,9    | 0,9            | 1,35  | 1,35   | 1,35           |
| 3              | $\mathbf C$   |                            |                |                | $\overline{2}$ | $\overline{2}$         | $\overline{2}$ | 1,4            | 1,4            | 1,4            | 1,4    | 1,4    | 1,4            | 2,1   | 2,1    | 2,1            |
| $\overline{4}$ | C, P          | 5                          | 5              | 5 <sup>5</sup> | 10             | 10                     | 10             | $\overline{7}$ | $\overline{7}$ | $\overline{7}$ | 3,5    | 3,5    | 3,5            | 5,25  | 5,25   | 5,25           |
| 5              | $\mathbf C$   | $\overline{3}$             | $\overline{3}$ | $\overline{3}$ | 5              | 5                      | 5              | 3,8            | 3,8            | 3,8            | 3,8    | 3,8    | 3,8            | 5,7   | 5,7    | 5,7            |
| 6              | $\mathcal{C}$ | $\overline{7}$             | 7              | $\overline{7}$ | 12             | 12                     | 12             | 9              | 9              | 9              | 9      | 9      | 9              | 13,5  | 13,5   | 13,5           |
| $\overline{7}$ | $\mathbf C$   | 17                         | 27             | 20             | 27             | 27                     | 30             | 21             | 27             | 24             | 21     | 27     | 24             | 31,5  | 40,5   | 36             |
| 8              | $\mathcal{C}$ | 14                         | 10             | 15             | 24             | 20                     | 25             | 18             | 14             | 19             | 18     | 14     | 19             | 27    | 21     | 28,5           |
| 9              | C, P          | $\mathbf{1}$               | $\overline{2}$ |                | $\overline{3}$ | $\overline{4}$         | $\overline{3}$ | 1,8            | 2,8            | 1,8            | 0,9    | 1,4    | 0,9            | 1,35  | 2,1    | 1,35           |
| 10             | C, P          | $\overline{2}$             | $\overline{2}$ | $\overline{2}$ | $\overline{4}$ | $\overline{4}$         | $\overline{4}$ | 2,8            | 2,8            | 2,8            | 1,4    | 1,4    | 1,4            | 2,1   | 2,1    | 2,1            |
| 11             | $\mathcal{C}$ | 5                          | 5              | 5              | 10             | 10                     | 10             | $\overline{7}$ | $\overline{7}$ | $\overline{7}$ | $\tau$ | $\tau$ | $\overline{7}$ | 10,5  | 10,5   | 10,5           |
| 12             | C, P          | $\overline{7}$             | 7              | $\overline{7}$ | 10             | 10                     | 10             | 8,2            | 8,2            | 8,2            | 4,1    | 4,1    | 4,1            | 6,15  | 6,15   | 6,15           |
| Итого          | $\mathcal{C}$ | 64                         | 71             | 68             | 112            | 109                    | 116            | 83,2           | 86,2           | 87,2           | 72,4   | 74,9   | 76,4           | 108,6 | 112,35 | 114,6          |

Таблица 6 – Временные показатели проведения научного исследования

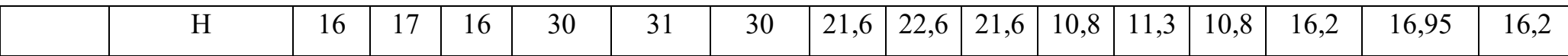

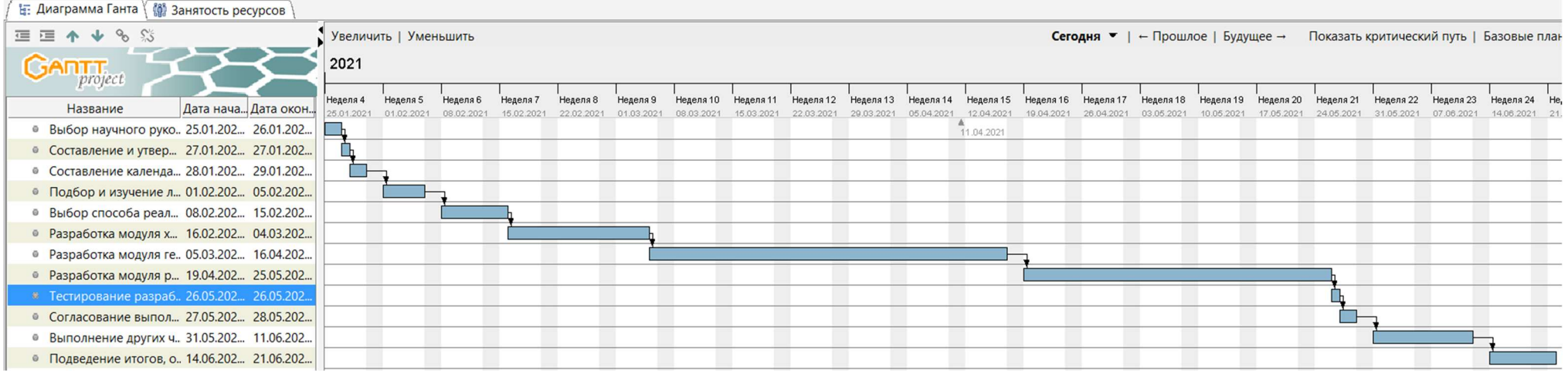

Рисунок 13 – Календарный план-график проведения работ

#### Бюджет научно-технического исследования

# 4.3.4.1 Расчет материальных затрат научно-технического исследования

Данная статья затрат включает стоимость всех материалов, используемых при разработке проекта: приобретаемые со стороны сырье и материалы, необходимые для создания научно-технической продукции; покупные материалы, используемые в процессе создания научно-технической продукции для обеспечения нормального технологического процесса.

При разработке проекта были затраты на канцелярские принадлежности в размере 2000 руб. Таким образом, сумма материальных затрат составляет 2000 руб.

# 4.3.4.2 Расчет затрат на специальное оборудование для научных (экспериментальных) целей

Данная статья затрат включает в себя затраты на приобретение специального оборудования, необходимого для создания проекта. В ходе работы над проектом использовалось оборудование, имеющееся у студента, соответственно необходим расчет его амортизации.

Расчет амортизации ПК: первоначальная стоимость ПК 98000 рублей; срок полезного использования для машин офисных код 330.28.23.23 составляет 3 года. Планируемое время использования ПК для написания ВКР - 6 месяцев. Амортизация основных средств рассчитывается по формуле 5:

$$
A = OC \text{meps} * A \text{M}, (5)
$$

где ОС перв – первоначальная стоимость основных средств;

Ам – норма амортизации.

Тогда расчет амортизации ПК:

норма амортизации:

$$
A_{\rm H} = \frac{1}{n} * 100\% = \frac{1}{3} * 100\% = 33.33\%
$$

годовые амортизационные отчисления

$$
A_r = 98000 * 0.33 = 32340 \text{ py6}
$$

ежемесячные амортизационные отчисления:

$$
A_{\rm M} = \frac{32340}{12} = 2695 \text{ py6}
$$
лей

итоговая сумма амортизации основных средств:

А = 2695 ∗ 6 = 16170 рублей

Таким образом, сумма затрат на специальное оборудование составляет 16170 рублей.

#### 4.3.4.3 Основная заработная плата исполнителей темы

Данная статья затрат включает основную заработную плату, премии и доплаты всех исполнителей проекта. Как уже упоминалось ранее в качестве исполнителей проекта выступают студент и научный руководитель.

Заработная плата рассчитывается по формуле 6:

$$
3_{\rm 3II} = 3_{\rm 0CH} + 3_{\rm AOH} (6)
$$

где  $3_{3n}$  – заработная плата исполнителя;

 $3_{ocH}$  – основная заработная плата исполнителя;

 $B_{\text{non}}$  – дополнительная заработная плата исполнителя (12%-15% от размера основной заработной платы).

Основную заработная плата рассчитывается по формуле 7:

$$
3_{och} = 3_{\mu\text{H}} * T_p * (1 + K_{np} + K_{\mu}) * K_p, (7)
$$

где Здн – среднедневная заработная плата, руб.

 $K_{np}$  – премиальный коэффициент (0,3);

 $K_{\mu}$  – коэффициент доплат и надбавок (0,2-0,5);

 $K_p$  — районный коэффициент (для Томска 1,3);

 $T_{\rm p}$  – продолжительность работ, выполняемых работником, раб. дни.

Среднедневная заработную плата рассчитывается по формуле 8:

$$
3_{\mu\mu} = \frac{3_{\mu} * M}{F_{\mu}}, (8)
$$

где  $3_M$  – месячный должностной оклад исполнителя, рубли;

М – количество месяцев работы равно:

– При отпуске в 24 рабочих дня  $M = 11,2$  месяца, 5 – дневная неделя;

– При отпуске в 48 рабочих дней  $M = 10,4$  месяца, 6 – дневная неделя;

 $F_{\pi}$  – действительный годовой фонд рабочего времени персонала по разработке.

Должностные оклады исполнителей проекта согласно приказу ТПУ представлены в таблице 7. Баланс рабочего времени для 6-дневной рабочей недели представлен в таблице 8.

Таблица 7 – Месячные должностные оклады исполнителей

| Исполнитель                       | Размер месячного должностного  |
|-----------------------------------|--------------------------------|
|                                   | оклада без учета коэффициента, |
|                                   | рубли                          |
| Научный руководитель (должность - | 33664                          |
| доцент, степень - кандидат        |                                |
| технических наук)                 |                                |
| Студент (ассистент, без степени)  | 21760                          |

Таблица 8 – Баланс рабочего времени (для 6-дневной недели)

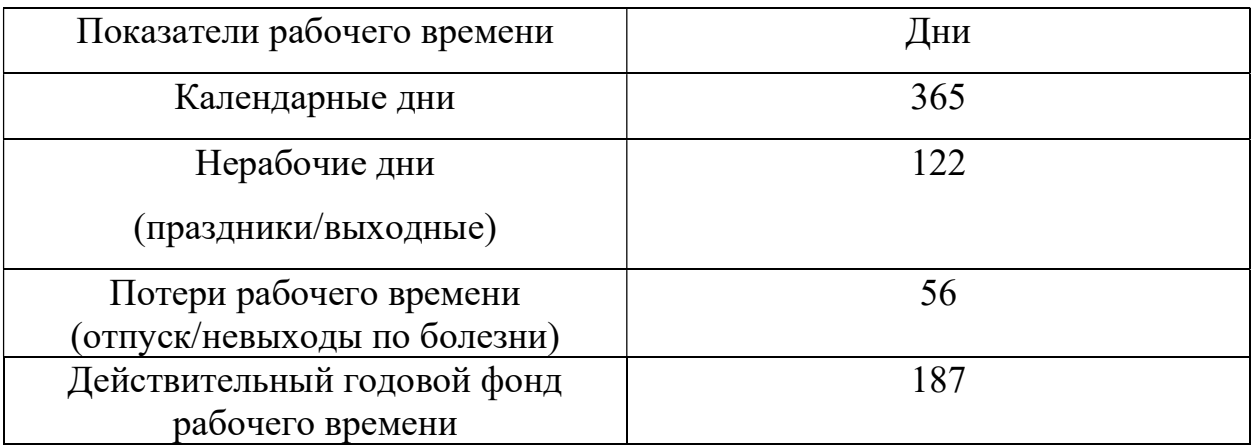

На основе формулы 8 и таблиц 7-8 была рассчитана среднедневная заработная плата:

$$
3_{\mu}(\text{студент}) = \frac{21760 \times 10.4}{187} = 1210,18 \text{ рубля}
$$

$$
3_{\mu}(\text{научный острудник}) = \frac{33664 \times 10.4}{187} = 1872,22 \text{ рубля}
$$

Расчет затрат на основную заработную плату для вариантов 1,2,3 приведен в таблицах 9,10,11

| Исполнители  | Здн, руб    | $K\pi p$ | Кд  | Kp  | Tp | Зосн, руб   |
|--------------|-------------|----------|-----|-----|----|-------------|
| Студент      | 1210,18     | 0,3      | 0,2 | 1,3 | 73 | 172 269,123 |
| Научный      | 1872,22     | 0,3      | 0,2 | 1,3 | 11 | 40 159,119  |
| руководитель |             |          |     |     |    |             |
| Итого:       | 212 428,242 |          |     |     |    |             |

Таблица 9 – Затраты на основную заработную плату для варианта 1

Таблица 10 – Затраты на основную заработную плату для варианта 2

| Исполнители  | Здн, руб | $K\pi p$ | Кд  | Kp  | Tp | Зосн, руб   |
|--------------|----------|----------|-----|-----|----|-------------|
| Студент      | 1210,18  | 0,3      | 0,2 | 1,3 | 75 | 176 988,825 |
| Научный      | 1872,22  | 0,3      | 0,2 | 1,3 | 11 | 40 159,119  |
| руководитель |          |          |     |     |    |             |
| Итого:       |          |          |     |     |    | 217 147,944 |

Таблица 10 – Затраты на основную заработную плату для варианта 3

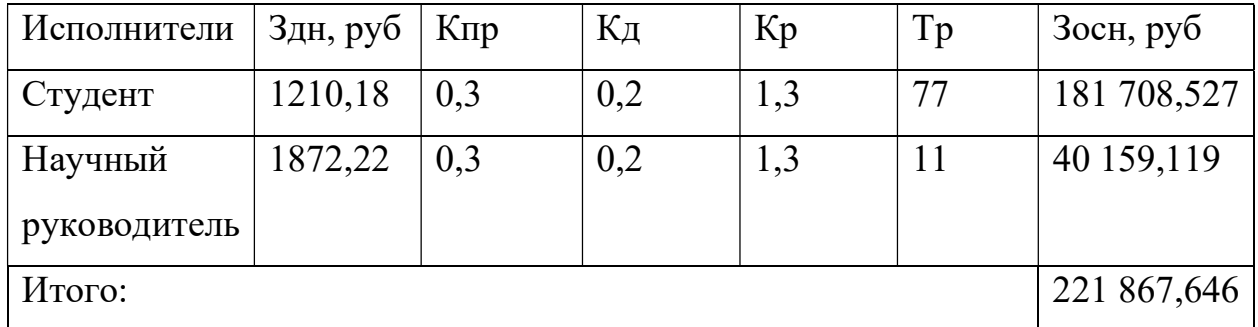

#### 4.3.4.4 Дополнительная заработная плата исполнителей темы

Данная статья расходов учитывает величину предусмотренных Трудовым кодексом РФ доплат за отклонение от нормальных условий труда и выплат, связанных с обеспечением гарантий и компенсаций.

Расчёт дополнительной заработной платы будет осуществлен по формуле 9:

$$
3_{\text{qon}} = k_{\text{qon}} * 3_{\text{och}}, (9)
$$

где Здоп – дополнительная заработная плата, рубли;

 $k_{\text{non}}$  – коэффициент дополнительной заработной платы (на стадии проектирования принимается равным  $0,12-0,15$ ;

Зосн – основная заработная плата, рубли.

Расчет затрат на дополнительную плату для вариантов 1,2,3 приведен в таблицах 11,12,13.

Таблица 12 – Затраты на дополнительную заработную плату для варианта 1

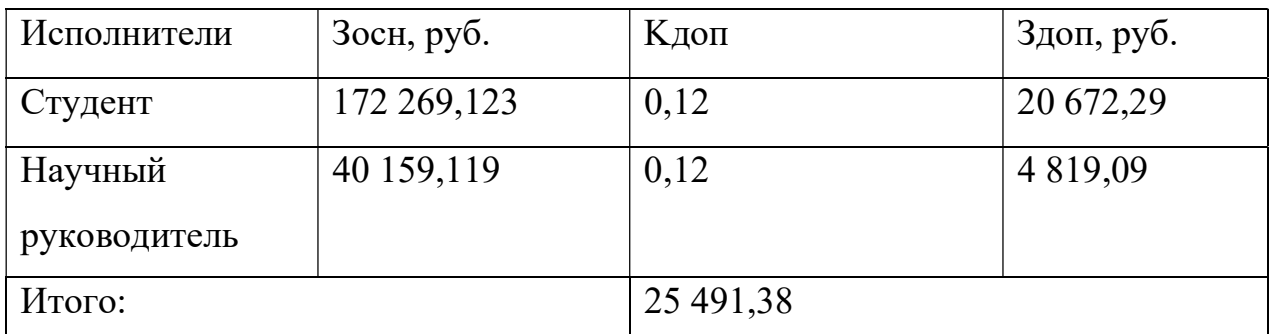

Таблица 13 – Затраты на дополнительную заработную плату для варианта 2

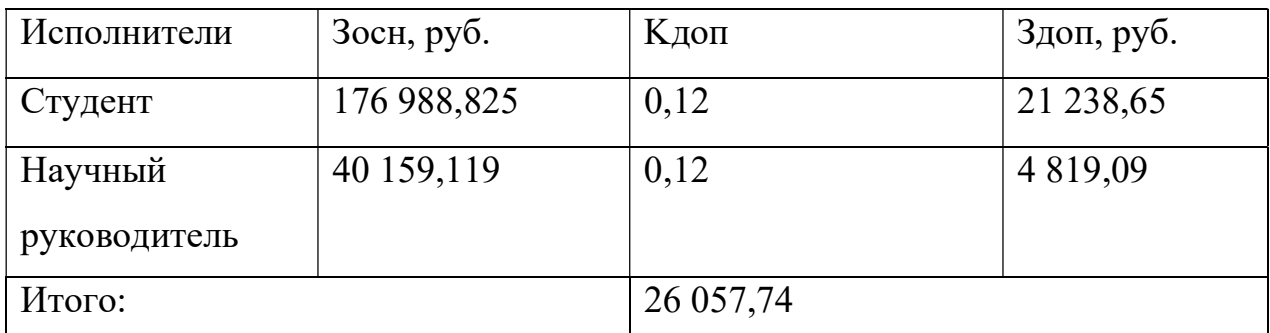

Таблица 14 – Затраты на дополнительную заработную плату для варианта 3

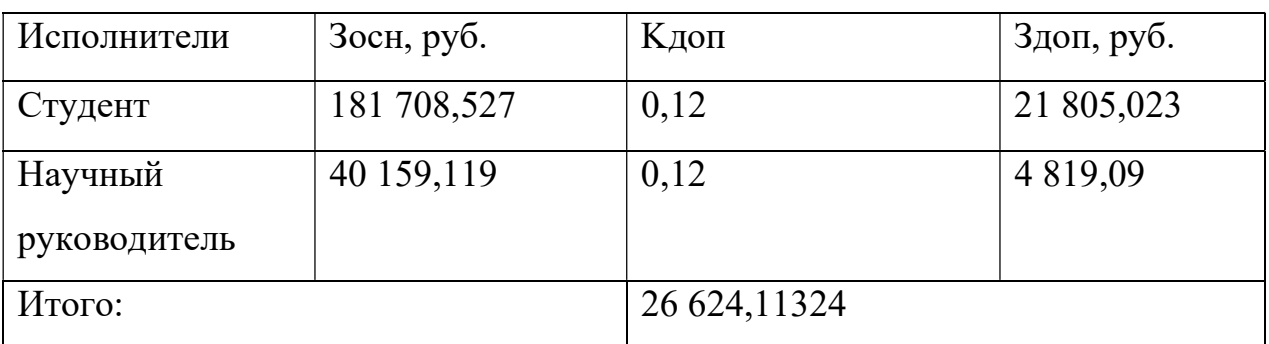

## 4.3.4.5 Отчисления во внебюджетные фонды (страховые

#### отчисления)

К отчислениям во внебюджетные фонды относятся отчисления:

- отчисления органам государственного социального страхования;
- отчисления в пенсионный фонд;
- отчисления медицинского страхования.

Сумма отчислений во внебюджетные фонды рассчитывается на основе затрат на оплату труда исполнителей и может быть вычислена по формуле 10.

$$
3_{\text{bhe6}} = k_{\text{bhe6}} * (3_{\text{och}} + 3_{\text{qon}}), (10)
$$

где  $k_{\text{BHE}6}$  – коэффициент отчислений на уплату во внебюджетные фонды (пенсионный фонд, фонд обязательного медицинского страхования и др.);

Размер коэффициента определяется законодательно и в настоящее время согласно Федеральному закону от 24.07.2009 №212-ФЗ установлен в размере 30%. Расчет затрат на отчисления во внебюджетные фонды 1,2,3 приведен в таблицах 15,16,17.

Таблица 15 – Отчисления во внебюджетные фонды для варианта 1

| Исполнители  | Зосн, руб.  | Здоп, руб.    | Квнеб |           | Звнеб, руб. |
|--------------|-------------|---------------|-------|-----------|-------------|
| Студент      | 172 269,123 | 20 672,29     | 0,3   |           | 57 882,42   |
| Научный      | 40 159,119  | 4 8 1 9 , 0 9 | 0,3   |           | 13 493,46   |
| руководитель |             |               |       |           |             |
|              | Итого:      |               |       | 71 375,88 |             |

Таблица 16 – Отчисления во внебюджетные фонды для варианта 2

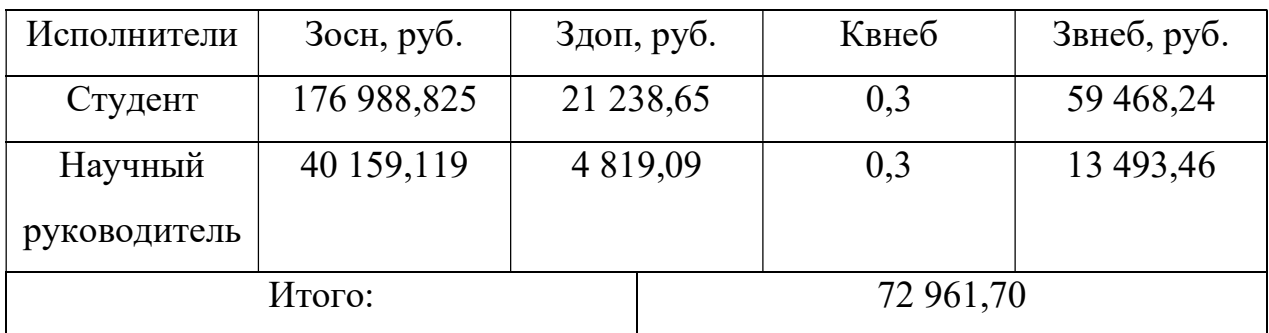

Таблица 17 – Отчисления во внебюджетные фонды для варианта 3

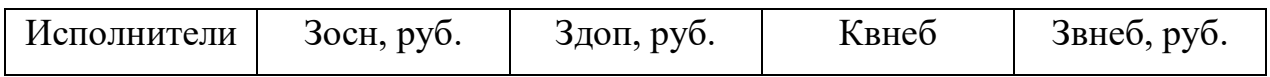

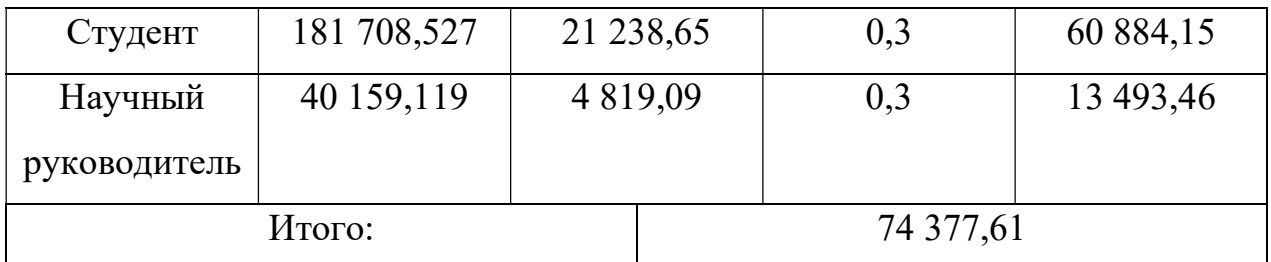

#### 4.3.4.6 Накладные расходы

Накладные расходы – дополнительные к основным затратам расходы, необходимые для обеспечения процессов производства, связанные с управлением, обслуживанием [10]. Накладные расходы вычисляются по формуле 11:

З<sub>нкл</sub> = сумма статей $(1-5) * k_{\text{HD}}(11)$ 

где  $k_{\text{HD}}$  – коэффициент накладных расходов (16% от суммы затрат, подсчитанных выше).

Расчет затрат на отчисления во внебюджетные фонды 1,2,3 приведен в таблицах 17,18,19.

| Статьи затрат                  | Сумма, руб. |  |  |  |  |
|--------------------------------|-------------|--|--|--|--|
| Материальные затраты           | 2000        |  |  |  |  |
| Затраты на специальное         | 16170       |  |  |  |  |
| оборудование                   |             |  |  |  |  |
| Затраты на основную заработную | 212 428,24  |  |  |  |  |
| плату                          |             |  |  |  |  |
| Затраты на дополнительную      | 25 491,38   |  |  |  |  |
| заработную плату исполнителям  |             |  |  |  |  |
| проекта                        |             |  |  |  |  |
| Затраты на отчисления во       | 71 375,88   |  |  |  |  |
| внебюджетные фонды             |             |  |  |  |  |
| Коэффициент накладных расходов | 0,16        |  |  |  |  |
| Накладные расходы              | 52 394,48   |  |  |  |  |

Таблица 18 – Расчет накладных расходов для варианта 1

Таблица 19 – Расчет накладных расходов для варианта 2

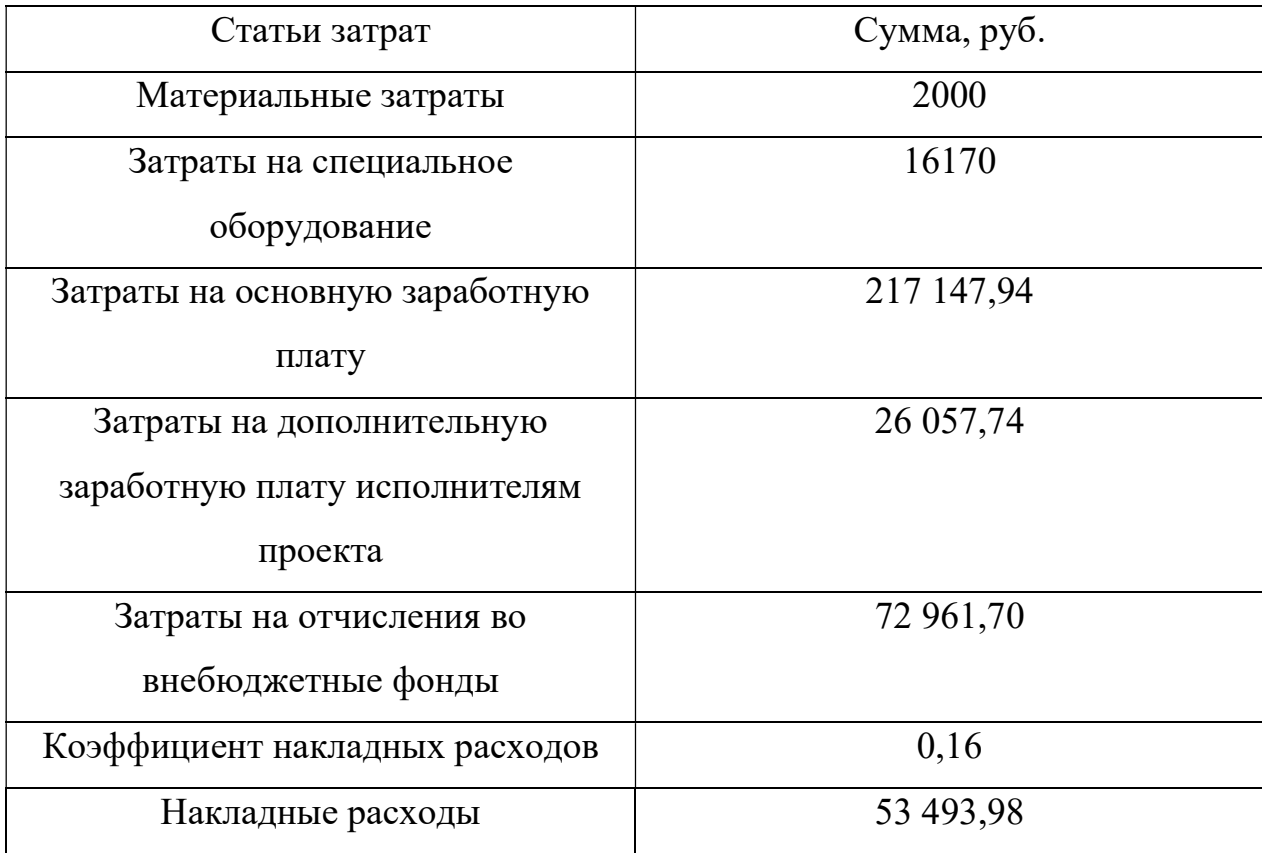

# Таблица 20 – Расчет накладных расходов для варианта 3

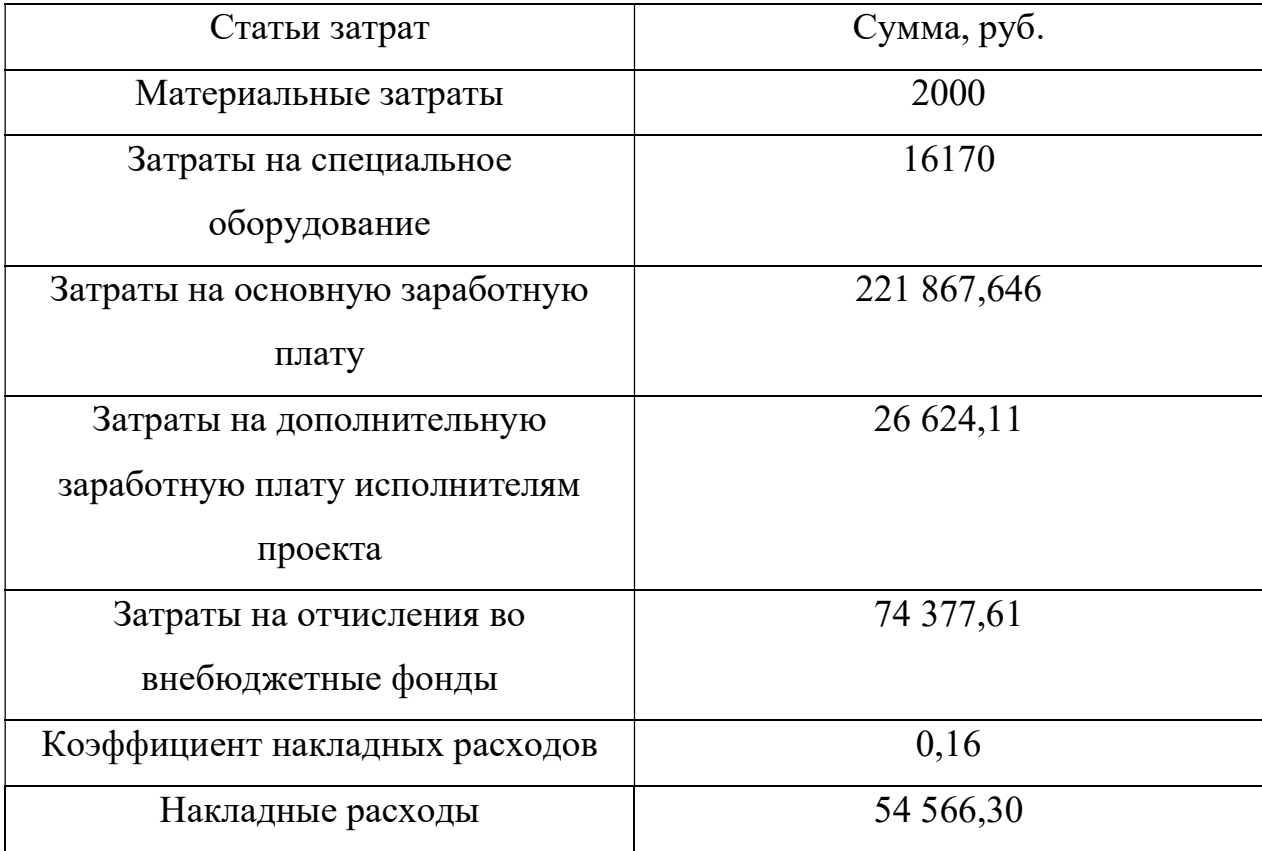

# 4.3.4.7 Формирование бюджета затрат научно-

## исследовательского проекта

После того, как была подсчитана каждая из статей расходов, можно приступить к формированию общего бюджета затрат проекта. Итоговый бюджет затрат представлен в таблицах 21, 22, 23 для вариантов 1, 2, 3 соответственно.

Таблица 21 – Расчет бюджета затрат НТИ для 1 варианта

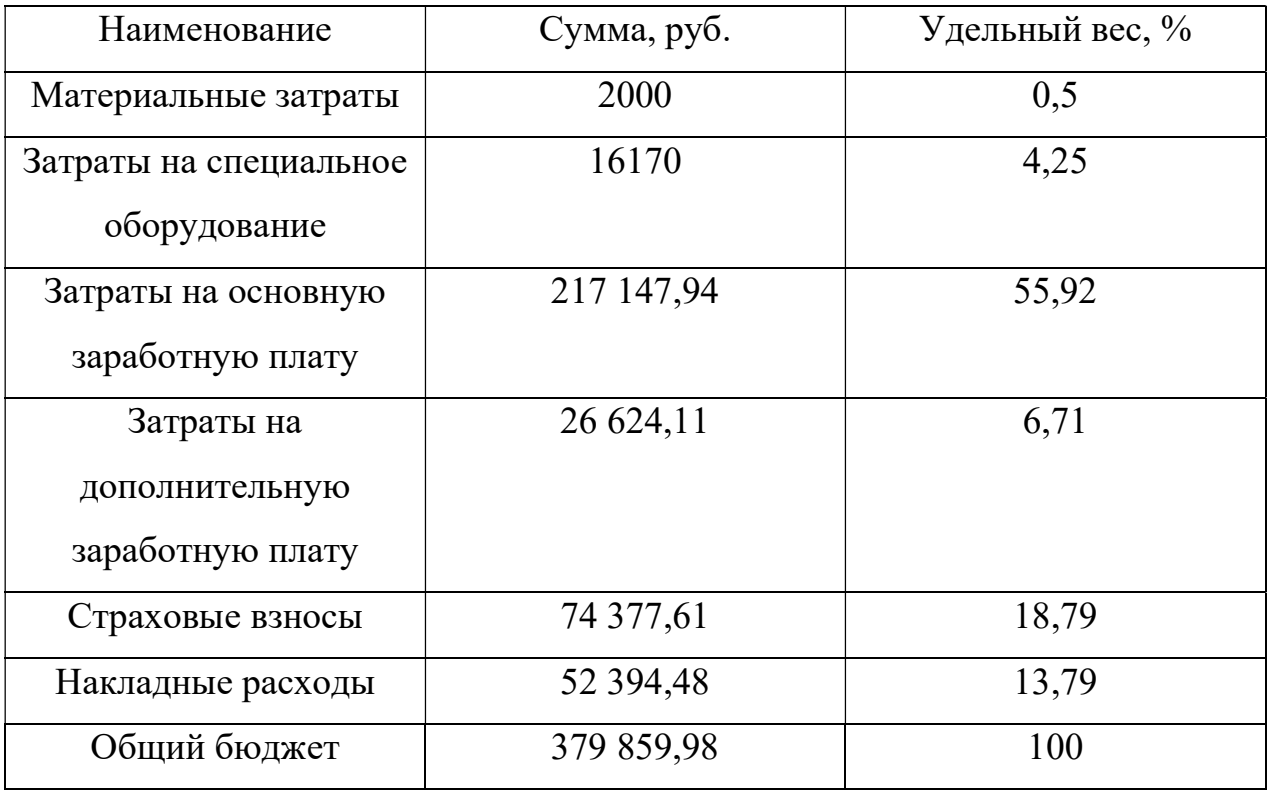

Таблица 22 – Расчет бюджета затрат НТИ для 2 варианта

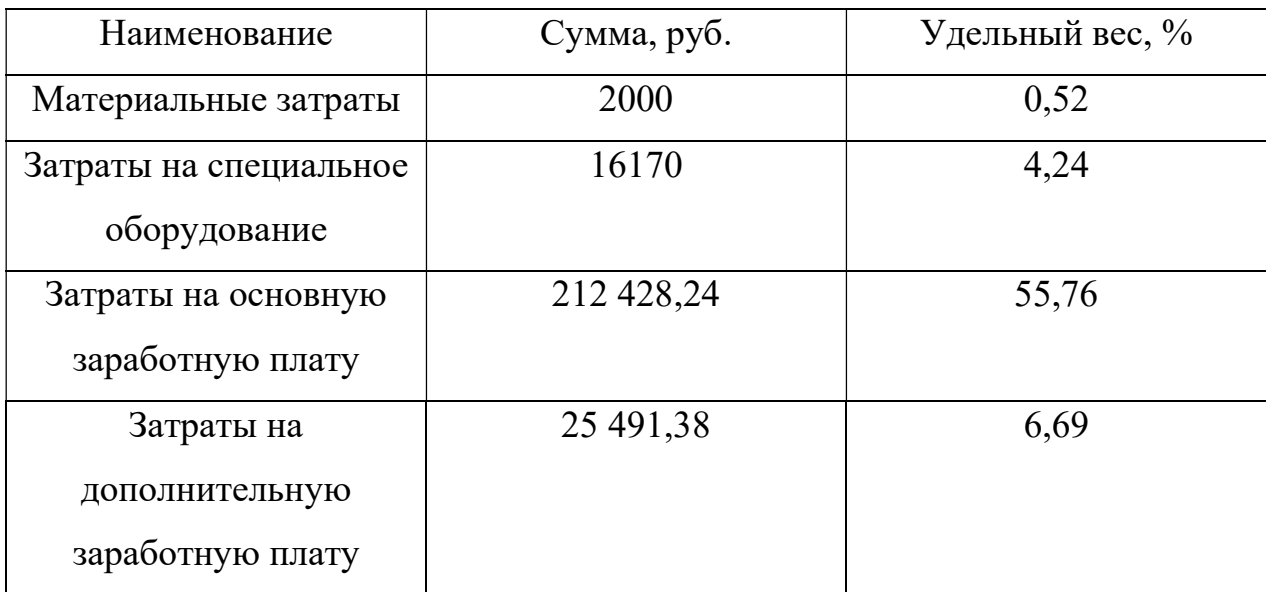

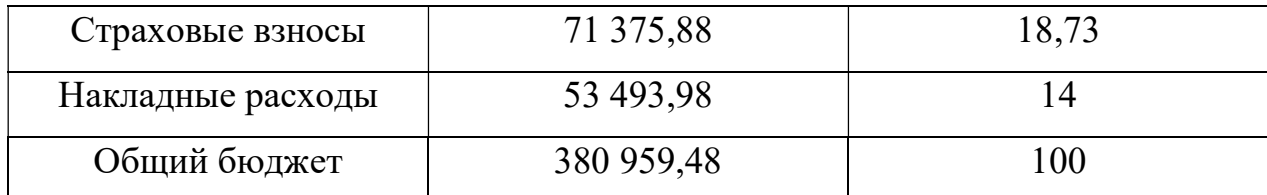

Таблица 23 – Расчет бюджета затрат НТИ для варианта 3

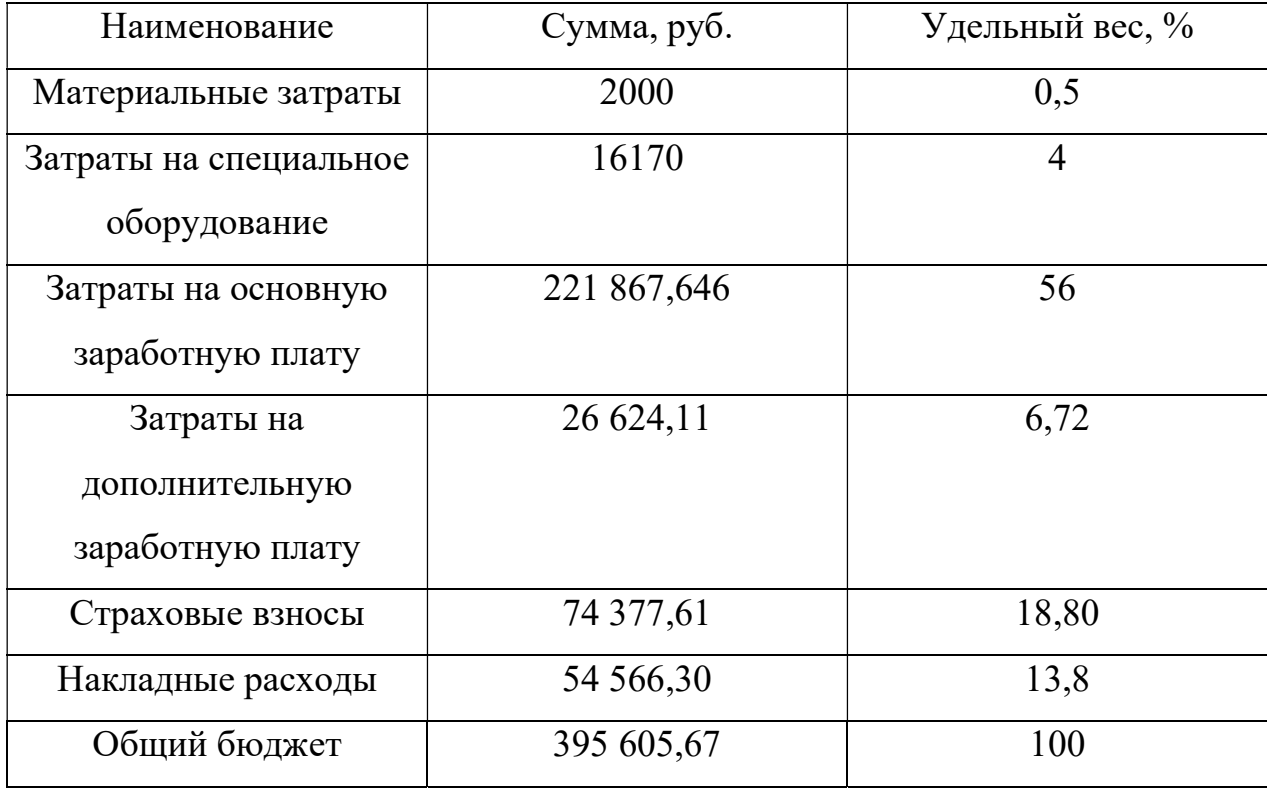

Определение ресурсной (ресурсосберегающей), финансовой, бюджетной, социальной и экономической эффективности исследования

В целях определения эффективности исследования рассчитаем интегральные показатели эффективности научно-исследовательского проекта.

Интегральный показатель финансовой эффективности получают при оценке бюджета затрат нескольких вариантов использования. Для его расчета наибольший интегральный показатель реализации технической задачи принимается за базу расчета, с ним соотносятся финансовые значения по остальным вариантам исполнения.

Интегральный финансовый показатель разработки определяется как:

$$
I_{\phi\mu\mu\sigma}^{\text{ucn}.i} = \frac{\Phi_{pi}}{\Phi_{max}},
$$

где  $I_{\Phi^{\mathrm{H}\mathrm{c}\mathrm{n},i}}^{\mathrm{ucn},i}$  — интегральный финансовый показатель разработки;

## $\Phi_{pi}$  – стоимость i-го варианта исполнения;

 $\Phi_{max}$  – максимальная стоимость исполнения научноисследовательского проекта (в т.ч. аналоги).

 $I_{\phi_{\text{HHP}}}^{\text{ncn}.i}$  (Вариант 1) = 0,96,  $I_{\phi_{\text{HHP}}}^{\text{ncn}.i}$  (Вариант 2) = 0,9629;  $I_{\phi \mu \mu \rho}^{\mu \text{cn}.i}$  (Вариант 3) = 1;

Интегральный показатель ресурсоэффективности вариантов исполнения объекта исследования можно определить следующим образом:

$$
I_m^a = \sum_{i=1}^n a_i * b_i^a, I_m^p = \sum_{i=1}^n a_i * b_i^p,
$$

где  $I_m^a$  – интегральный показатель ресурсоэффективности вариантов;

 $a_i$  – весовой коэффициент i-го параметра;

 $b_i^a$ ,  $b_i^p$  – бальная оценка i-го параметра для аналога и разработки, устанавливается экспертным путем по выбранной шкале оценивания;

n – число параметров сравнения.

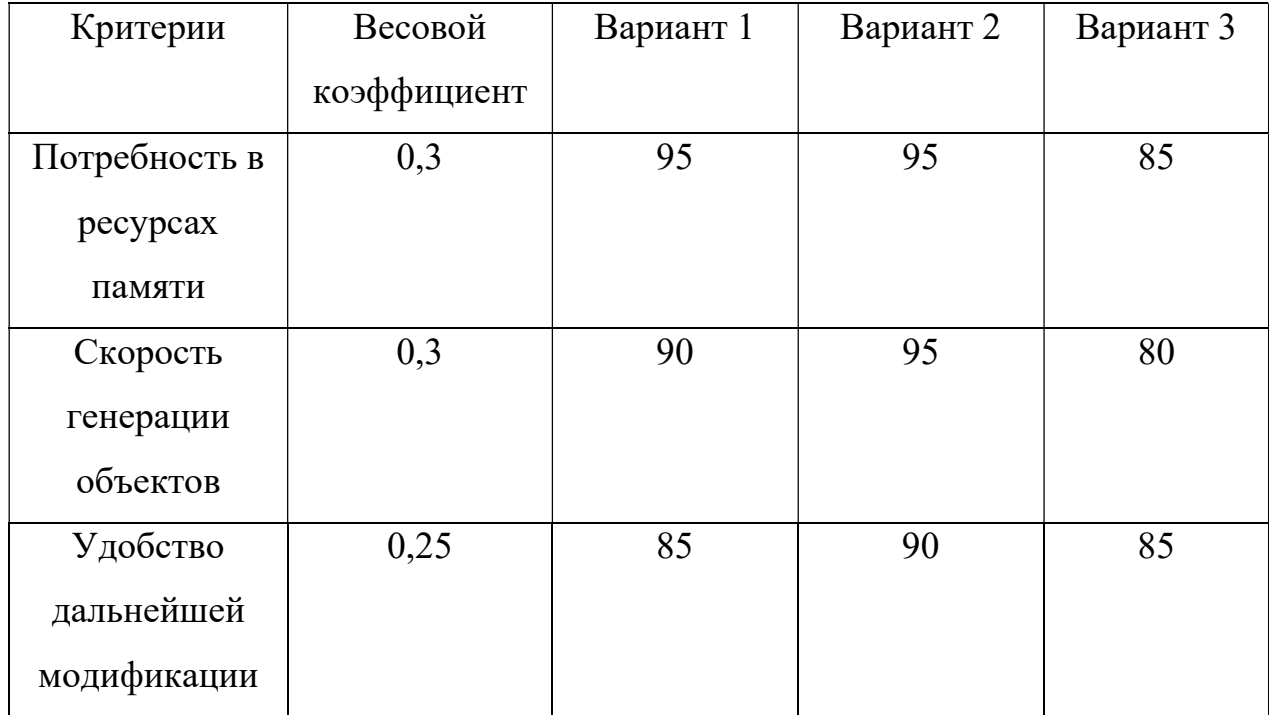

Таблица 24 – Расчет интегрального показателя ресурсоэффективности

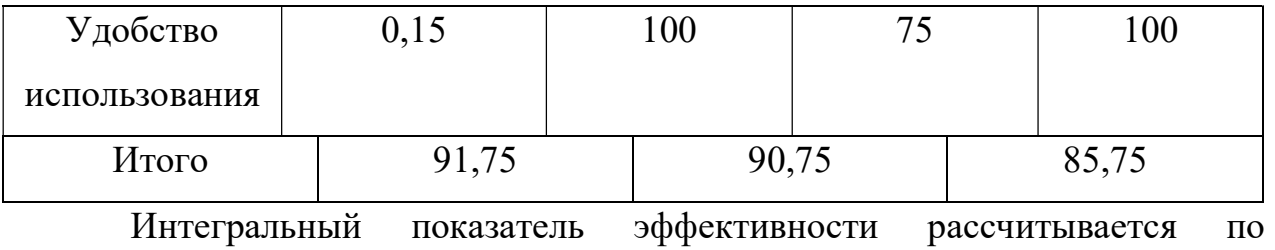

следующей формуле:

$$
I_{\text{ucn}.i} = \frac{I_m}{I_{\phi_{\text{HHP}}}^{\text{ucn}.i}}
$$

 $I_{\text{ucn.}i}$  (Вариант 1) = 95,57,  $I_{\text{ucm }i}$  (Вариант 2) = 94,24,  $I_{\text{ucn.}i}$  (Вариант 3) = 85,75,

Сравнение интегрального показателя эффективности вариантов исполнения разработки позволит определить сравнительную эффективность проекта и выбрать наиболее целесообразный вариант из предложенных.

Сравнительная эффективность проекта рассчитывается следующим образом:

$$
\vartheta_{cp} = \frac{I_{\text{ucn}.i}}{I_{\text{ucn}.max}}
$$

Результаты, полученные после расчётов всех характеристик представлены в таблице 25.

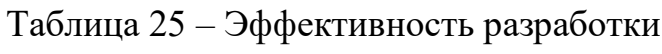

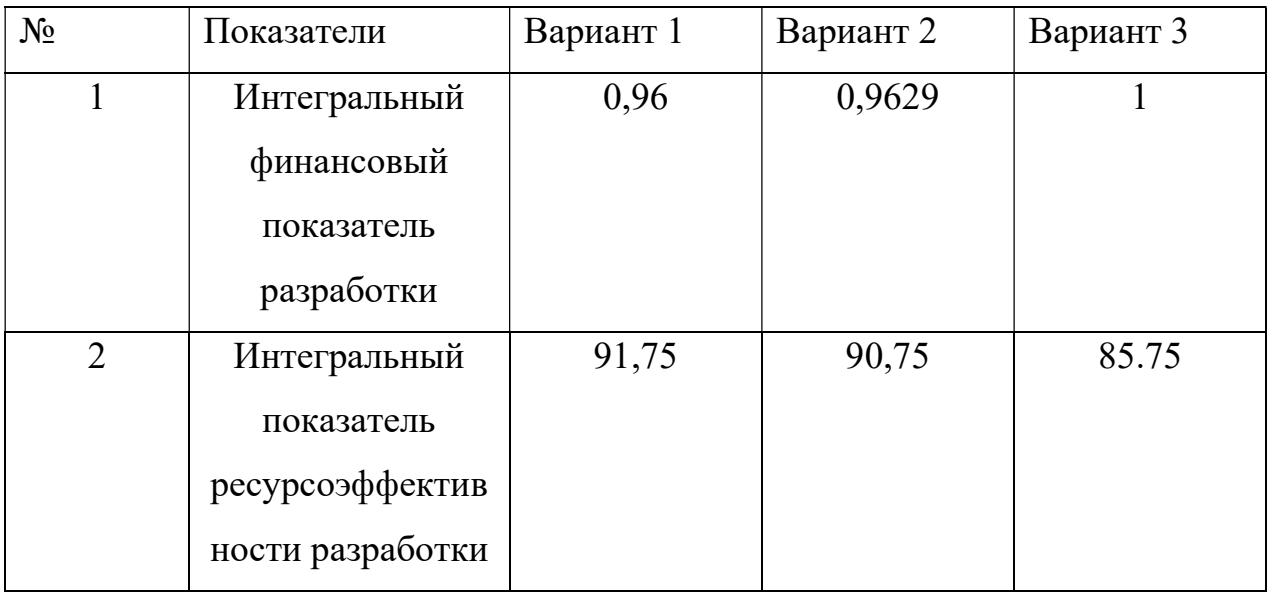

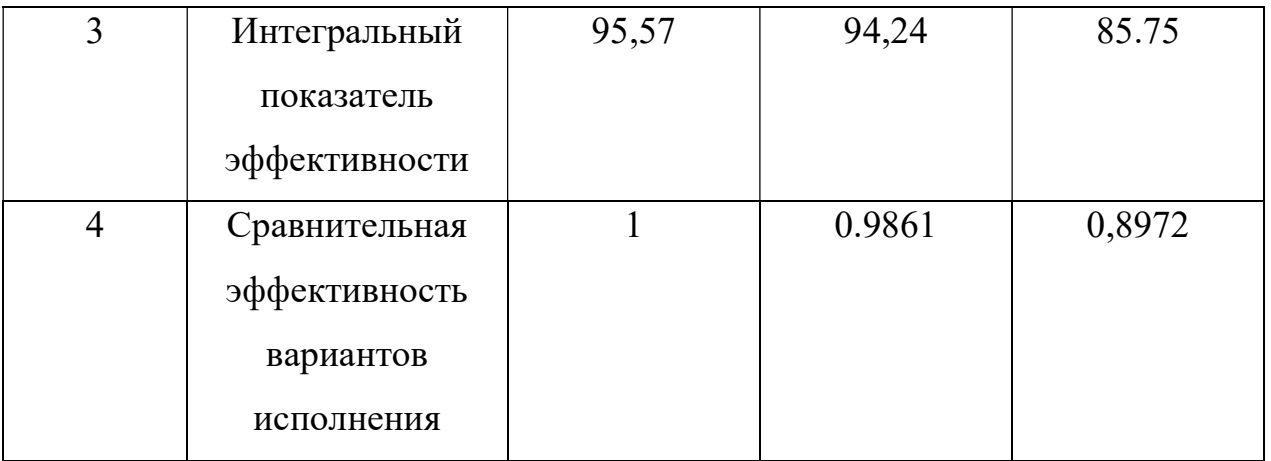

Исходя из полученных результатов, можно сделать вывод, что по финансовым показателям, показателям ресурсоэффективности разработки и по показателям эффективности наиболее оптимальным является первый вариант разработки.

В ходе анализа выявлено, что разрабатываемое программное решение является перспективным и может быть принято к реализации на предприятии. Система гарантирует заказчику решение следующих задач:

- Автоматизация процессов, минимизация действий пользователей;
- Уменьшение нагрузки на отдельных сотрудников, работающих с созданием виртуальных пространств;
- Минимизация возможности случайной ошибки при автоматической расстановке предметов в сравнении с ручным;

#### 4.4 Вывод по разделу

В ходе написания раздела были определены потенциальные потребители решения. Также был проведен SWOT-анализ, который позволил выявить сильные и слабые стороны решения, а также соответствие его характеристик с внешними факторами. Были спланированы работы, выполняемые исполнителями проекта. На основе этих работ с распределением исполнителей и трудоемкости был построен план-график работ в виде диаграммы Ганта. Это позволило грамотно распорядиться временными ресурсами, отведенными на выполнение проекта. Был определен бюджет проекта, а именно были определены затраты на заработные платы исполнителям, страховые отчисления, рассчитаны накладные расходы, амортизация оборудования. Была проведена оценка ресурсной, финансовой и экономической эффективности, на основании которого был выбран вариант разработки проекта.

#### 5 Социальная ответственность

#### 5.1 Введение

Целью выпускной квалификационной работы является разработка системы комплексной генерации виртуального пространства, то есть виртуальных помещений с внутренним интерьером в приложениях использующие трёхмерную графику. Система должна автоматизировать задачи, связанные с моделированием объектов, их расстановкой и процедурным изменением, планируется что система облегчит работу для работников сферы дизайна интерьеров.

Под проектированием рабочего места понимается целесообразное пространственное размещение функционально взаимосвязанных средств производства (оборудования, оснастки, предметов труда и др.), необходимых для осуществления трудового процесса. При проектировании рабочих мест должны быть учтены освещенность, температура, влажность, давление, шум, наличие вредных веществ, электромагнитных полей и другие санитарногигиенические требования к организации рабочих мест.

При проектировании рабочего помещения необходимо уделить внимание охране окружающей среды, а в частности, организации утилизации отходов.

Также необходимо учитывать возможность чрезвычайных ситуаций. Наиболее опасной и типичной ЧС является пожар. Предусмотрены мероприятия по обеспечению устойчивой работы производства.

71

5.2 Правовые и организационные вопросы обеспечения безопасности

Специальные правовые нормы трудового законодательства

В рамках исследовательской деятельности основным нормативным актом, регулирующим отношения между работодателем и работником, касательно таких сфер как, режим рабочего времени, нормы оплаты труда, обязанности страхования и пенсионного обслуживания являлся трудовой кодекс РФ.

Продолжительность рабочей недели не должна быть меньше, чем установленная в трудовом договоре. Однако также указывается, что она же должна быть не больше, чем 40 часов в неделю.

Порядок исчисления нормы рабочего времени на определенные календарные периоды (месяц, квартал, год) в зависимости от установленной продолжительности рабочего времени в неделю определяется федеральным органом исполнительной власти, осуществляющим функции по выработке государственной политики и нормативно-правовому регулированию в сфере труда.

В течение рабочего дня работнику должен предоставляться трудовой перерыв для отдыха и питания. Продолжительность перерыва, а также время его предоставления устанавливается правилами внутреннего трудового распорядка или по соглашению между работником и работодателем. Всем работникам предоставляются выходные дни.

Организация обязана предоставить работнику ежегодный отпуск, статья 115 регламентирует отпуск продолжительностью в 28 календарных дней. Дополнительные отпуска предоставляются работникам, занятым на работах с вредными или опасными условиями труда, работникам имеющими особый характер работы, работникам с ненормированным рабочим днем и работающим в условиях Крайнего Севера и приравненных к нему местностях.
Рациональный режим труда и отдыха предусматривает соблюдение определенной длительности непрерывной работы на персональном компьютере и перерывов, регламентированных с учетом продолжительности рабочей смены, видов и категории трудовой деятельности.

Вид трудовой деятельности при работе за персональным компьютером с разработанным решением соответствует группе «В» (творческая работа в режиме диалога с ПК), категории трудовой деятельности – III (до 6 часов непосредственной работы на ПК). Так, следуя описанным выше критериям, при работе на ПЭВМ при обычной 8-часовой рабочей смене необходим выполнять один из предложенных видов дополнительных перерывов: перерывы в 20 минут через  $1,5 - 2,0$  часа от начала рабочей смены и конца обеденного перерыва или перерывы в 15 минут каждый час работы. Не допускается непрерывная работа на ПЭВМ без регламентированного перерыва более 2 часов. Эффективными являются также нерегламентированные перерывы (или микропаузы) длительностью от 1 до 3 минут.

Во время перерывов (независимо от вида) полезным является выполнение каких-либо комплексов упражнений, направленных на поддержание здорового функционирования организма: гимнастика для глаз, пальцев рук, а также массаж. Комплексы упражнений рекомендовано обновлять каждые 2-4 недели.

# 5.3 Организационные мероприятия при компоновке рабочей зоны

Данное исследование выполнялось в основном сидя за компьютером. Поэтому главным аспектом в организационных вопросах обеспечения безопасности стали требования к организации рабочих мест пользователей:

 Рабочее место должно быть организовано с учетом эргономических требований согласно ГОСТ 12.2.032-78 «ССБТ. Рабочее место при выполнении работ сидя. Общие эргономические требования»;

- Конструкция рабочей мебели (рабочий стол, кресло, подставка для ног) должна обеспечивать возможность индивидуальной регулировки соответственно росту пользователя и создавать удобную позу для работы. Вокруг ПК должно быть обеспечено свободное пространство не менее 60-120см;
- На уровне экрана должен быть установлен оригинал-держатель; На рисунке 14 схематично представлены требования к рабочему месту.

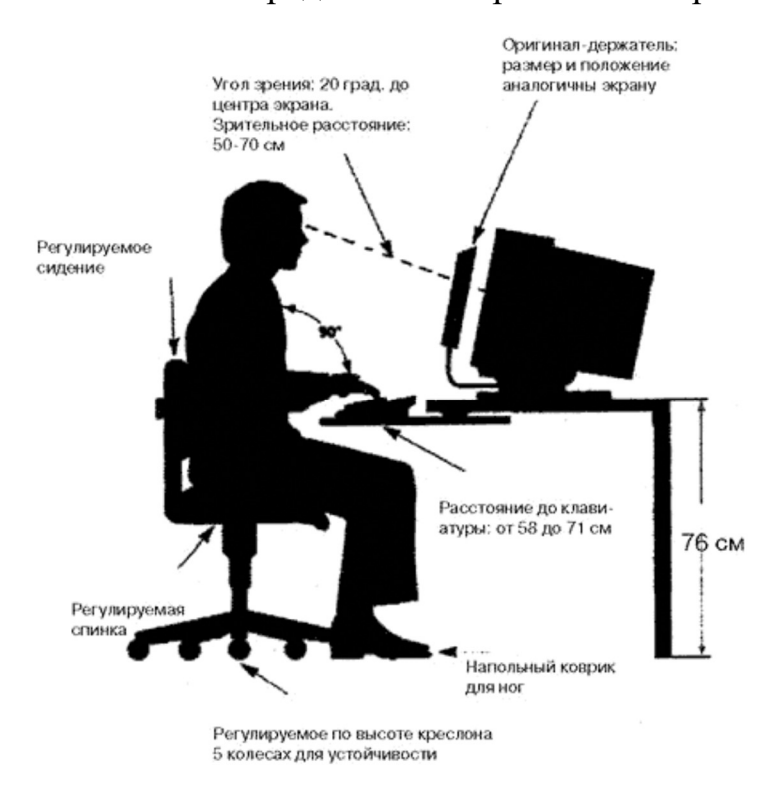

Рисунок 14 – требования к рабочему месту

Рабочее место было оснащено:

- Рабочий стол. Рабочий стол отвечал современным требованиям эргономики и позволял удобно разместить на рабочей поверхности оборудование с учетом его количества, размеров и характера выполняемой работы. Высота стола была в пределах от 700 до 800 мм. Быстрое и точное считывание информации обеспечивалось при расположении плоскости экрана ниже уровня глаз, предпочтительно перпендикулярно к нормальной линии взгляда (нормальная линия взгляда 15 градусов вниз от горизонтали);

- Рабочее кресло. Кресло должно обеспечивать физиологически рациональную рабочую позу, при которой не нарушается циркуляция крови и не происходит других вредных воздействий. Для этого необходимо чтобы у кресла была упругая спинка анатомической формы, которая уменьшит нагрузку на позвоночник. Мое кресло имело ширину и глубину поверхности сиденья не менее 450 мм. Кресло имело возможность регулировки высоты поверхности сиденья в пределах 450–550 мм и углом наклона вперед до 15 градусов и назад до 5 градусов. Кресло имело стационарные подлокотники, поверхность сиденья, спинки и подлокотников была мягкая, с нескользящим не электризующимся, воздухонепроницаемым покрытием, легко очищаемым от грязи;

- Персональный компьютер. Монитор должен располагаться на рабочем столе прямо, и удален от глаз минимум на 50–60 см. Клавиатура должна располагаться в 10–15 см от края стола. Экран моего монитора находился на оптимальном расстоянии от глаз, что составляло 650–700 мм. Клавиатура располагалась на поверхности стола на расстоянии 100–200 мм от края стола;

- В помещении находился углекислотный огнетушитель для тушения пожара;

- Корзина для утилизации мусора.

#### 5.4 Производственная безопасность

Производственные условия на рабочем месте характеризуются наличием некоторых опасных и вредных факторов согласно ГОСТ 12.0.003- 2015 [4]. Выявленные вредные факторы на участке, где находится рабочее место, представлены в таблице 26.

Таблица 26 – Вредные и опасные производственные факторы при

выполнении работ

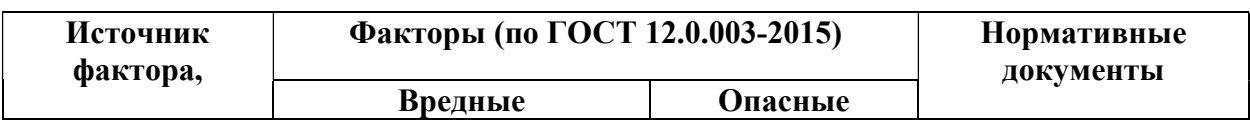

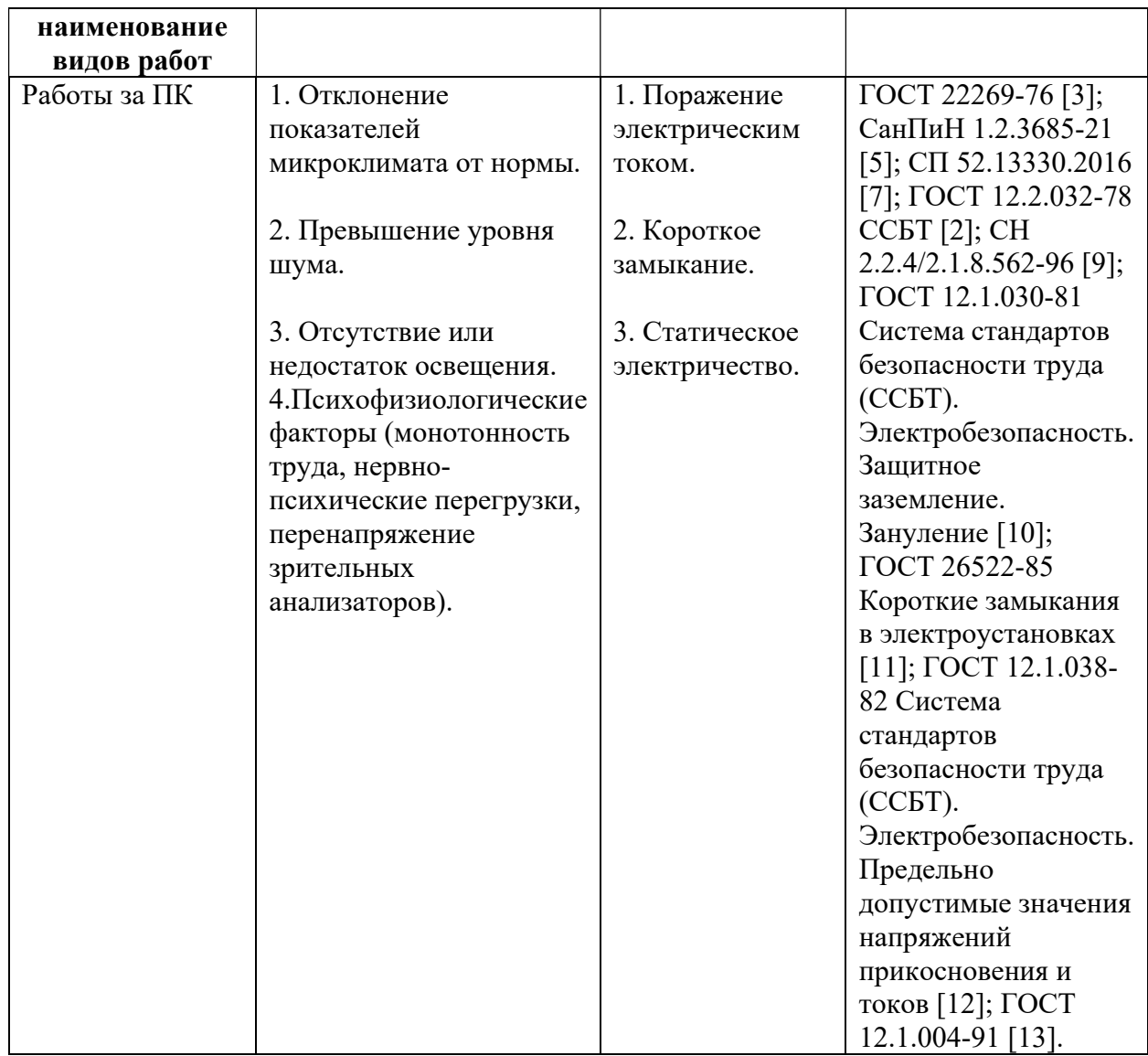

## 5.5 Анализ вредных и опасных факторов

# Отклонение показателей микроклимата в помещении

Микроклимат в помещении – один из самых необходимых для обеспечения благоприятных условий труда работников производственный фактор, поскольку он оказывает большое влияние на тепловое самочувствие человека.

Можно выделить следующие параметры, характеризующие микроклимат в производственных помещениях:

Температура воздуха (t, оC);

- Температура поверхностей (t, оC);
- Относительная влажность воздуха (φ, %);
- Скорость движения воздуха (υ, м/с);
- Интенсивность теплового облучения (I, Вт/м2)

В производственных помещениях для работы с ПК происходит постоянное выделение тепла самой вычислительной техникой, вспомогательными приборами и 8 средствами освещения. Поскольку сотрудник находится в непосредственной близости с источниками выделения тепла, то данный фактор является одним из важнейших вредных факторов производственной среды, а высокая температура воздуха способствует быстрому перегреву организма и быстрой утомляемости.

Принцип нормирования микроклимата – создание оптимальных условий для теплообмена тела человека с окружающей средой.

Для обеспечения комфортных условий используются как организационные методы (рациональная организация проведения работ в зависимости от времени года и суток, чередование труда и отдыха), так и технические средства (вентиляция, кондиционирование воздуха, отопительная система).

Санитарные нормы устанавливают оптимальные и допустимые значения величин показателей микроклимата рабочих мест для различных категорий работ в теплый и холодный периоды года. Для специалиста, выполняющего работу за ПК, категория работ является легкой (1а), т.к. работа проводится сидя, без систематических физических нагрузок. Оптимальные параметры микроклимата в офисных помещениях приведены в таблице 27.

Таблица 27– Оптимальные параметры микроклимата в производственных помещениях пользователя ПК

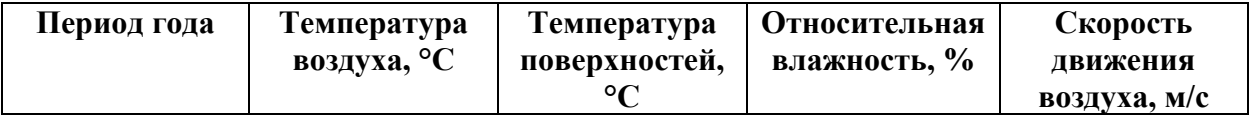

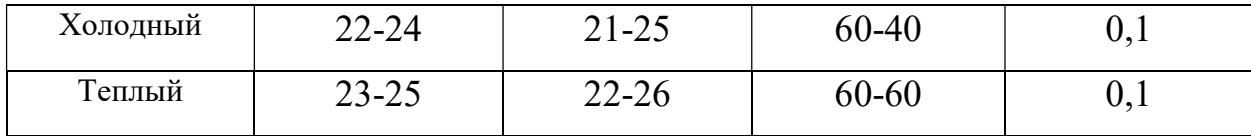

В таблице 28 приведены допустимые показатели микроклимата для офисных помещений.

Таблица 28 – Допустимые показатели микроклимата производственных

помещений пользователя ПК

| Период<br>года | Температура воздуха, °С                   |                                 |                                                             |                                                                                    | Скорость движения<br>воздуха, м/с                  |                                                    |
|----------------|-------------------------------------------|---------------------------------|-------------------------------------------------------------|------------------------------------------------------------------------------------|----------------------------------------------------|----------------------------------------------------|
|                | Ниже<br>оптималь<br><b>НЫХ</b><br>величин | Выше<br>оптимальны<br>х величин | $\mathsf{C}$<br><b>гостей</b><br>емпература<br>поверхн<br>⊨ | H <sub>e</sub><br>ьная<br>$\sqrt{\phantom{a}}$<br>влажность,<br>Относител<br>более | Температур<br>а воздуха<br>ниже<br>оптимально<br>й | Температу<br>ра воздуха<br>выше<br>оптималь<br>ной |
| Холодный       | $20,0-21,9$                               | $24,1-25,0$                     | 19-26                                                       | $15 - 75$                                                                          | 0,1                                                | 0,1                                                |
| Теплый         | 21, 2-22, 9                               | $25,1-28,0$                     | $20 - 29$                                                   | $15 - 75$                                                                          | 0,1                                                | 0,2                                                |

Одними из основных мероприятий по оптимизации микроклимата и состава воздуха в производственных помещениях являются обеспечение надлежащего воздухообмена и отопления, тепловая изоляция нагретых поверхностей оборудования.

При исследовании микроклимата в естественных условиях было выявлено, что температура соответствует оптимальным и допустимым условиям, скорость чуть меньше оптимального и допустимого уровней, влажность соответствует допустимым условиям. В результате некоторых отклонений могут наблюдаться: дискомфортные теплоощущения, ухудшение самочувствия и понижение работоспособности. В целях профилактики неблагоприятного воздействия микроклимата должны быть использованы защитные мероприятия, например, системы местного кондиционирования

воздуха, применение средств индивидуальной защиты, регламент времени работы и прочее.

#### Превышение уровня шума

Предельно допустимые и допустимые уровни звукового давления, дБ (эквивалентные уровни звукового давления, дБ), допустимые эквивалентные и максимальные уровни звука на рабочих местах в производственных и вспомогательных зданиях, на площадках промышленных предприятий для проникающего шума следует принимать согласно СН 2.2.4/2.1.8.562-96 [9].

Источниками шума являются ПК. Максимальный уровень звука постоянного шума на рабочем месте соответствует значению 70 дБА. При значениях выше допустимого уровня необходимо предусмотреть средства коллективной защиты (СКЗ) и средства индивидуальной защиты (СИЗ) согласно ГОСТ 12.1.003-83 [8].

#### Отсутствие или недостаток освещения

Работа с компьютером подразумевает постоянный зрительный контакт с дисплеем ПК и занимает от 80% рабочего времени. Недостаточность освещения снижает производительность труда, увеличивает утомляемость и количество допускаемых ошибок, а также может привести к появлению профессиональных болезней зрения.

Согласно СП 52.13330.2016 [7] в кабинете, где происходит работа III зрительного разряда и подразряда г (работы высокой точности). В таблице 29 представлены нормативные показатели искусственного освещения при работах заданной точности.

> Таблица 29 – Требования к освещению помещений промышленных предприятий для пользователей ПК

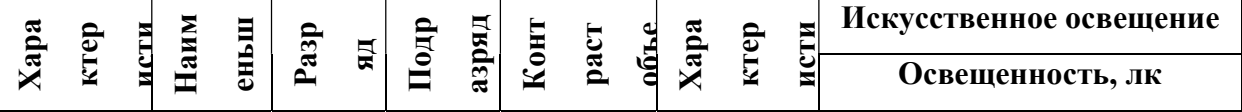

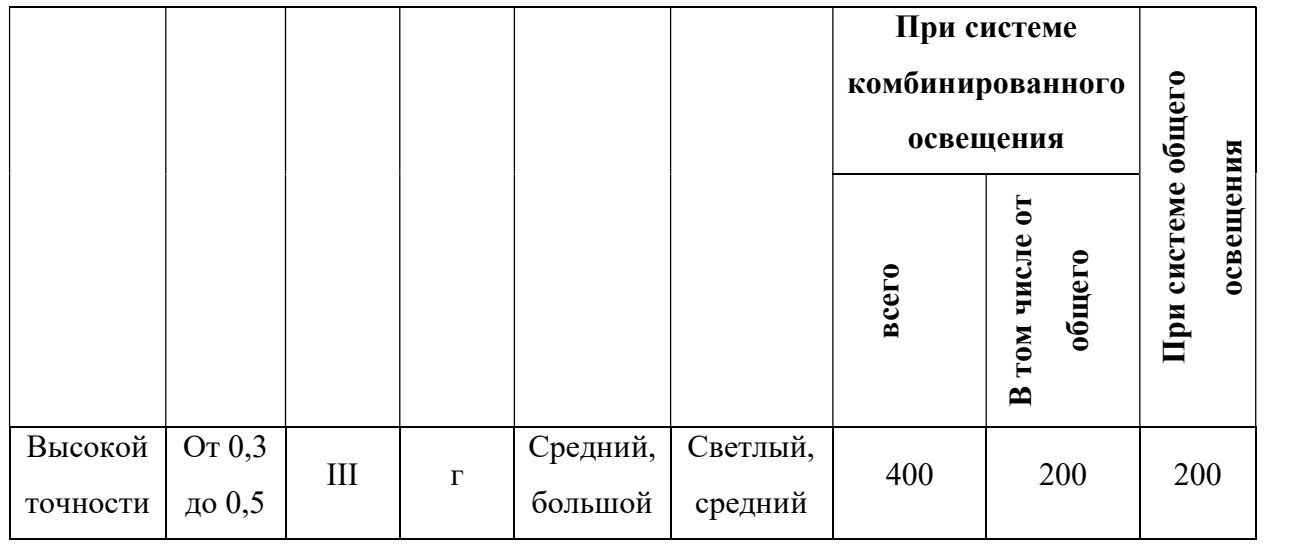

По данным таблицы следует, что освещенность при системе общего освещения должна быть не ниже  $E = 200$  Лк.

Расчёт общего равномерного искусственного освещения горизонтальной рабочей поверхности выполняется методом коэффициента использования светового потока, учитывающим световой поток, отражённый от потолка и стен. Длина помещения  $A = 5.5$  м, ширина  $B = 6.5$  м, высота  $H =$ 2,84 м. Высота рабочей поверхности над полом  $h_p = 0.74$  м.

Площадь помещения:

$$
S = A \cdot B = 5.5 \cdot 6.5 = 35.75 \,\mathrm{m}^2,\tag{1.1}
$$

Коэффициент отражения стен, оклеенных светлыми обоями  $\rho_c = 30\%,$ потолка светлой поверхности  $\rho_{\Pi} = 50\%$ . Коэффициент запаса, учитывающий загрязнение светильника, для помещений с малым выделением пыли равен  $K3 = 1.5$ . Коэффициент неравномерности для люминесцентных ламп  $Z = 1.1$ .

Выбираем лампу дневного света ЛД-40, световой поток которой равен  $\Phi_{\Pi} = 2300$  Лм.

Выбираем светильники с люминесцентными лампами типа ОДОР-2-40. Этот светильник имеет две лампы мощностью 40 Вт каждая, длина светильника равна  $A_{CB} = 1227$  мм, ширина  $B_{CB} = 265$  мм.

Интегральным критерием оптимальности расположения светильников является величина  $\lambda$ , которая для люминесцентных светильников с защитной решёткой лежит в диапазоне 1,1–1,3. Принимаем  $\lambda = 1.2$ .

Расстояние светильников от перекрытия (свес):  $h_c = 0.4$  м.

Высота светильника над рабочей поверхностью определяется по формуле:

$$
h = H - h_p - h_c = 2.84 - 0.74 - 0.4 = 1.7 \text{ m},
$$

Индекс помещения определяется по формуле:

$$
i = \frac{A \cdot B}{h \cdot (A + B)} = \frac{5.5 \cdot 6.5}{1.7 \cdot (5.5 + 6.5)} = 1.75
$$
 (1.3)

Коэффициент использования светового потока, показывающий какая часть светового потока ламп попадает на рабочую поверхность, для светильников типа ОДОР с люминесцентными лампами при  $\rho_c = 30\%$ ,  $\rho_{\Pi} =$ 50%. и индексе помещения  $i = 1.75$  равен  $\eta = 0.55$ .

Потребные группы люминесцентных ламп светильника рассчитываются по формуле:

$$
N = \frac{E \cdot A \cdot B \cdot \text{K}_3 \cdot Z}{\Phi_{\Pi} \cdot \eta} = \frac{200 \cdot 5,5 \cdot 6,5 \cdot 1,5 \cdot 1,1}{2300 \cdot 0,55} \approx 9 = 10
$$
 (1.4)

Количество рядов светильников  $N_A$ , и количество светильников в ряду  $N_B$  рассчитывается согласно формулам 1.5-1.6. Общее число светильников:  $N_{\rm cB} = 8.$ 

$$
N_A = \frac{(B - x)}{L_2} = \frac{5500 - 709}{1628} \approx 2\tag{1.5}
$$

$$
N_B = \frac{(A - y)}{L_2} = \frac{6500 - 630}{1393} \approx 4
$$
\n(1.6)

План помещения и размещения светильников с люминесцентными лампами представлен на рисунке 15.

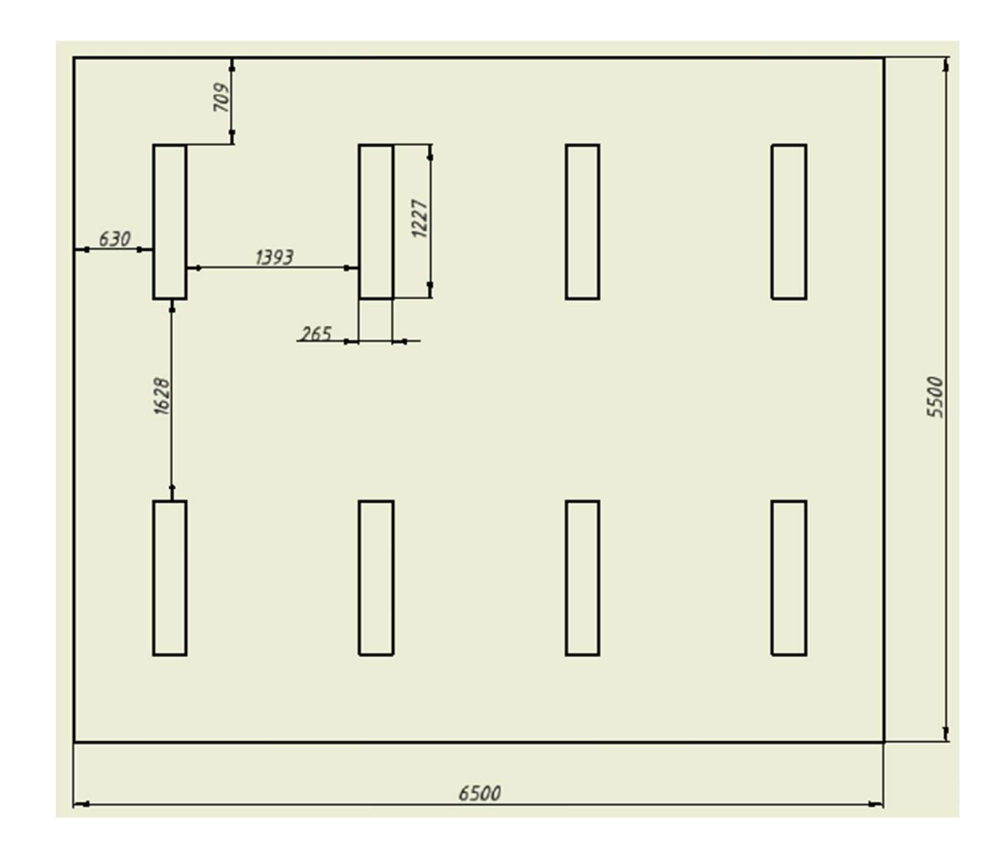

# Рисунок 15 – План помещения и размещения светильников с люминесцентными лампами

Расчёт светового потока группы люминесцентных ламп светильника определяется по формуле:

$$
\Phi_{\text{pac}} = \frac{E \cdot A \cdot B \cdot K_3 \cdot Z}{N \cdot \eta} = \frac{200 \cdot 6,5 \cdot 5,5 \cdot 1,5 \cdot 1,1}{10 \cdot 0,55} = 2145 \text{ nm}
$$
 (1.7)

Делаем проверку выполнения условия:

$$
-10\% \le \frac{\Phi_{\Pi} - \Phi_{\text{pac}}}{\Phi_{\text{Jl}}}\cdot 100\% \le 20\%; \tag{1.8}
$$

$$
\frac{\Phi_{\Pi} - \Phi_{\text{pac}}}{\Phi_{\Pi \Pi}} \cdot 100\% = \frac{2300 - 2145}{2300} \cdot 100\% = 6{,}73\%,\tag{1.9}
$$

Таким образом: −10% ≤ 6,73 % ≤ 20%, необходимый световой поток светильника не выходит за пределы требуемого диапазона.

# $5.5.4$  Психофизиологические факторы (монотонность труда, нервно-психические перегрузки, перенапряжение зрительных анализаторов).

При работе с ПК основным фактором, влияющим на нервную систему специалиста, является огромное количество информации, которое он должен воспринимать. Меры, позволяющие снизить воздействие этого вредного производственного фактора, регулируются СанПиН 1.2.3685-21 [6]. Они позволяют увеличить производительность труда и предотвратить появление профессиональных болезней.

Организация работы с ПК осуществляется в зависимости от вида и категории трудовой деятельности. Виды трудовой деятельности разделяются на 3 группы:

группа А – работа по считыванию информации с экрана с предварительным запросом;

группа Б – работа по вводу информации;

группа В – творческая работа в режиме диалога с ПК.

Работа специалиста по реализации алгоритмов, относится к группам А и Б. Для снижения воздействия рассматриваемого вредного фактора предусмотрены регламентированные перерывы для каждой группы работ (таблица 30).

> Таблица 30 – Суммарное время регламентированных перерывов в зависимости от продолжительности работы, вида категории трудовой

> > деятельности ПК

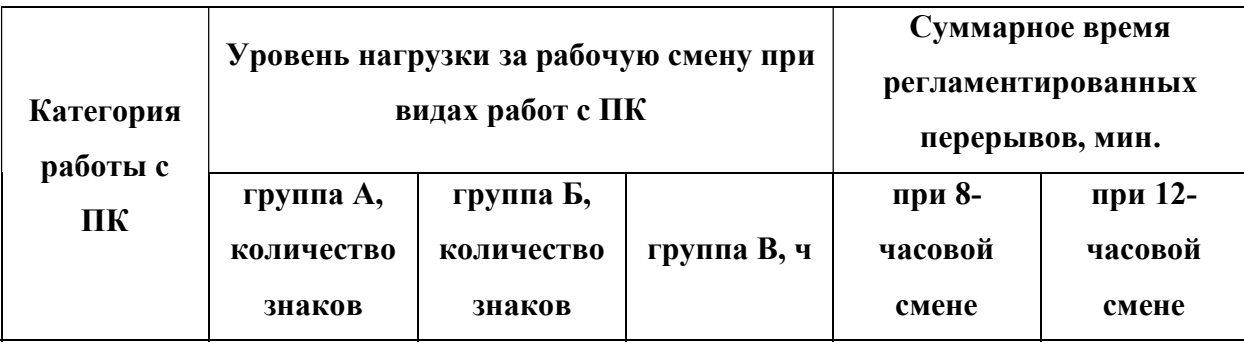

83

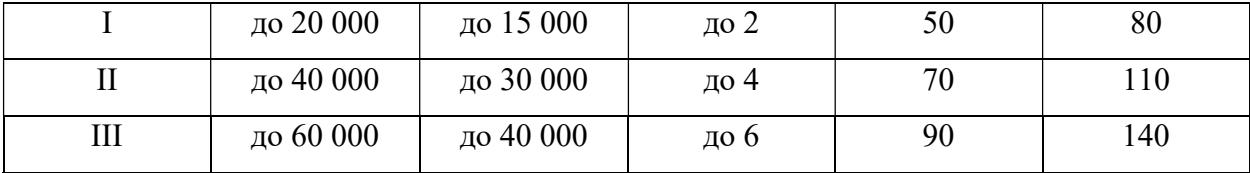

#### 5.5.5 Поражение электрическим током

Поражение электрическим током является опасным производственным фактором и, поскольку пользователь ПК имеет дело с электрооборудованием, то вопросам электробезопасности на его рабочем месте должно уделяться много внимания. Нормы электробезопасности на рабочем месте регламентируются СанПиН 1.2.3685-21 [6], вопросы требований к защите от поражения электрическим током освещены в ГОСТ 12.1.038-82 [12].

Помещение, где расположено рабочее место пользователя ПК, относится к помещениям без повышенной опасности ввиду отсутствия следующих факторов: сырость, токопроводящая пыль, токопроводящие полы, высокая температура, возможность одновременного прикосновения человека к имеющим соединение с землей металлоконструкциям зданий, технологическим аппаратам, механизмам и металлическим корпусам электрооборудования.

Для пользователя ПК при работе с электрическим оборудованием обязательны следующие меры предосторожности:

 Перед началом работы нужно убедиться, что выключатели и розетка закреплены и не имеют оголенных токоведущих частей;

 При обнаружении неисправности оборудования и приборов необходимо, не делая никаких самостоятельных исправлений, сообщить человеку, ответственному за оборудование.

# 5.6 Обоснование мероприятий по снижению воздействия вредных производственных факторов

Для поддержания нормальных значений параметров микроклимата на рабочих метах рекомендуется оснащать их системами отопления, вентиляции и кондиционирования воздуха. Целесообразно обеспечить питьевое водоснабжение. В помещениях для работы с ПК должна производиться ежедневная влажная уборка, а также систематическое проветривание после каждого часа работы.

Для защиты пользователей ПК от негативного воздействия электромагнитных полей необходимо, чтобы используемая техника удовлетворяла нормам и правилам сертификации. При работе с ПК установлены регламентированные перерывы, а также иногда предусмотрено использование экранов и фильтров в целях защиты сотрудника.

Для создания и поддержания благоприятных условий освещения для пользователей ПК, их рабочие места должны соответствовать санитарно эпидемиологическим правилам СанПиН 1.2.3685-21 [6]. Рабочее помещение должно иметь естественное и искусственное освещение, соответствующее показателям, представленным в таблице 30. Для рассеивания естественного освещения следует использовать жалюзи на окнах рабочих помещений. В качестве источников искусственного освещения должны быть использованы люминесцентные лампы, лампы накаливания – для местного освещения.

Для предупреждения преждевременной утомляемости пользователей ПК рекомендуется организовывать рабочую смену путем чередования работ с использованием ПК и без него. В случаях, когда характер работы требует постоянного взаимодействия с компьютером, рекомендуется организация перерывов на 10–15 мин. через каждые 45–60 мин. работы.

## 5.7 Экологическая безопасность

Безотходная технология является наиболее активной формой защиты окружающей среды от вредного воздействия выбросов промышленных предприятий.

Бумага является самым распространенным побочным продуктом в виде разных документов и чертежей. Снизить потребление и, соответственно, отходы бумаги можно с помощью перехода с бумажных на цифровые носители, введением цифрового документооборота и систем САПР. Также существуют программы по утилизации и переработке макулатуры, согласно ГОСТ Р 53692-2009 [15] в новый бумажный продукт, что снижает потребность в вырубке лесов. При правильной переработке более 75% макулатуры попадает во вторичный оборот.

Ртуть содержащие лампы необходимо герметично упаковать и отправить в организацию, занимающуюся их утилизацией.

Картриджи необходимо сдать в организацию, занимающуюся их утилизацией. Утилизация картриджей проводится двумя способами:

 Наиболее распространенный способ – переработка с последующим использованием для новых изделий. Многие компании производители собранные отработанные изделия передают дочерним перерабатывающим организациям.

 Другой способ – механическое и термическое разложение. Изделия подвергаются сортировке и разделению на составляющие компоненты, после чего пластиковые и металлические части измельчают и переплавляют при высокой температуре с получением вторсырья.

Оба способа выполняются согласно ГОСТ 17.4.3.04-85 Охрана природы (ССОП). Почвы. Общие требования к контролю и охране от загрязнения [14].

При написании дипломного проекта на предприятии вредных выбросов в атмосферу, почву и водные источники не производилось, радиационного заражения не произошло, чрезвычайные ситуации не наблюдались, поэтому существенных воздействий на окружающую среду и соответственно вреда природе не оказывалось.

#### 5.8 Безопасность в чрезвычайных ситуациях

Наиболее вероятной чрезвычайной ситуацией при выполнении дипломной работы является пожар на рабочем месте.

Согласно НПБ 105-03 [16] лаборатория относится к категории Д негорючие вещества и материалы в холодном состоянии. По степени

86

огнестойкости данное помещение относится к 1-й степени огнестойкости по СНиП 2.01.02-85 [17] (выполнено из кирпича, которое относится к трудно сгораемым материалам). Возникновение пожара при работе с электронной аппаратурой может быть по причинам как электрического, так и неэлектрического характера.

Для профилактики организации действий при пожаре должен проводиться следующий комплекс организационных мер:

 должны обеспечиваться регулярные проверки пожарной сигнализации, первичных средств пожаротушения;

 должен проводиться инструктаж и тренировки по действиям в случае пожара; не должны загромождаться или блокироваться пожарные выходы;

 должны выполняться правила техники безопасности и технической эксплуатации электроустановок;

 во всех служебных помещениях должны быть установлены «Планы эвакуации людей при пожаре и других ЧС», регламентирующие действия персонала при возникновении пожара.

Для предотвращения пожара помещение с ПК должно быть оборудовано первичными средствами пожаротушения:

углекислотными огнетушителями типа ОУ-2 или ОУ-5;

пожарной сигнализацией, а также, в некоторых случаях,

автоматической установкой объемного газового пожаротушения.

Здание должно соответствовать требования пожарной безопасности, а именно, наличие охранно-пожарной сигнализации, плана эвакуации, порошковых или углекислотных огнетушителей с поверенным клеймом, табличек с указанием направления к запасному выходу (рисунок 16).

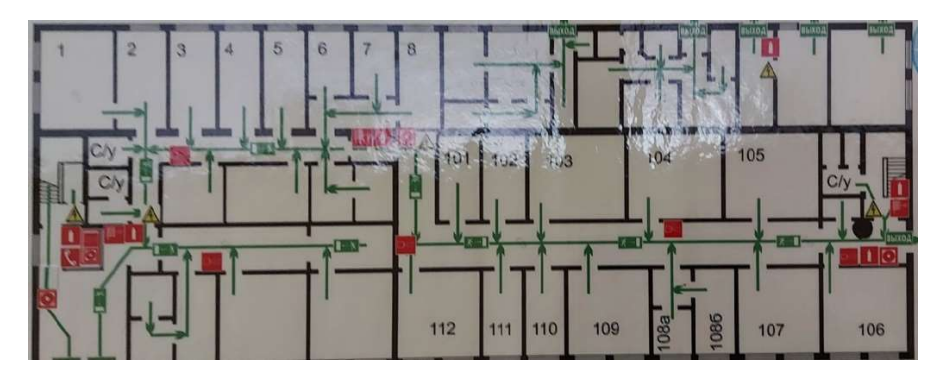

Рисунок 16 – План эвакуации

### 5.9 Выводы по разделу «Социальная ответственность»

В разделе «Социальная ответственность» рассматриваются вопросы соблюдения прав персонала на труд, выполнения требований к безопасности и гигиене труда, к промышленной безопасности, охране окружающей среды и ресурсосбережению. Целями данного раздела являются принятие проектных решений, исключающих несчастные случаи в производстве, и снижение вредных воздействий на окружающую среду.

В данном разделе были проанализированы разработанные в ходе выпускной квалификационной работы решения с точки зрения социальной ответственности за моральные, общественные, экономические, экологические возможные негативные последствия и ущерб здоровью человека в результате их разработки, производства и внедрения. Кроме того, разработанные решения были проанализированы на предмет выявления основных техносферных опасностей и вредностей, оценена степень воздействия их на человека, общество и природную среду, предложены методы минимизации этих воздействий и защиты от них.

Исходя из вышеперечисленного, можно сделать вывод, что вопросы, связанные с социальной ответственностью, регулируются государством через законы. Российский специалист обязан знать и соблюдать законодательство в данной области, что позволит минимизировать негативное действие производства и проектируемых разработок.

### 5.10 Вывод по разделу

В ходе написания раздела были рассмотрены правовые, организационные и производственные вопросы обеспечения безопасности человека при работе с системой. Были проанализированы вредные и опасные факторы, предложены мероприятия по их предотвращению. Также были рассмотрены вопросы негативного влияния на окружающую среду, предложены меры по обеспечению экологической безопасности. Было проанализировано возможное возникновение ЧС на рабочем месте, предложены рекомендации по профилактике возникновения и предотвращению наиболее вероятной ЧС – пожара.

#### Заключение

В ходе выполнения выпускной квалификационной работы, были изучены программные продукты, которые позволяют создавать интерактивные CG приложения. Был проведён анализ данных программных продуктов, из которых был выбран наилучший аналог. Были изучены подходы к созданию процедурной генерации виртуальных пространств и объектов в этих пространствах. Проведено изучение современных подходов к разработке программного обеспечения, был сделан вердикт что нет наилучшего подхода, который мог бы быть универсальным.

В ходе практической реализации выпускной работы было создано приложение позволяющее процедурно создавать виртуальные пространства. Приложение умеет создавать виртуальные пространства посредством сплайновой генерации, создавать трёхмерные объекты посредством глубокого обучения на основе графовой свёртки. Кроме того, приложение имеет в себе объекты сетка которых может быть процедурно изменена во время исполнения программы.

## Список использованных источников

- 1. Среднегодовой рост рынка средств компьютерной графики составит  $1,2\%$  // ko it для бизнеса URL: https://ko.com.ua/srednegodovoj\_rost\_rynka\_sredstv\_kompyuternoj\_gr afiki\_sostavit\_1\_2\_134139 (дата обращения: 20.05.2021)
- 2. Области применения 3D-технологий в современном мире // учебный центр вычислительной техники URL: https://ucvt.org/blog/oblastiprimeneniya-3d-tehnologij-v-sovremennom-mire (дата обращения: 20.05.2021)
- 3. Роджерс Д. Математические основы машинной графики Д Роджерс. — М.: Мир, 2001г 400с.
- 4. Game Development Toolset // sidefx URL: https://www.sidefx.com/tutorials/game-development-toolset-overview/ (дата обращения: 20.05.2021)
- 5. MASH Procedural Effects // Autodesk URL: https://knowledge.autodesk.com/support/maya/learnexplore/caas/CloudHelp/cloudhelp/2017/ENU/Maya/files/GUID-5F45C398-D87D-424E-9F00-51D9FAB5A40B-htm.html (дата обращения: 20.05.2021)
- 6. Тынкевич М. А. Интерполяционный многочлен Лагранжа // Численные методы анализа. М. А. Тынкевич — Кемерово, 2002. 120с.
- 7. Акулич И. Л. Математическое программирование в примерах и задачах: Учеб. пособие для студентов эконом. спец. вузов. И.Л. Акулич — М.: Высшая школа, 1986. — 319 с.
- 8. Туториал по Unreal Engine. Часть 1: знакомство с движком // habr URL: https://habr.com/ru/post/344394/ (дата обращения: 20.05.2021)
- 9. CryEngine vs Unreal vs Unity: Select the Best Game Engine // medium URL:https://medium.com/@thinkwik/cryengine-vs-unreal-vs-unity-

select-the-best-game-engine-eaca64c60e3e (дата обращения: 20.05.2021)

- 10.Static Mesh Components Overview of the StaticMeshComponent, its settings and how it is used. // EpicGames URL: https://docs.unrealengine.com/4.26/enUS/Basics/Components/StaticMes h/ (дата обращения: 20.05.2021)
- 11.Mesh Generation and Editing at Runtime in UE4.26 // Gradientspace URL: http://www.gradientspace.com/tutorials/2020/10/23/runtimemesh-generation-in-ue426 (дата обращения: 20.05.2021)
- 12.Creating a Custom Mesh Component in UE4 // Realities.IO URL: https://medium.com/realities-io/creating-a-custom-mesh-component-inue4-part-0-intro-2c762c5f0cd6 (дата обращения: 20.05.2021)
- 13.DMesh3: A Dynamic Indexed Triangle Mesh // gradientspace URL: http://www.gradientspace.com/tutorials/dmesh3 (дата обращения: 20.05.2021)
- 14.Как быть data driven. С самого начала // habr URL: https://habr.com/ru/company/idfinance/blog/461339/ (дата обращения: 20.05.2021)
- 15.G. Gkioxari Mesh R-CNN. Gkioxari, G., Malik, J., & Johnson, J. ArXiv, abs/1906.02739 18с.
- 16.D. P. Bertsekas. A distributed asynchronous relaxation algorithm for the assignment problem. In Decision and Control, 1985 24th IEEE Conference on, pages 1703–1704. IEEE, 1985
- 17.3D ML. Часть 1: формы представления 3D-данных // habr URL: https://habr.com/ru/company/itmai/blog/503358/ (дата обращения: 20.05.2021)
- 18.3D ML. Часть 2: функции потерь в задачах 3D ML // habr URL: https://habr.com/ru/company/itmai/blog/504416/ (дата обращения: 20.05.2021)
- 19.3D ML. Часть 3: датасеты и фреймворки в 3D ML // habr URL: https://habr.com/ru/company/itmai/blog/516404/ (дата обращения: 20.05.2021)
- 20.3D ML. Часть 5: Свертки на графах // habr URL: https://habr.com/ru/company/itmai/blog/533746/ (дата обращения: 20.05.2021)
- 21.Nanyang Wang Pixel2Mesh: Generating 3D Mesh Modelsfrom Single RGB Images Wang Nanyang – Princeton, 2018, 18c.
- 22.D. Boscaini Learning shape correspondence withanisotropic convolutional neural networks Boscaini D., Masci, J., Rodol`a, E., Bronstein, M. – M.:. In: NIPS, 2016, 100c
- 23.Немного о графиках, сплайнах и генерации ландшафта // habr URL: https://habr.com/ru/post/554484/ (дата обращения: 20.05.2021)
- 24.Трудовой кодекс Российской Федерации от 30.12.2001 N 197- ФЗ (ред. От 30.12.2015)
- 25.ГОСТ 12.2.032-78 Система стандартов безопасности труда (ССБТ). Рабочее место при выполнении работ сидя. Общие эргономические требования.
- 26.ГОСТ 22269-76. Система "Человек-машина". Рабочее место оператора. Взаимное расположение элементов рабочего места. Общие эргономические требования.
- 27.ГОСТ 12.0.003-2015 Опасные и вредные производственные факторы. Классификация. Перечень опасных и вредных факторов.
- 28.СанПиН 1.2.3685-21 Гигиенические нормативы и требования к обеспечению безопасности и (или) безвредности для человека факторов среды обитания.
- 29.СП 52.13330.2016 Естественное и искусственное освещение. Актуализированная редакция СНиП 23-05-95.
- 30.ГОСТ 12.1.003-83 Система стандартов безопасности труда (ССБТ). Шум. Общие требования безопасности.
- 31.СН 2.2.4/2.1.8.562-96. Шум на рабочих местах, в помещениях жилых, общественных зданий и на территории жилой застройки.
- 32.ГОСТ 12.1.030-81 Система стандартов безопасности труда (ССБТ). Электробезопасность. Защитное заземление. Зануление.
- 33.ГОСТ 26522-85 Короткие замыкания в электроустановках.
- 34.ГОСТ 12.1.038-82 Система стандартов безопасности труда (ССБТ). Электробезопасность. Предельно допустимые значения напряжений прикосновения и токов.
- 35.ГОСТ 12.1.004-91 Система стандартов безопасности труда (ССБТ). Пожарная безопасность. Общие требования.
- 36.ГОСТ 17.4.3.04-85 Охрана природы (ССОП). Почвы. Общие требования к контролю и охране от загрязнения.
- 37.ГОСТ Р 53692-2009 Ресурсосбережение. Обращение с отходами. Этапы технологического цикла отходов.
- 38.НПБ 105-03 Определение категорий помещений, зданий и наружных установок по взрывопожарной и пожарной опасности.
- 39.СНиП 21-01-97\* Пожарная безопасность зданий и сооружений (с Изменениями N 1, 2)